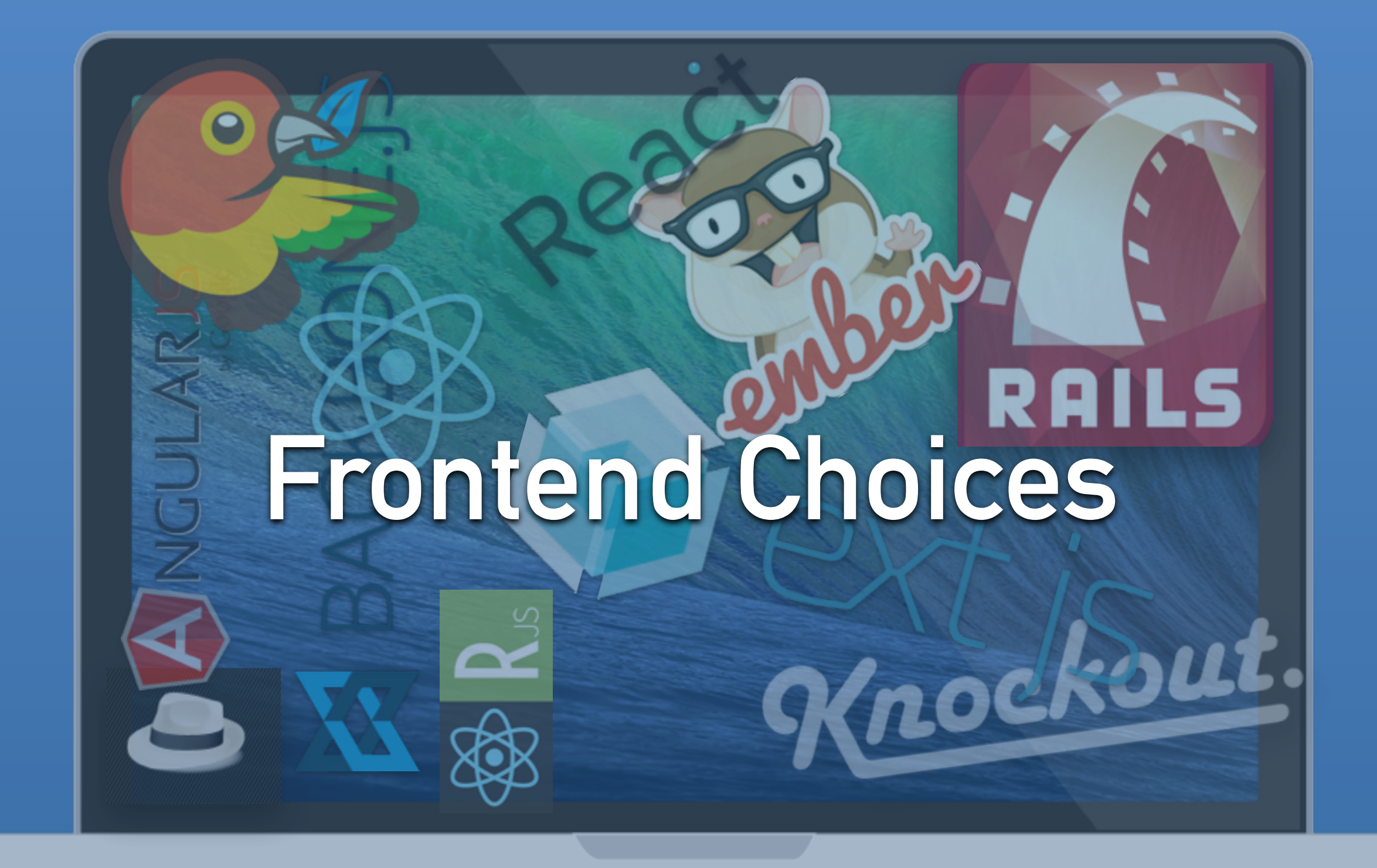

**Alex Coles | Goto Conference, Berlin**

## **not really about choice**

#### **hallo Berlin**

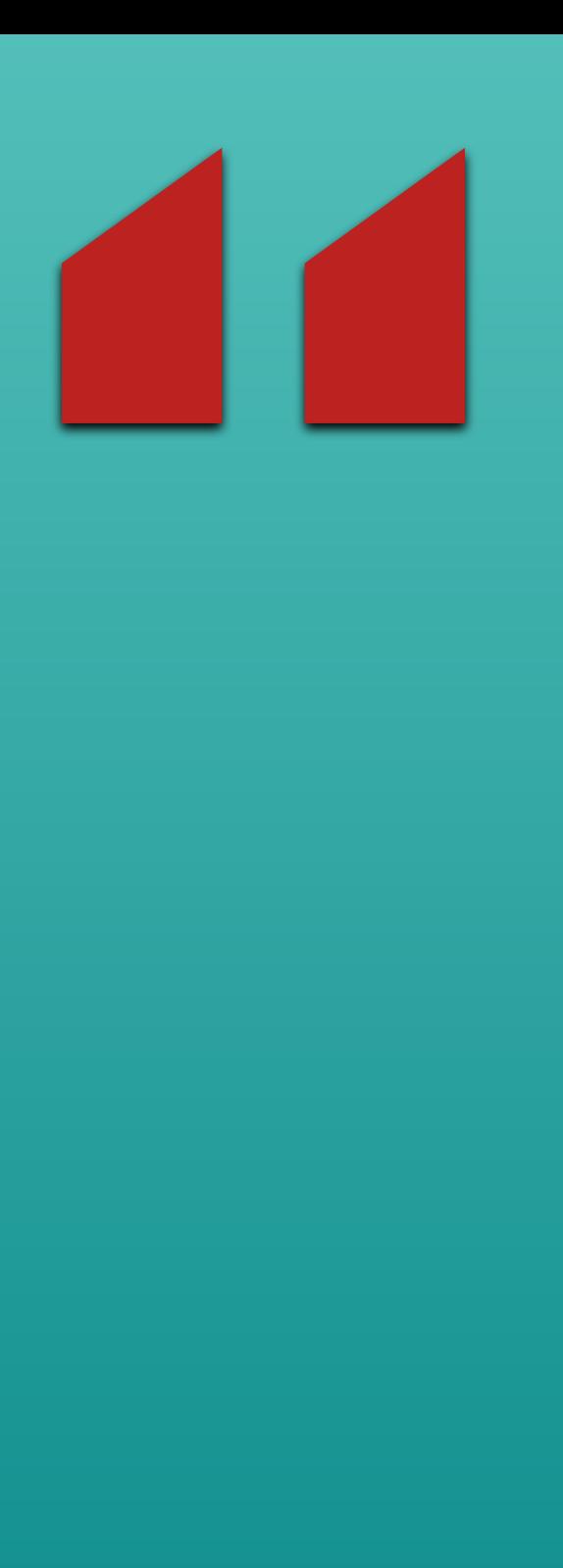

**I'm a backend guy living in a frontend world**

#### **wer bin ich?**

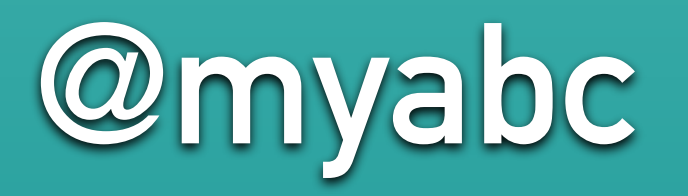

**Alex Coles Berlin, Germany Finn GmbH**

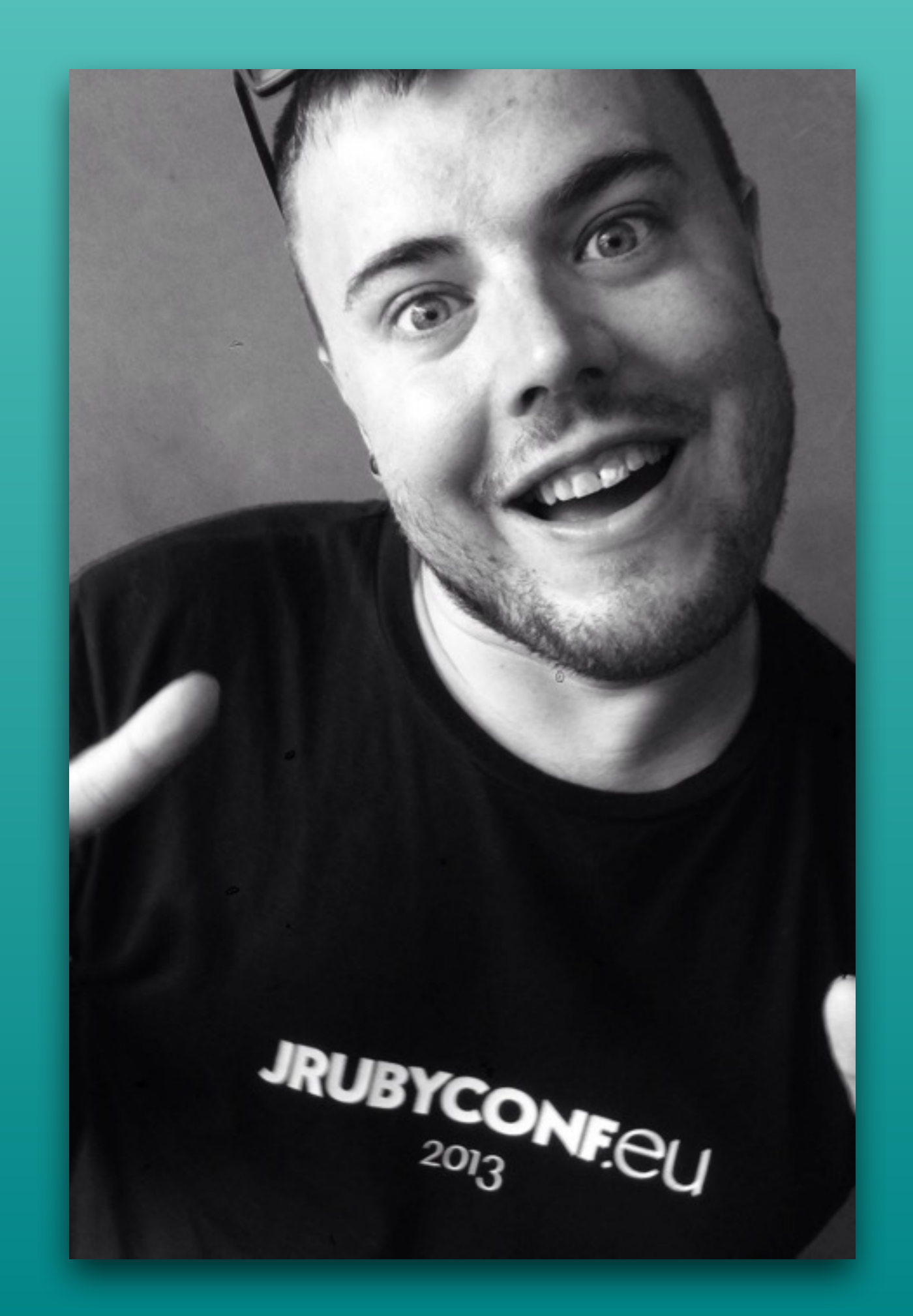

 $\circ$ 

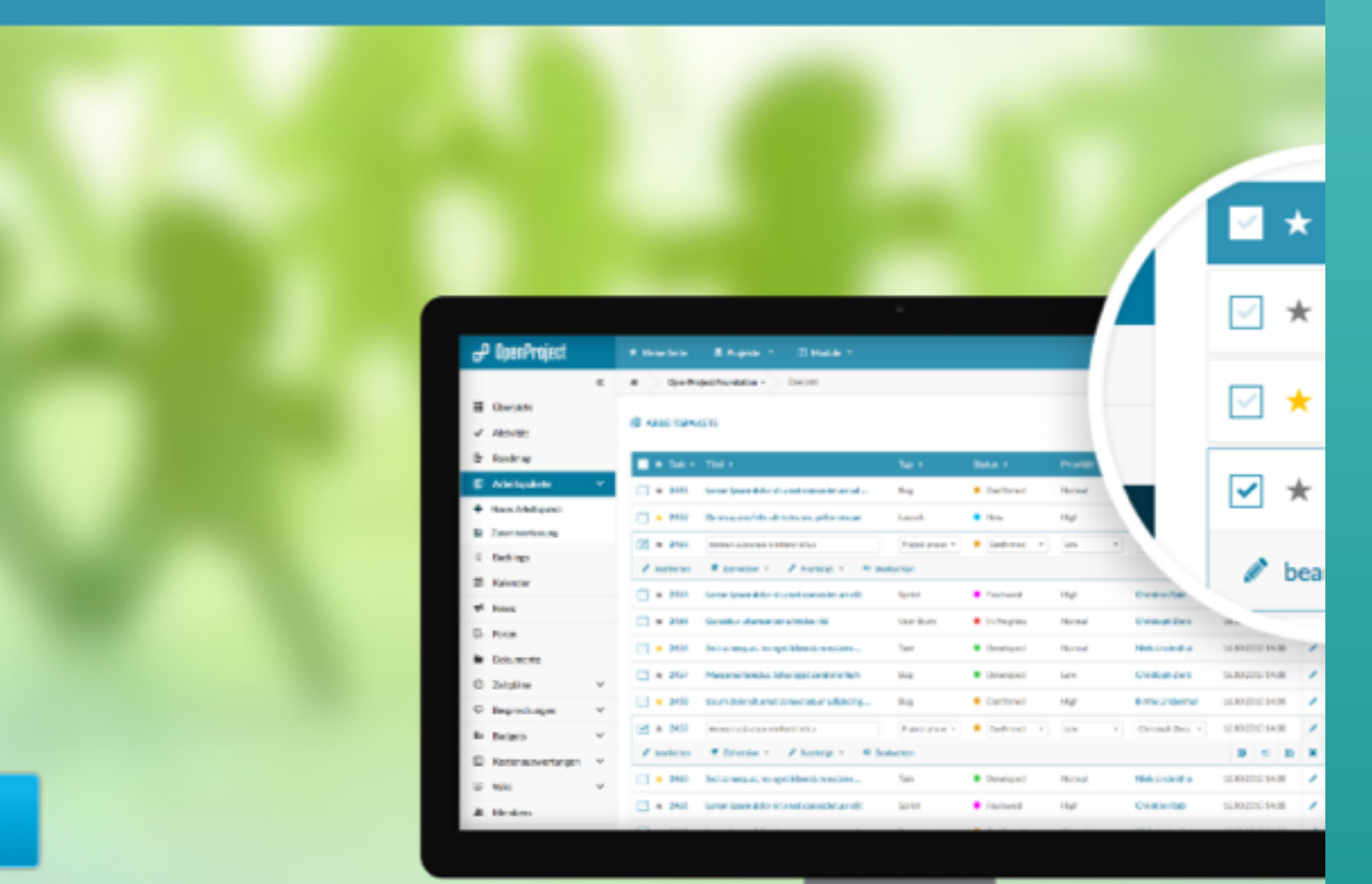

#### Project collaboration with open source

Efficiently plan, steer, and communicate within your projects. Be part of a worldwide community of open source enthusiasts.

**Register Video tour** Demo

Why you will love OpenProject

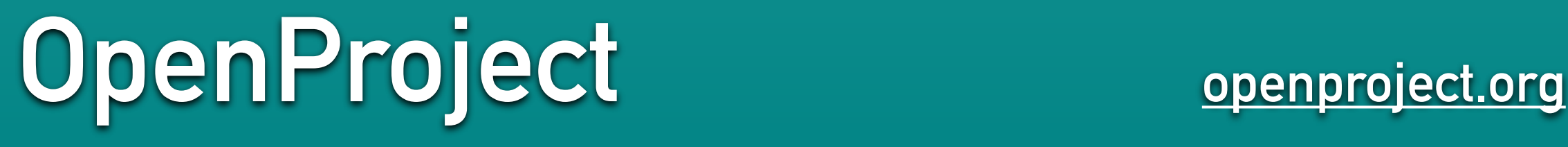

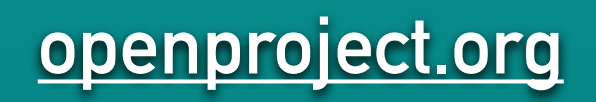

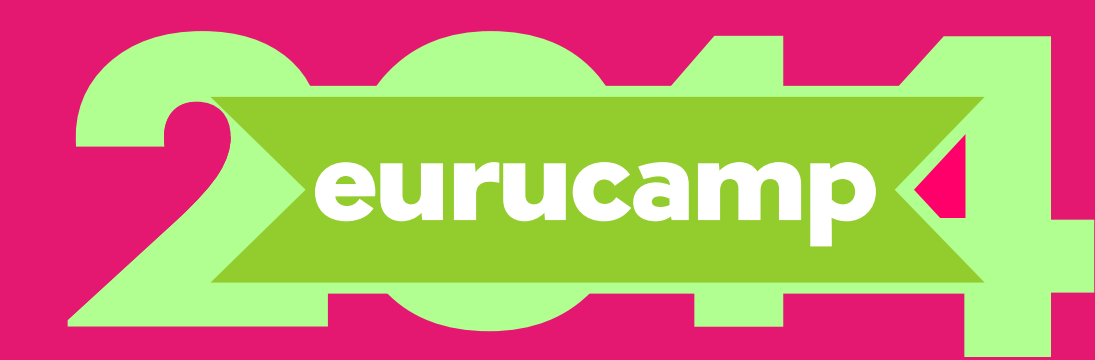

#### **[eurucamp.org](http://eurucamp.org)**

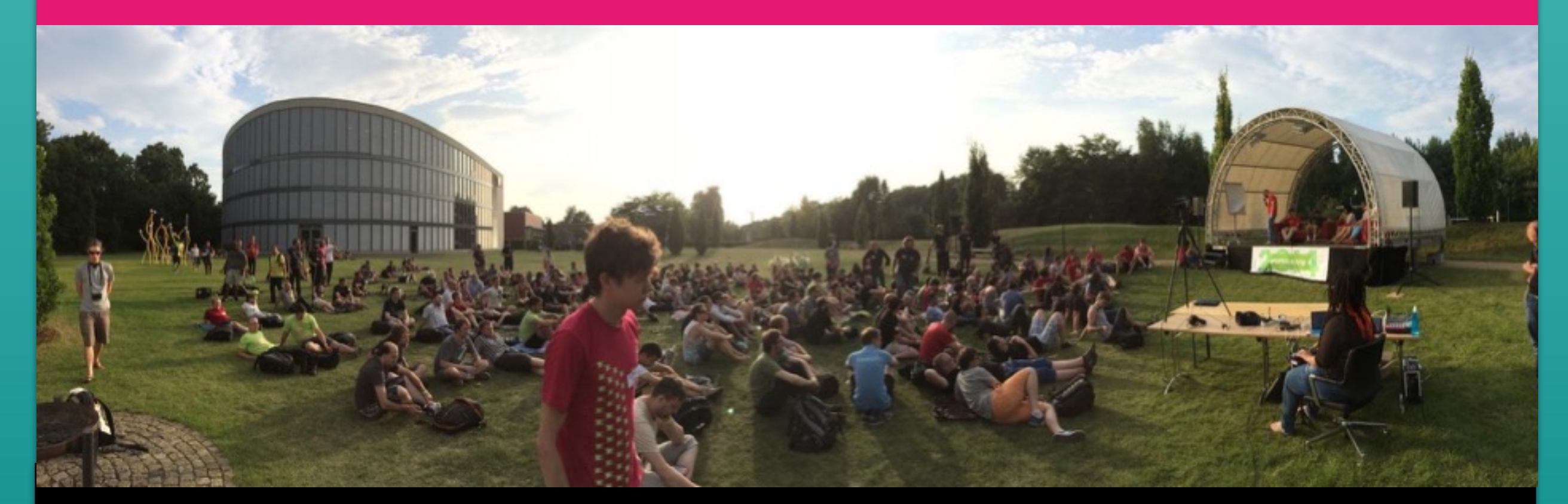

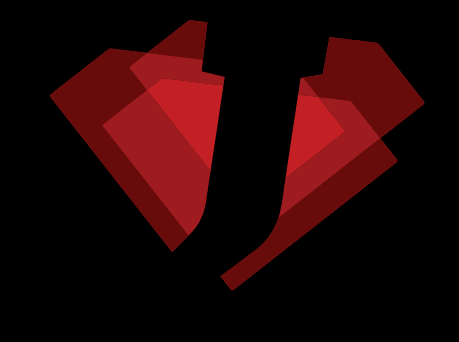

#### **[jrubyconf.eu](http://jrubyconf.eu)**

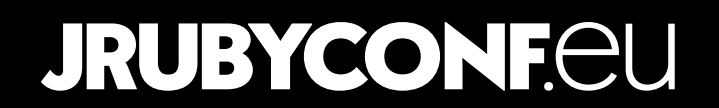

# **10 years ago**

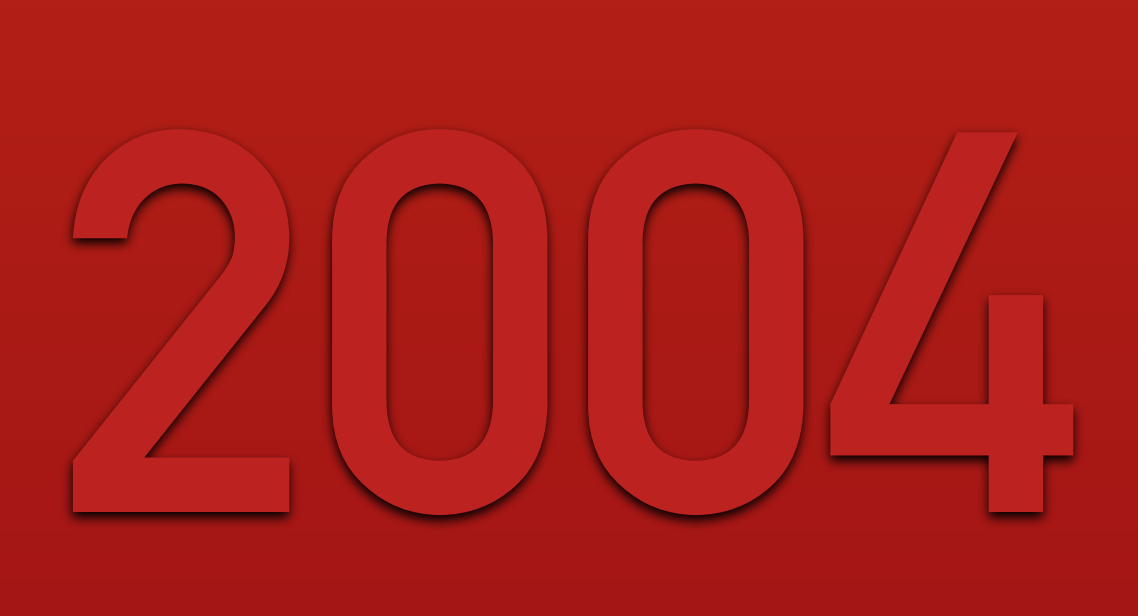

## **10 years ago**

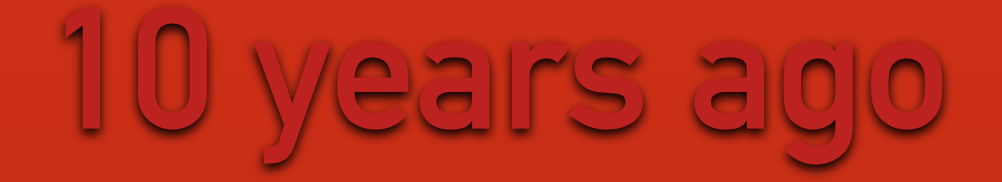

### **what was I doing?**

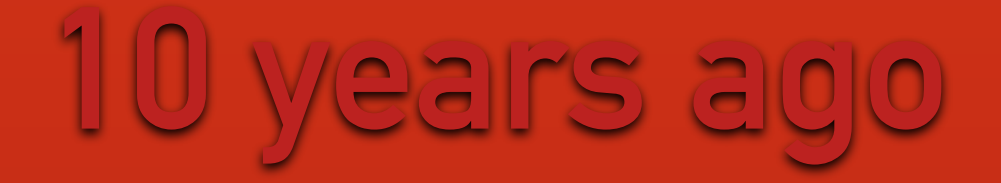

#### **what was I doing?**

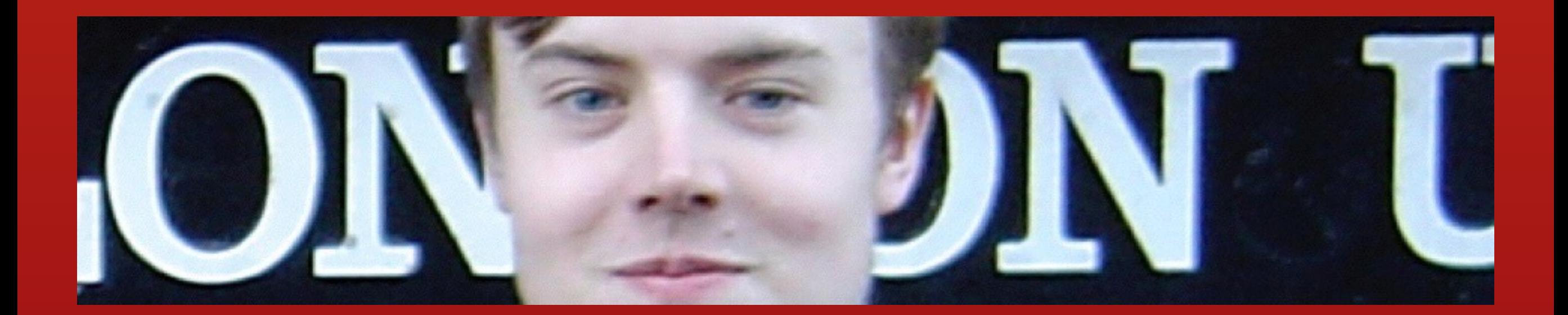

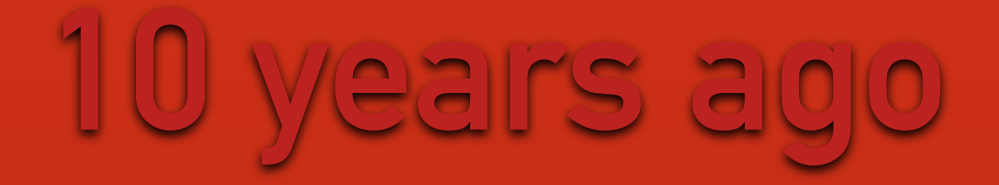

#### **what was I doing?**

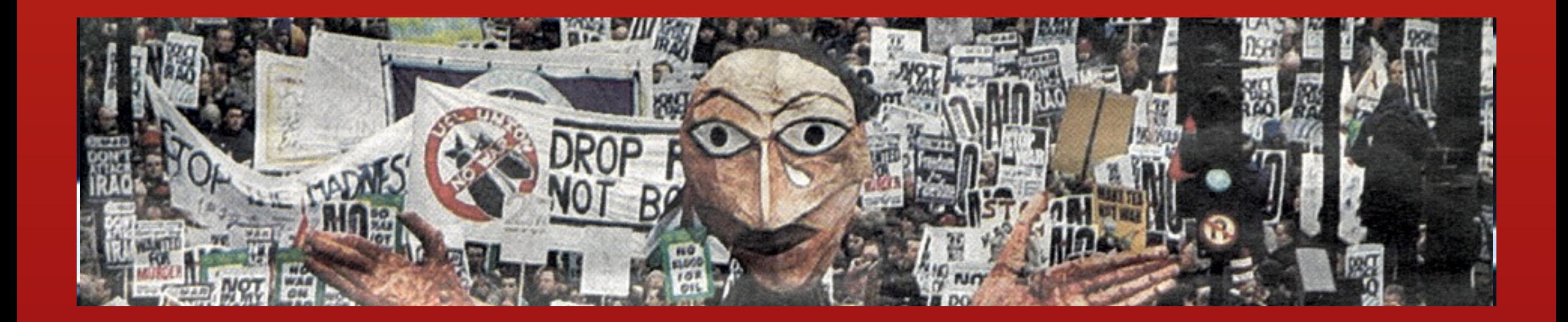

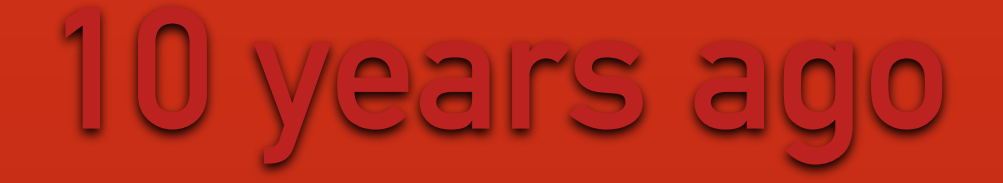

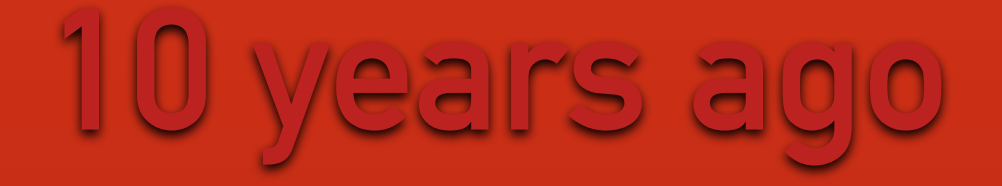

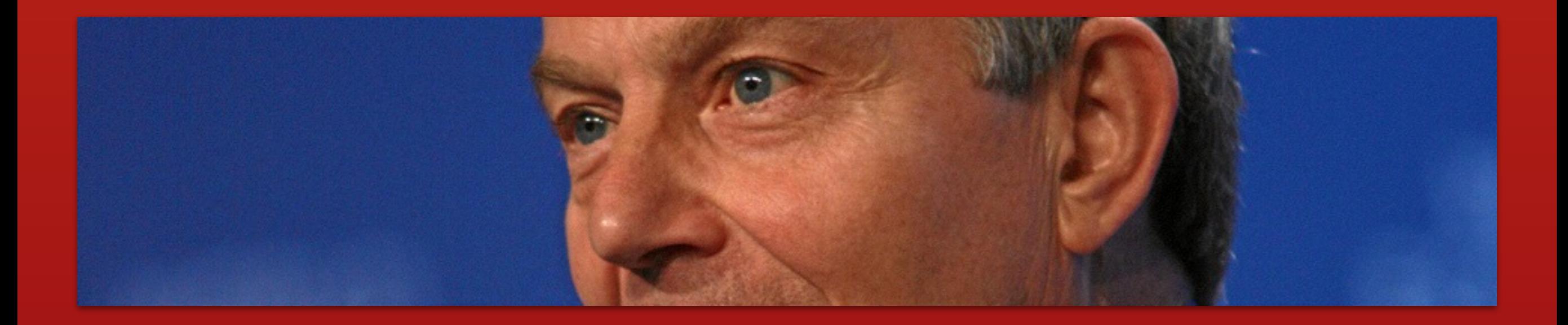

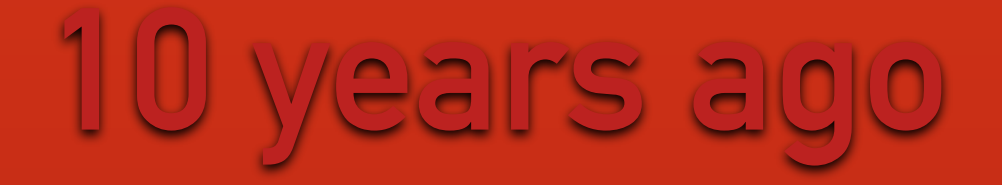

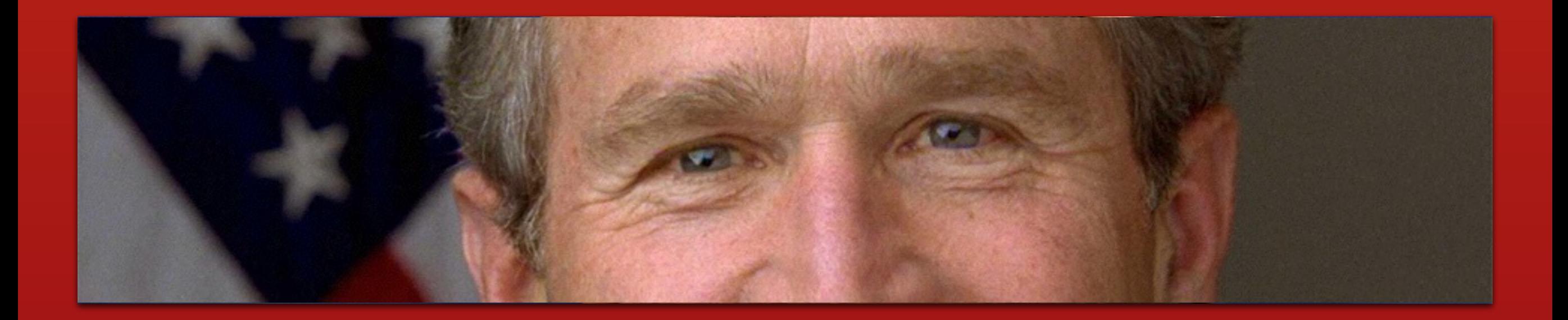

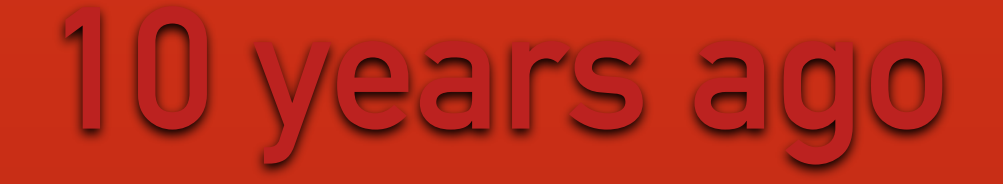

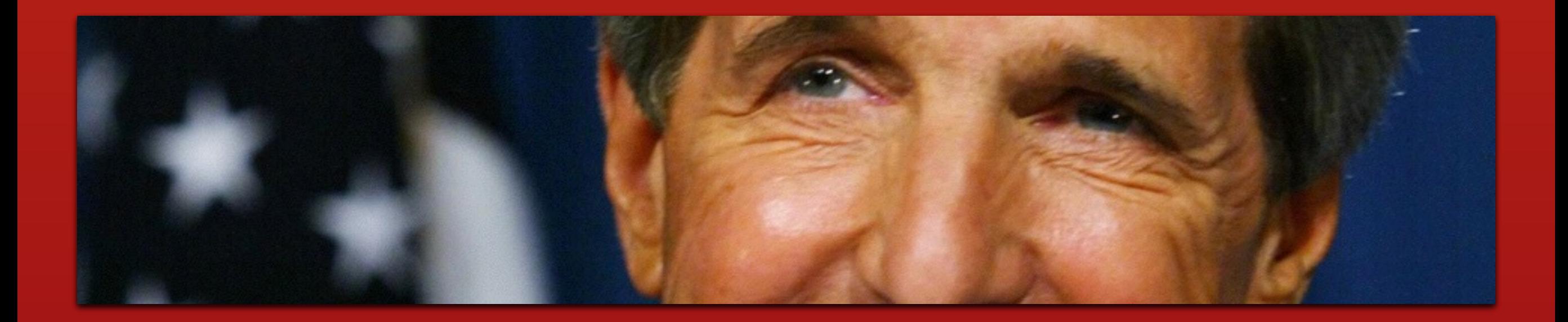

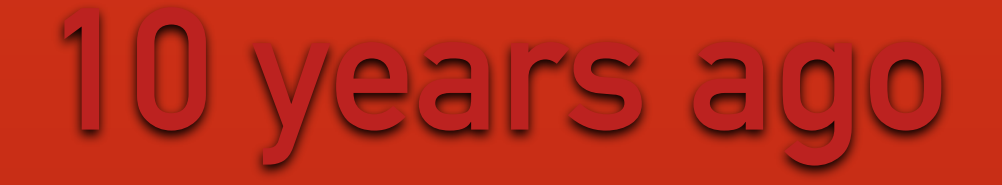

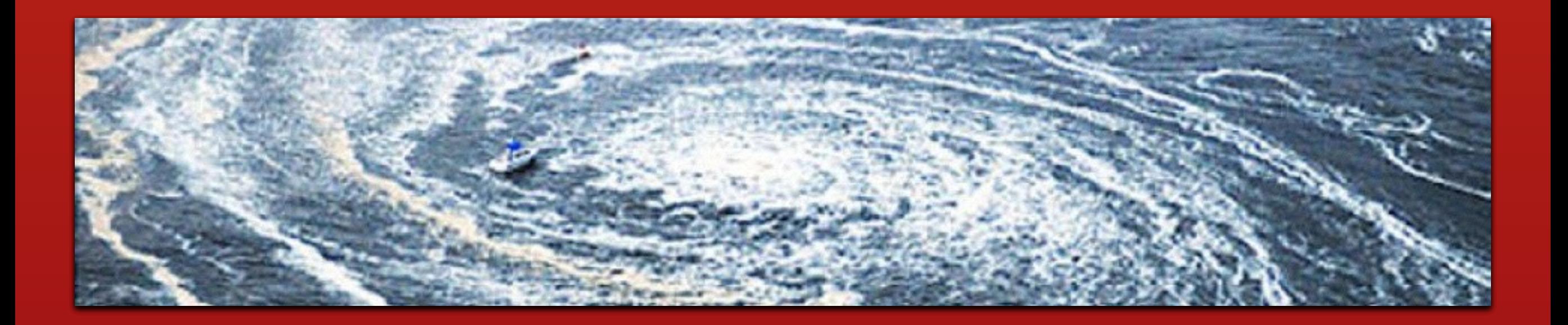

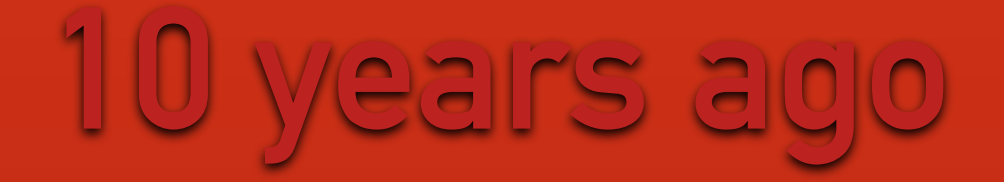

## **what were you doing?**

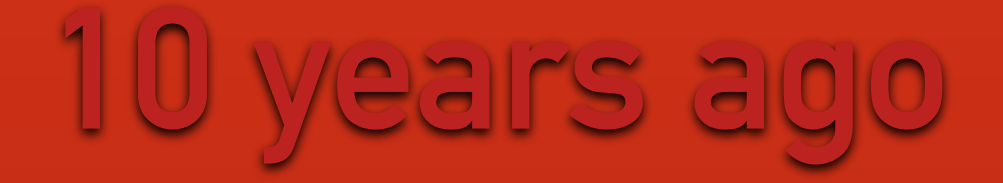

## **what were you doing?**

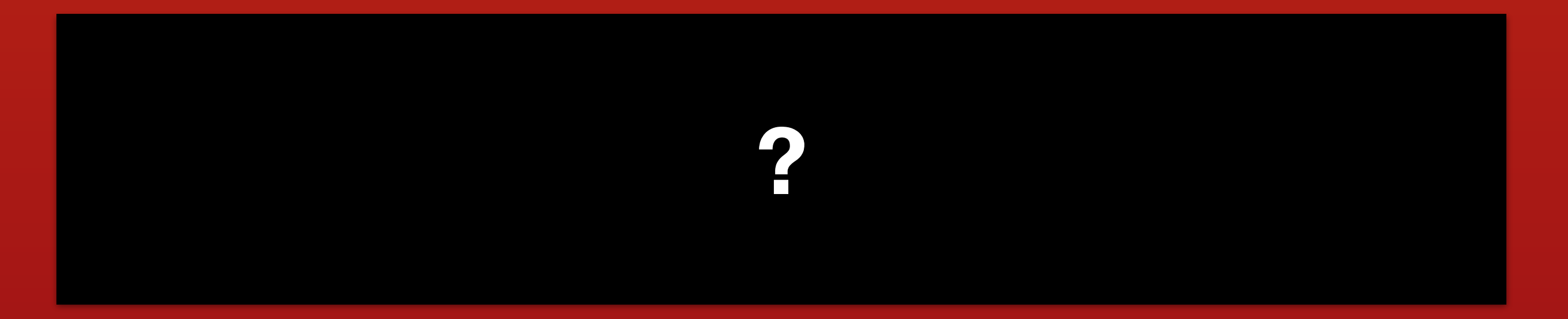

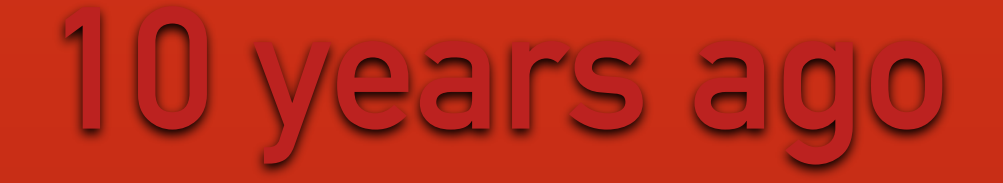

**what was Apple doing?**

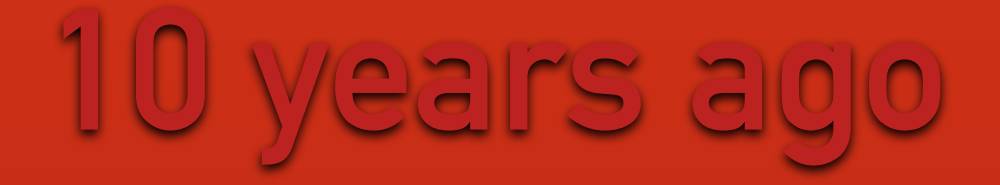

#### **what was Apple doing?**

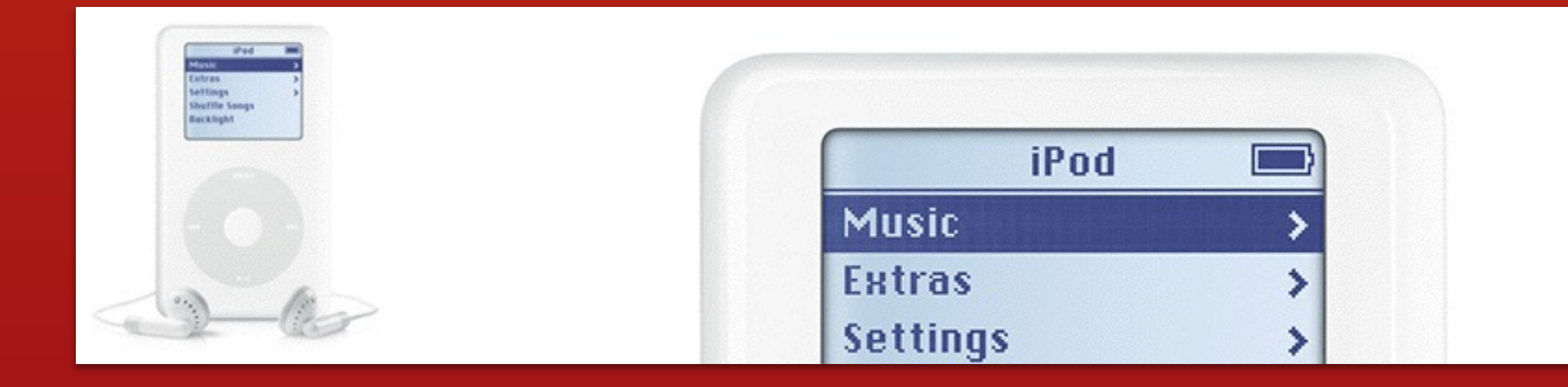

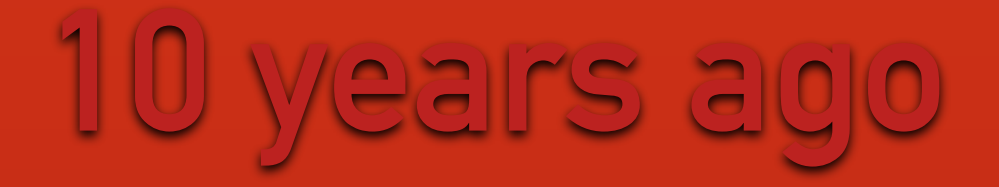

## **what was Apple doing?**

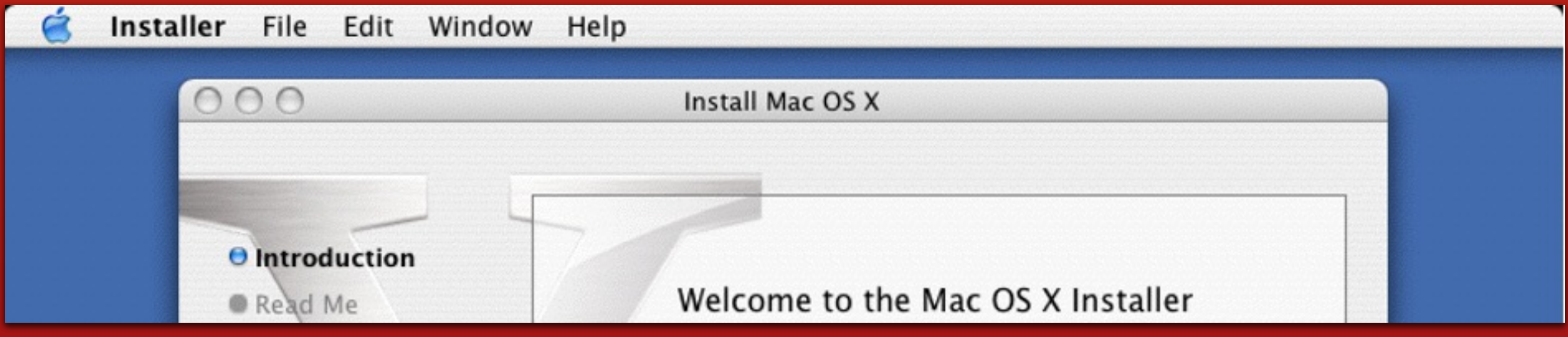

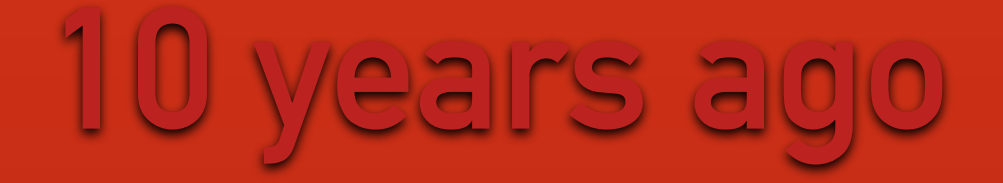

**what was the web doing?**

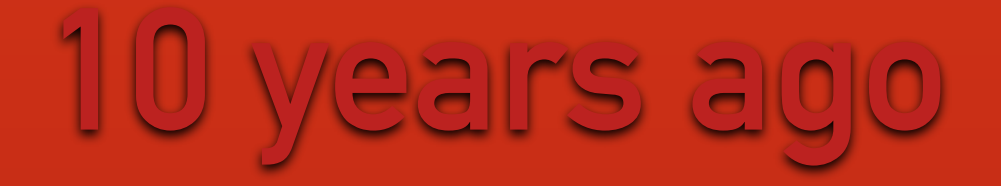

### **what was the web doing?**

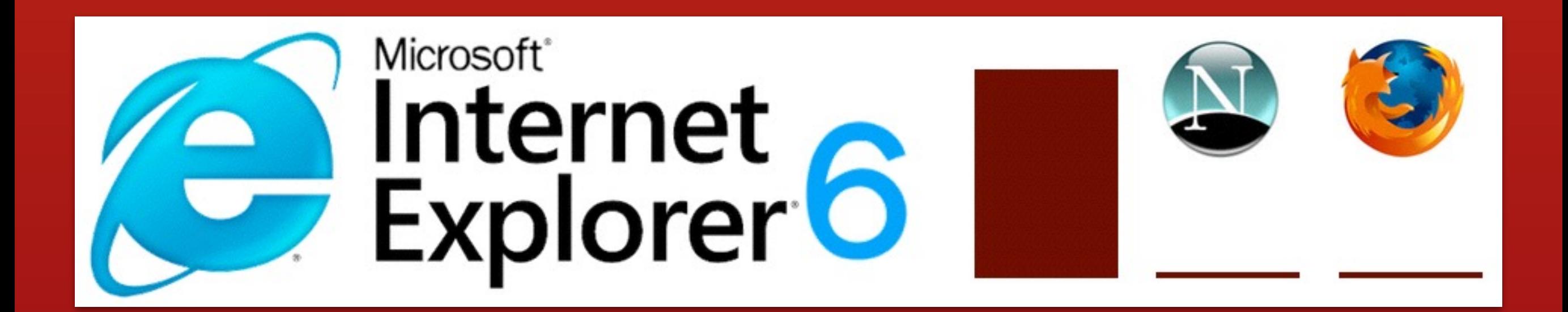

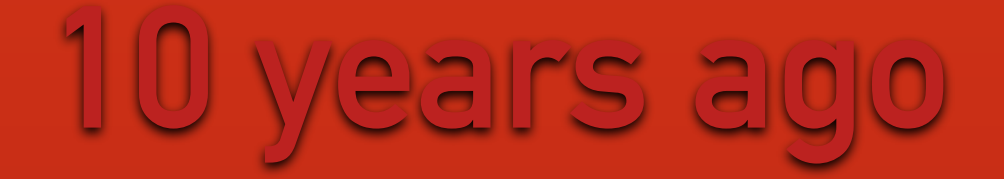

#### **there was no jQuery!**

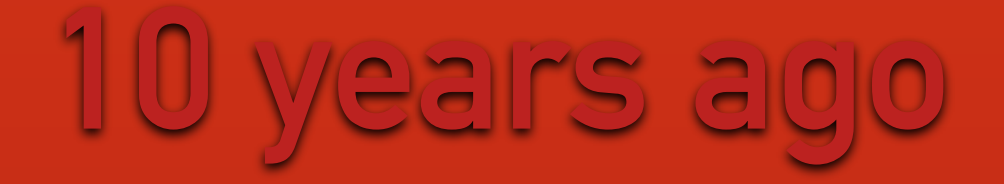

#### **but the end of 2004 was to mark a transition**

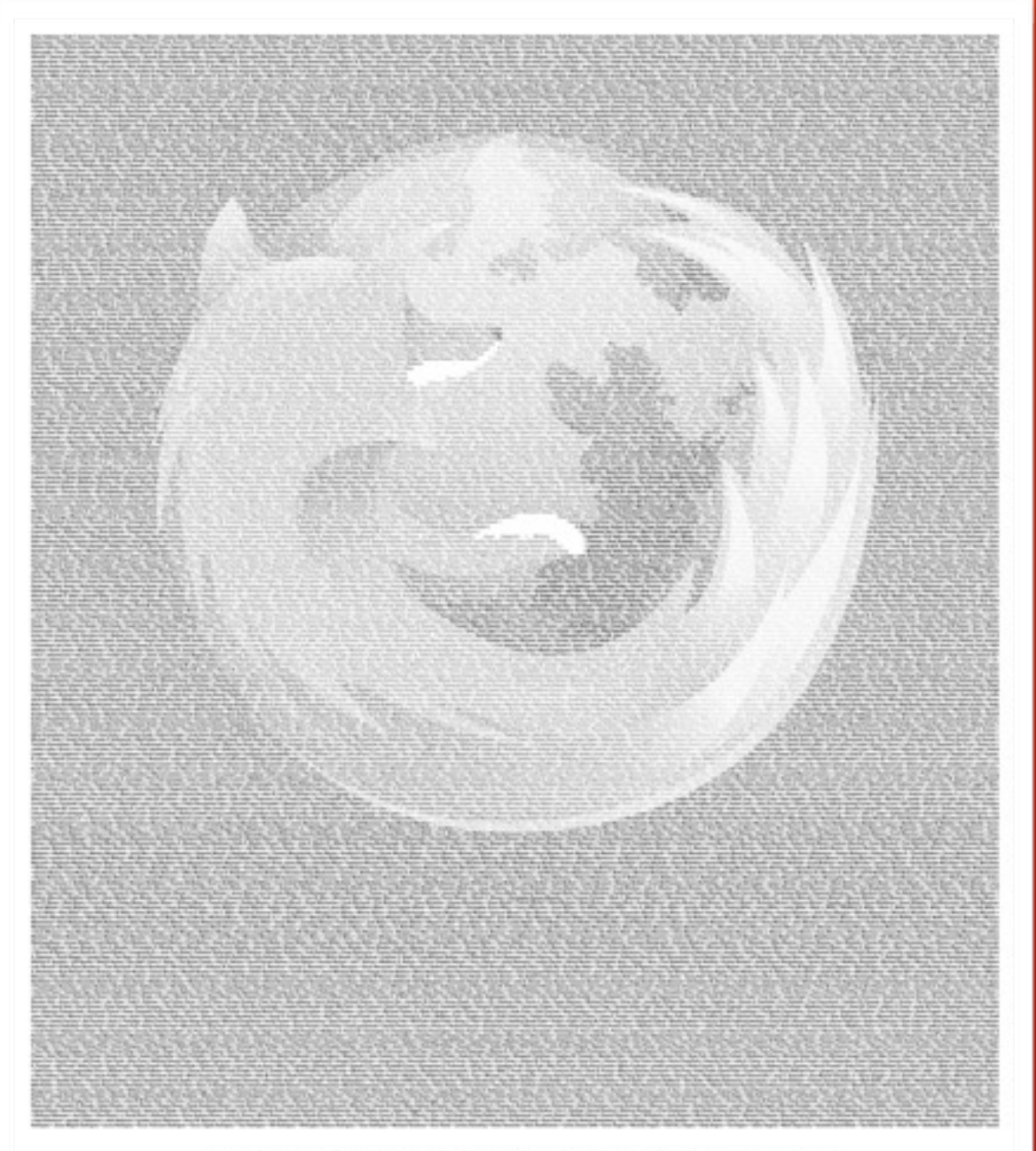

Are you fed up with your web browser? You're not alone. We want you to know that there is an alternative...

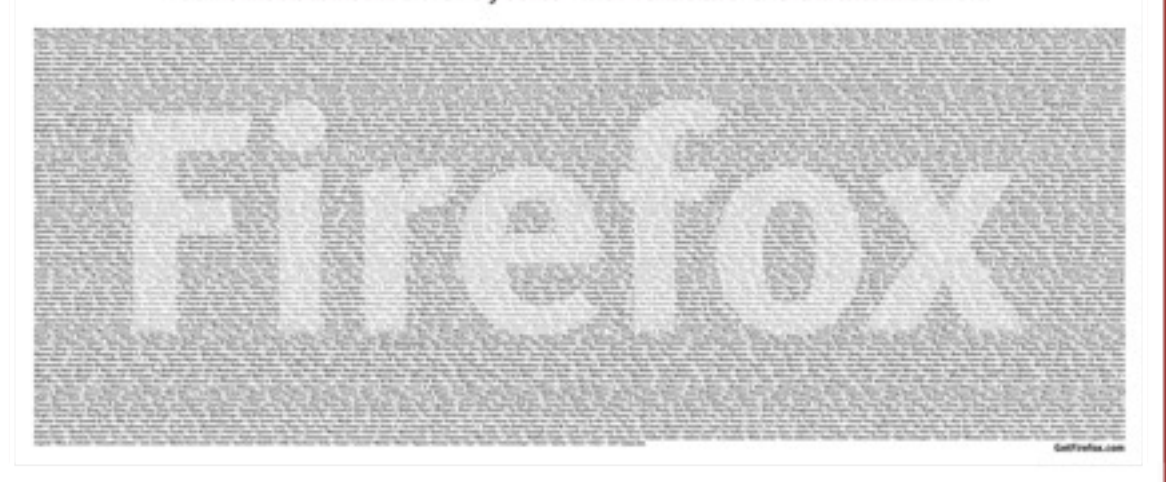

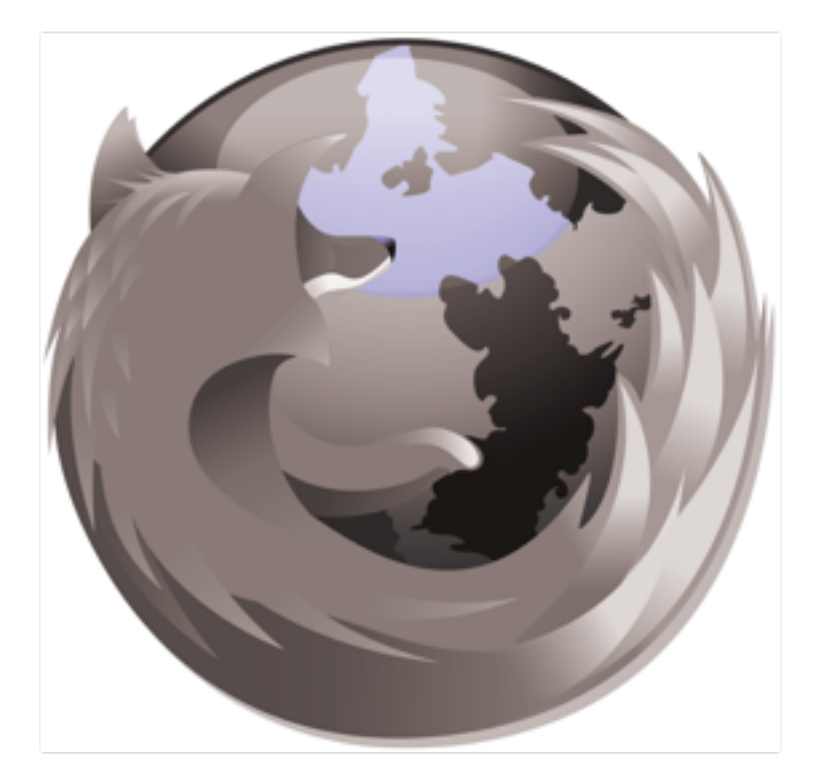

# Introducing Mozilla<br>Firefox 1.0

"I installed Firefox on my laptop today. It's so fast - I never knew there could be that much of a difference."

"I was tired of my browser crashing everyday, so I tried Firefox. Now I can't live without it. Pop-up of all... not a crash since I switched."

"I thought changing and learning a new web browser would be difficult. but with Firefox I had no problems at all. Browsing is now smooth."

- Stephen Cropp, New Zealand

blocking, secure browsing and no spyware. Best

- Justin Henderson, USA

- Jouni Hittinen, Finland

Firefox is the free, open source web browser from the Mozilla Foundation that lets you surf faster and more efficiently and helps avoid annoying pop-ups and spyware. Join us and make the switch today -

Firefox imports your Favorites, settings and other information, so there's nothing to lose.

Find out what more than 10 million users from around the world already know: there is an alternative!

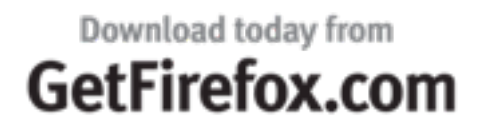

This message has been brought to you by the thousands who contributed funds to the Mozilla Foundation, a non-profit organization-dedicated to promoting choice and innovation on the Internet Special thanks to the Internet o dation, a non-profit organization dedicated to promoting choice and innovation on the Internet.

commit db045dbbf60b53dbe013ef25554fd013baf88134 Author: David Heinemeier Hansson <david@loudthinking.com> Wed Nov 24 01:04:44 2004 +0000 Date:

#### Initial

 $\tilde{}$ 

∼

 $\tilde{ }$ 

w

 $\tilde{\phantom{a}}$ 

 $\tilde{}$ 

 $\tilde{ }$ 

 $\tilde{}$ 

 $\tilde{}$ 

 $\tilde{}$ 

 $\tilde{}$ 

~

 $\tilde{ }$ 

 $(END)$ 

git-svn-id: http://svn-commit.rubyonrails.org/rails/trunk@4 5ecf4fe2-1ee6-0310-87b1-e25e094e27de

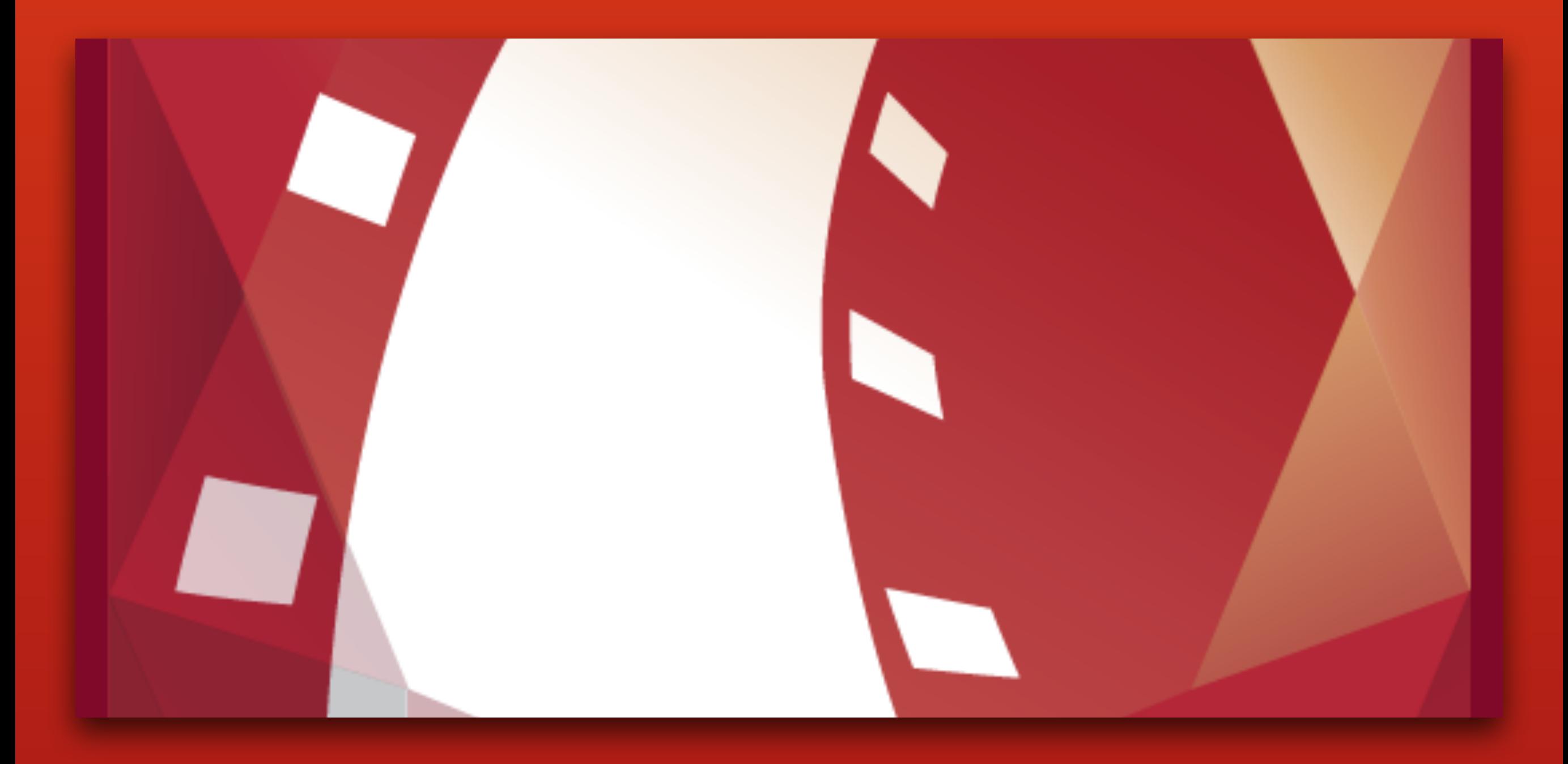

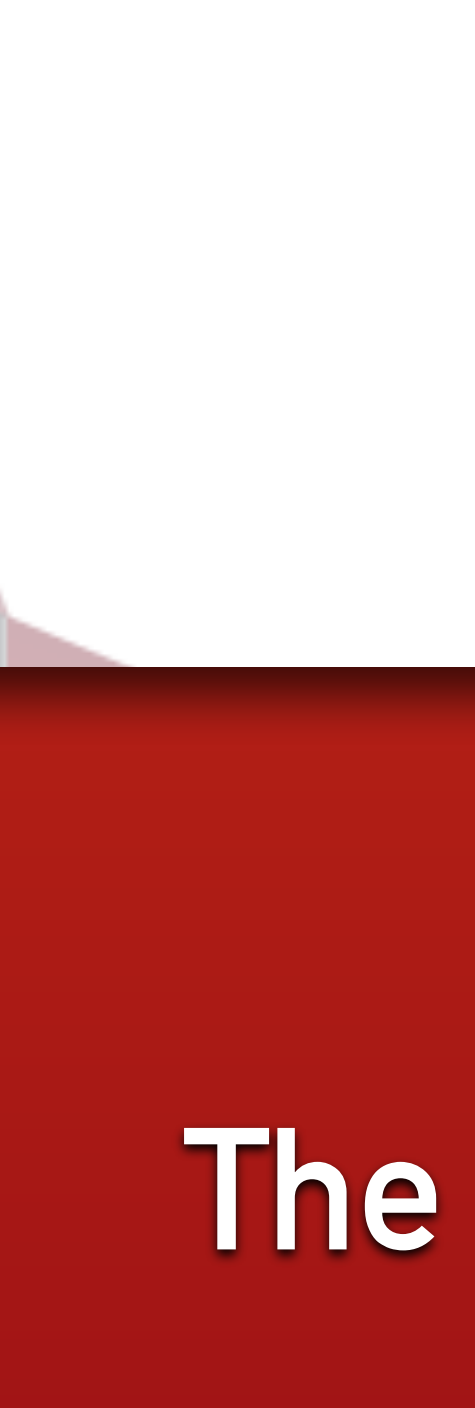

## **The Rails Way**

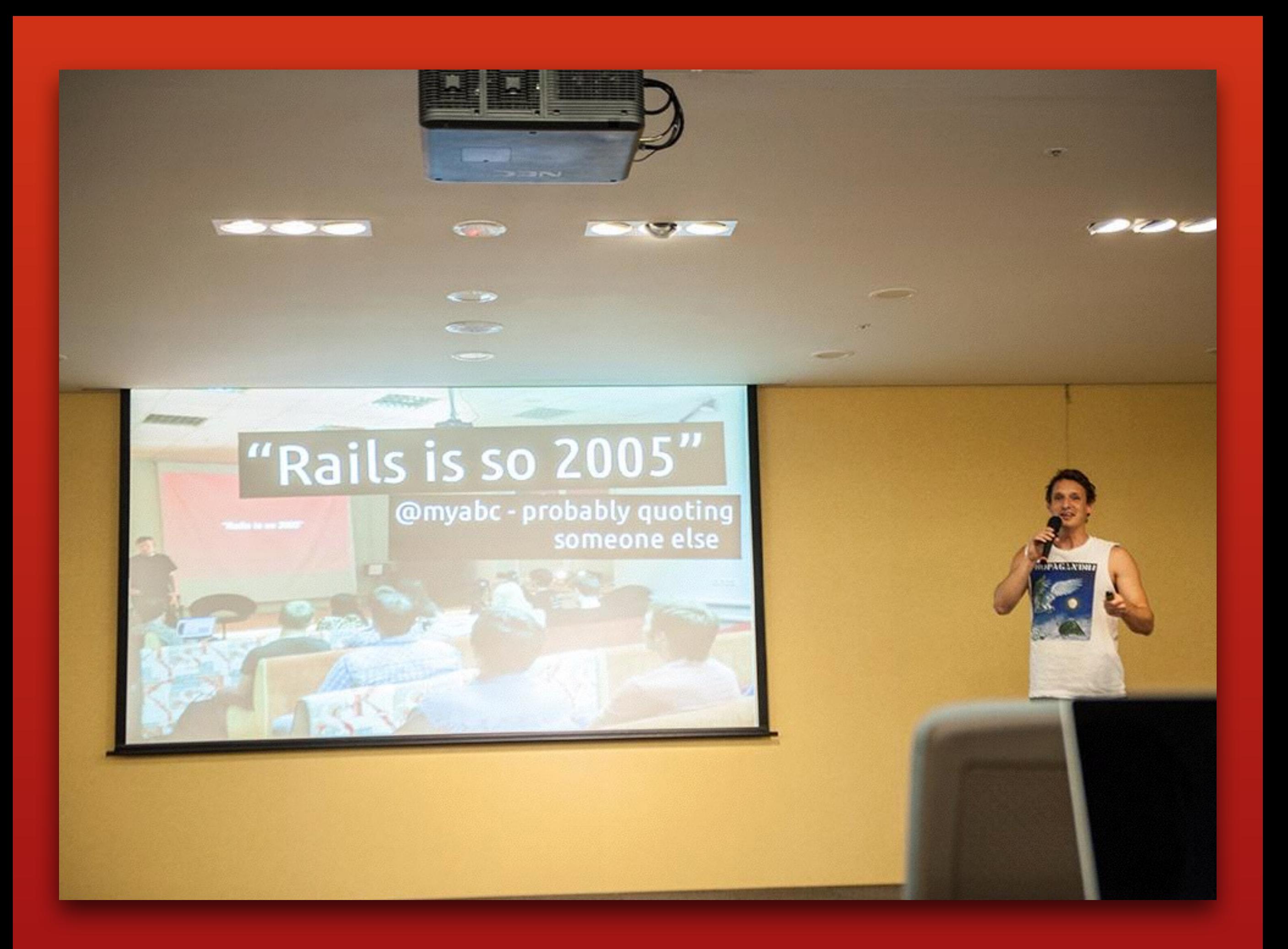

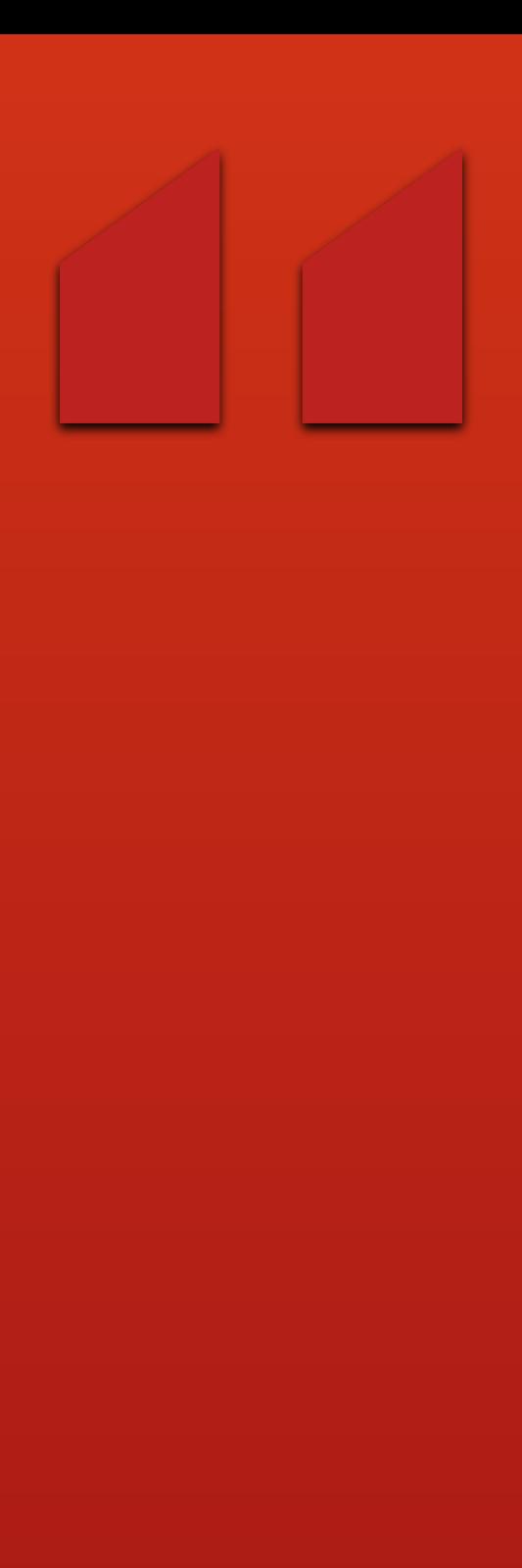

## **Rails is so 2005**

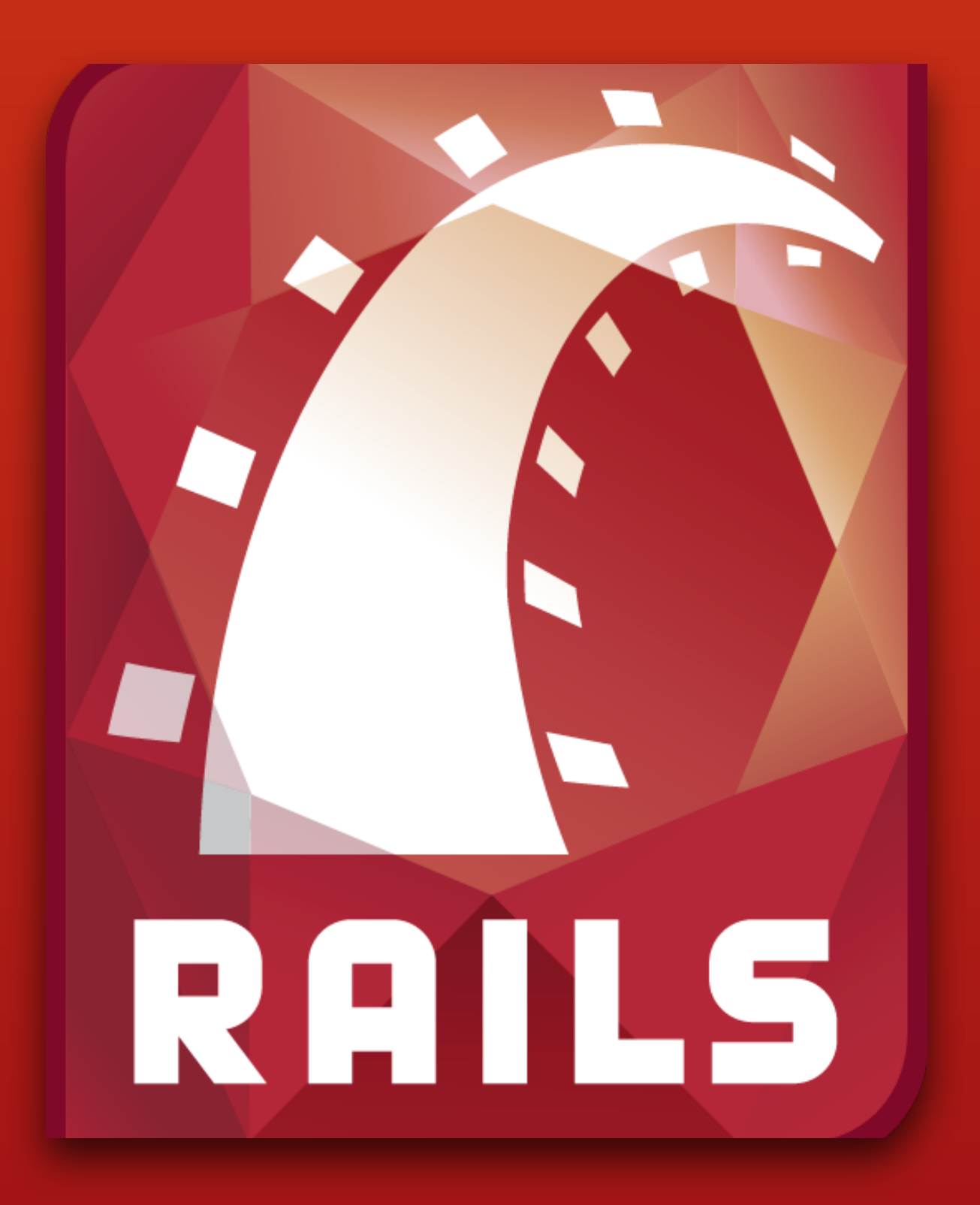

#### **•Server Generated HTML (ERB, etc.)**

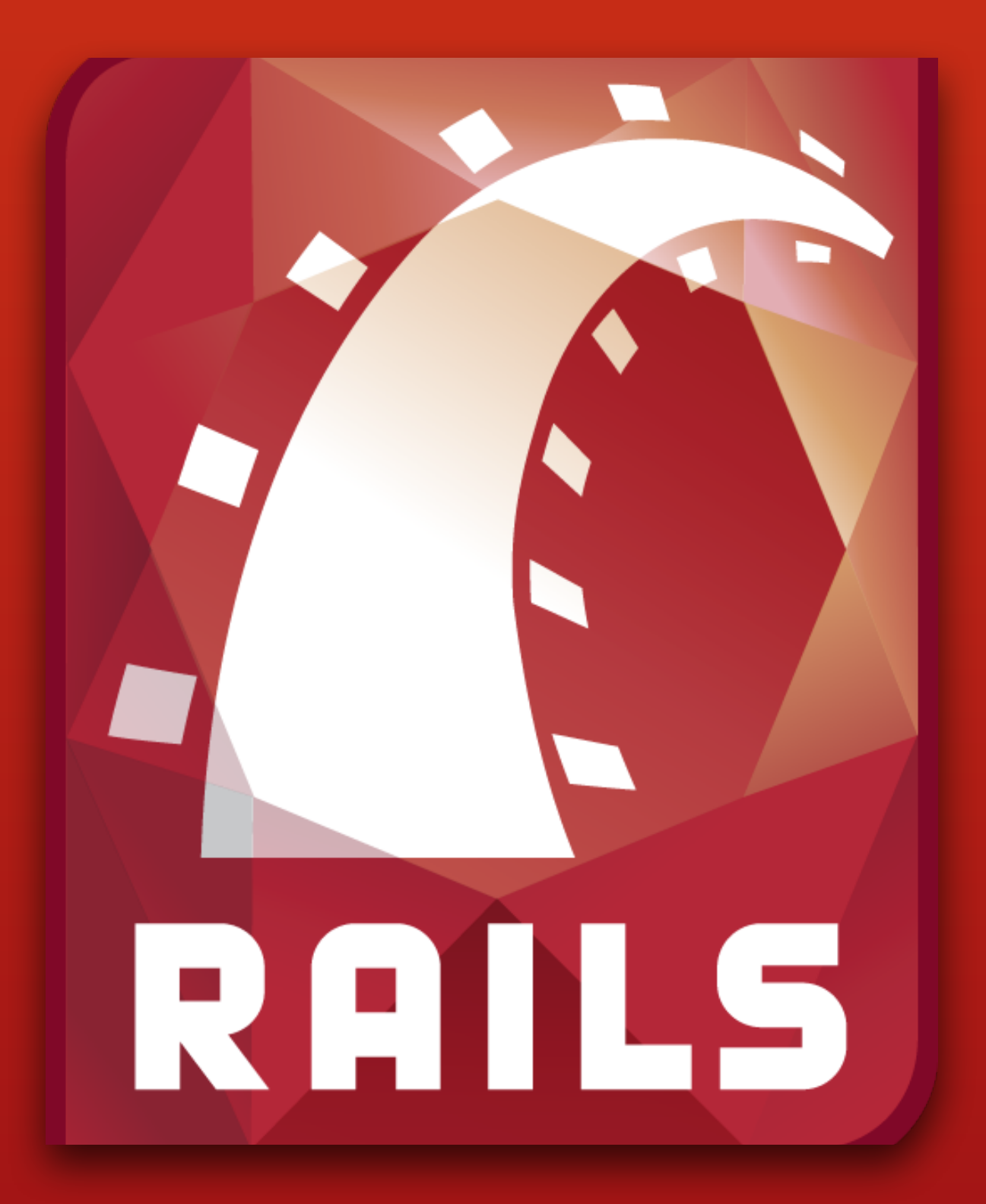

#### **•Server Generated HTML (ERB, etc.) •Prototype**

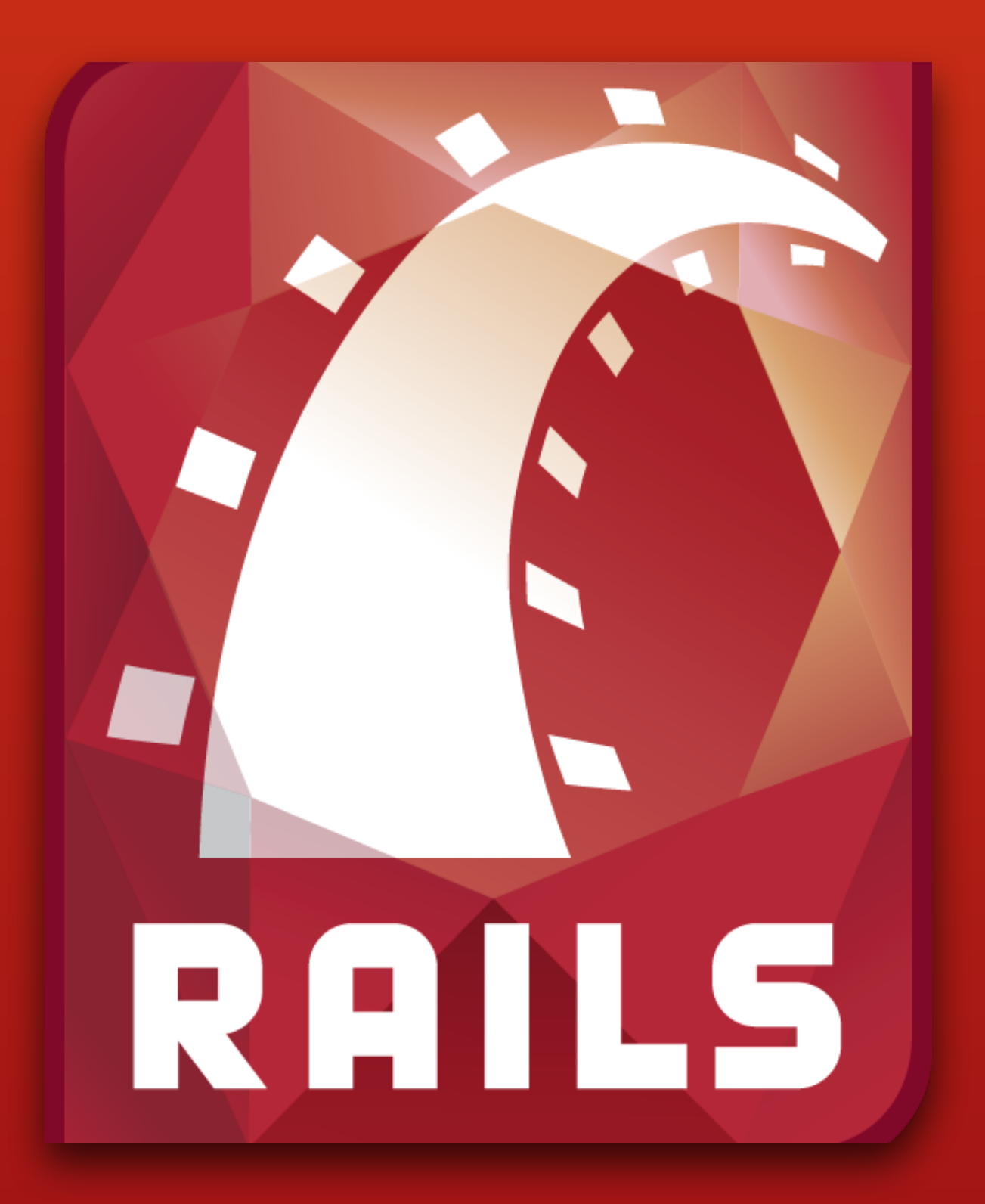

**•Server Generated HTML (ERB, etc.) •Prototype •Scriptaculous**

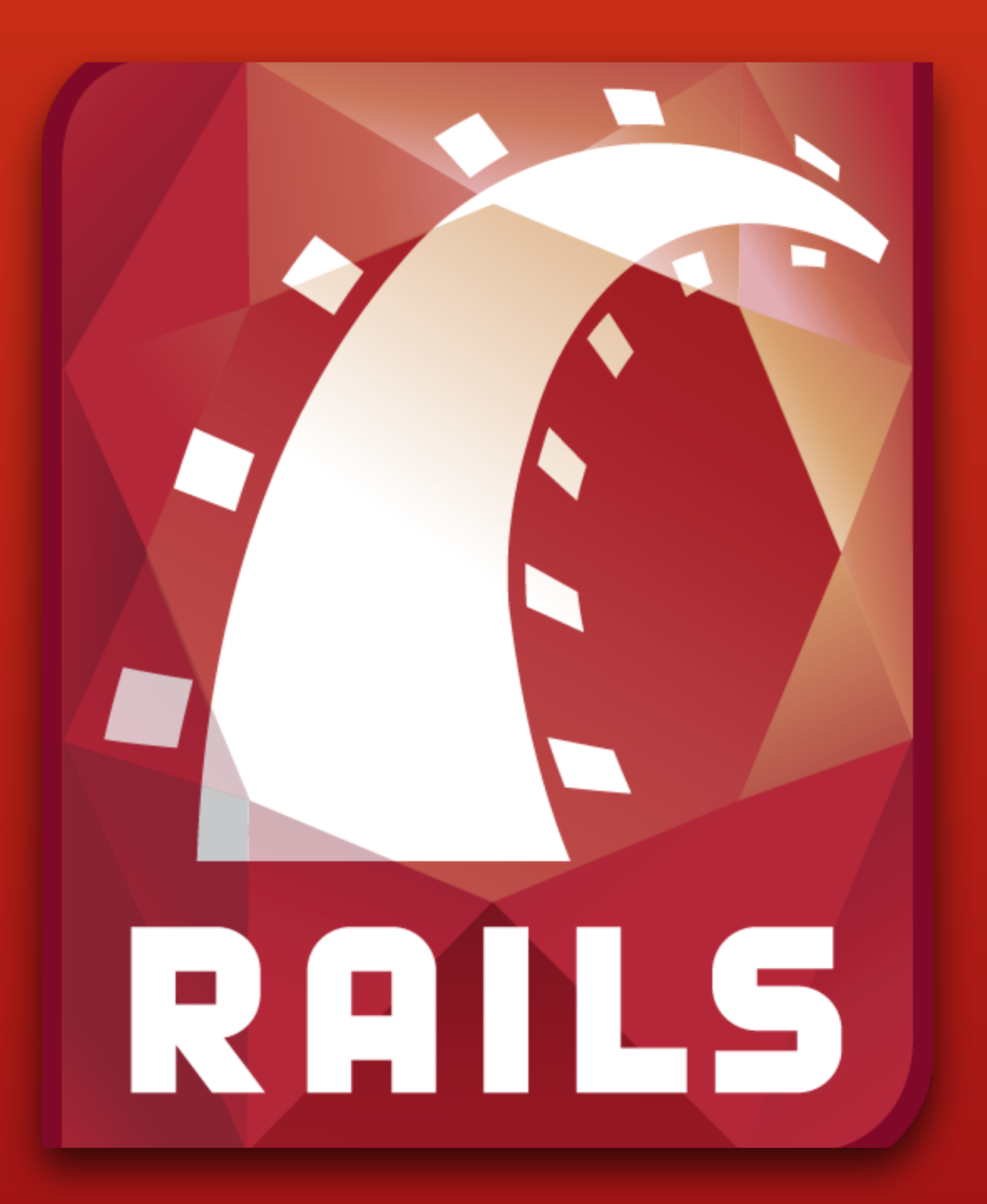
## **"Rails Way" back in 2005**

**•Server Generated HTML (ERB, etc.) •Prototype •Scriptaculous •RJS**

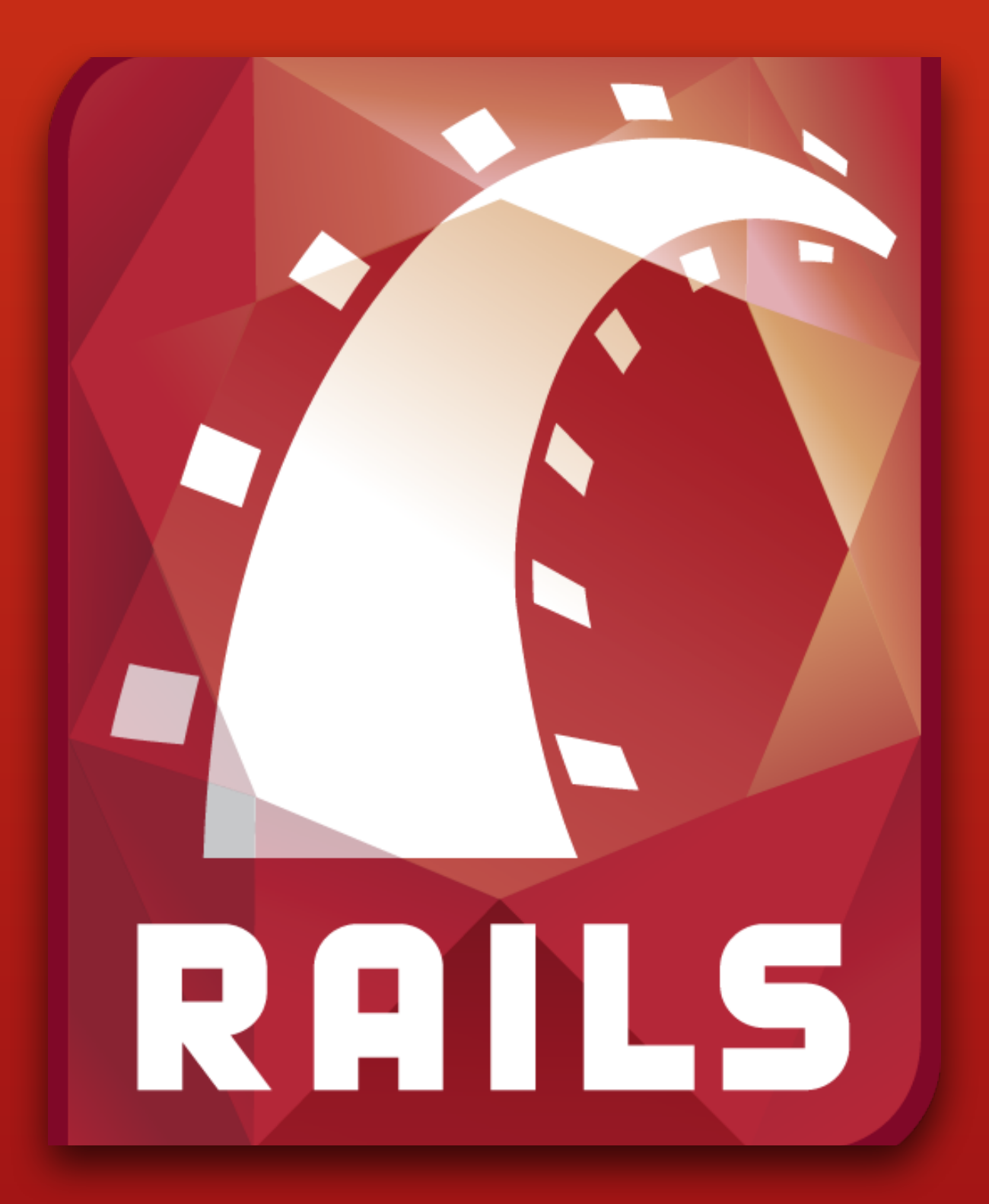

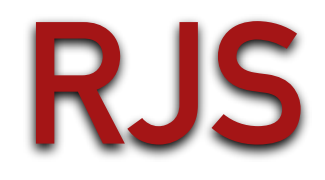

**[http://slash7.com/assets/2006/10/8/RJS-Demistified\\_Amy-Hoy-slash7\\_1.pdf](http://slash7.com/assets/2006/10/8/RJS-Demistified_Amy-Hoy-slash7_1.pdf)**

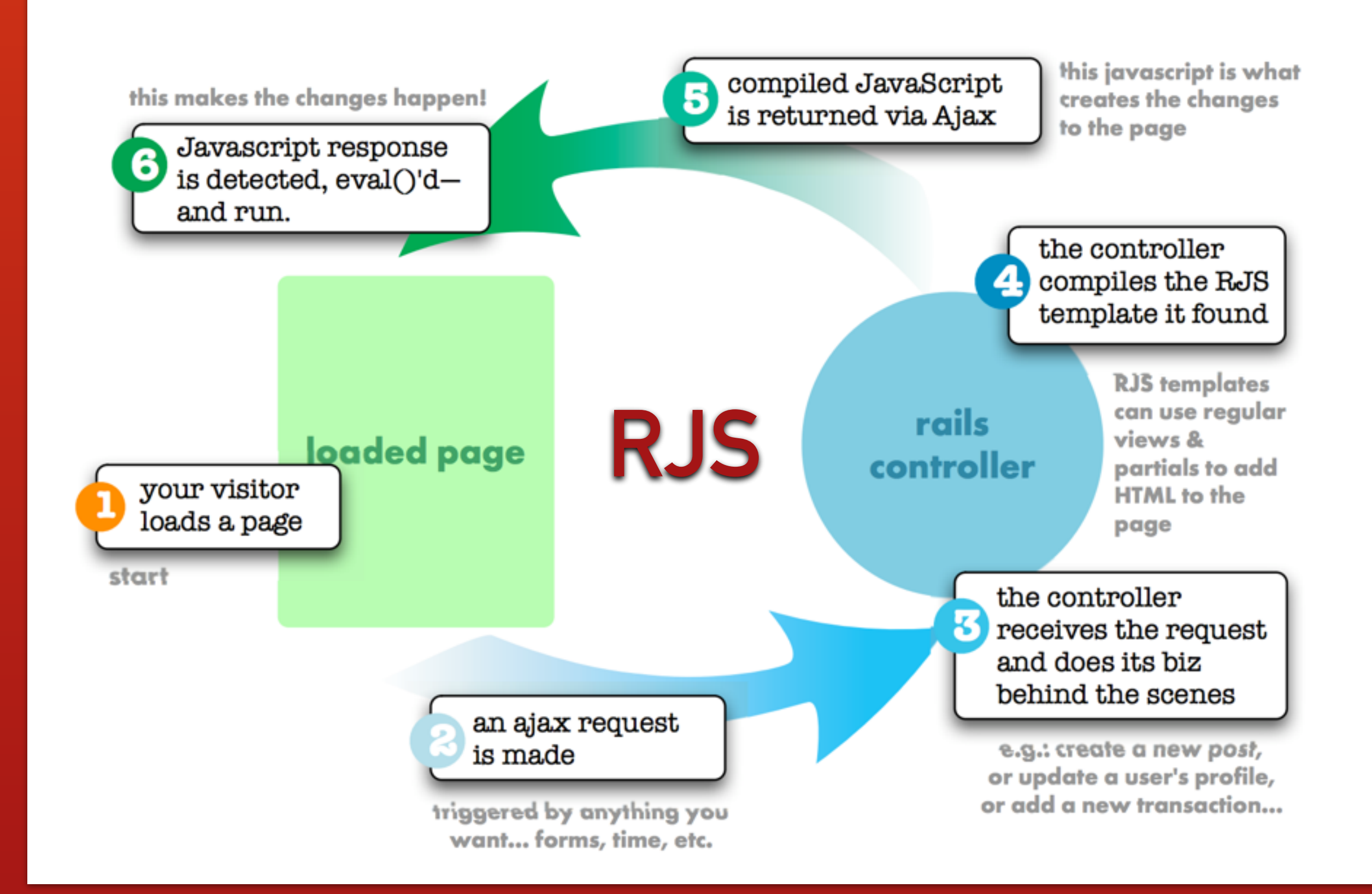

**[http://slash7.com/assets/2006/10/8/RJS-Demistified\\_Amy-Hoy-slash7\\_1.pdf](http://slash7.com/assets/2006/10/8/RJS-Demistified_Amy-Hoy-slash7_1.pdf)**

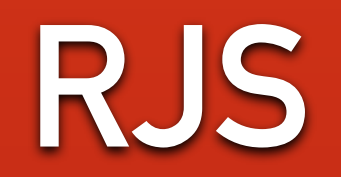

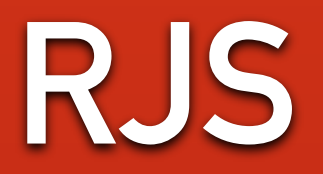

**erb view**

<div id="items"></div> <%= link\_to\_remote 'Add to cart', url: { controller: 'cart', action: 'add\_to\_cart' }%>

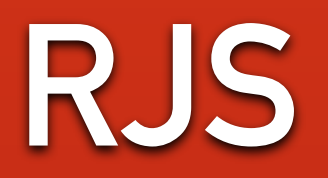

**erb view**

<div id="items"></div> <%= link\_to\_remote 'Add to cart', url: { controller: 'cart', action: 'add\_to\_cart' }%>

**controller**

```
class CartController	<	ActionController::Base
  		def add_to_cart
    				@item = CartItem.new
    				@cart.items	<< @item
  		end
end
```
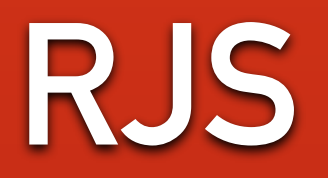

**erb view**

<div id="items"></div> <%= link\_to\_remote 'Add to cart', url: { controller: 'cart', action: 'add\_to\_cart' }%>

**controller**

```
class CartController	<	ActionController::Base
  		def add_to_cart
    				@item = CartItem.new
    				@cart.items	<< @item
  		end
end
```
**rjs view**

page.insert\_html :bottom, :items, partial: 'item', object: @item page.replace\_html :items\_count, I18n.t(:item, count: @cart.items.count) 

## **…we mostly had "websites"**

**Yahoo! 2004**

**[yahoo.com](http://yahoo.com)**

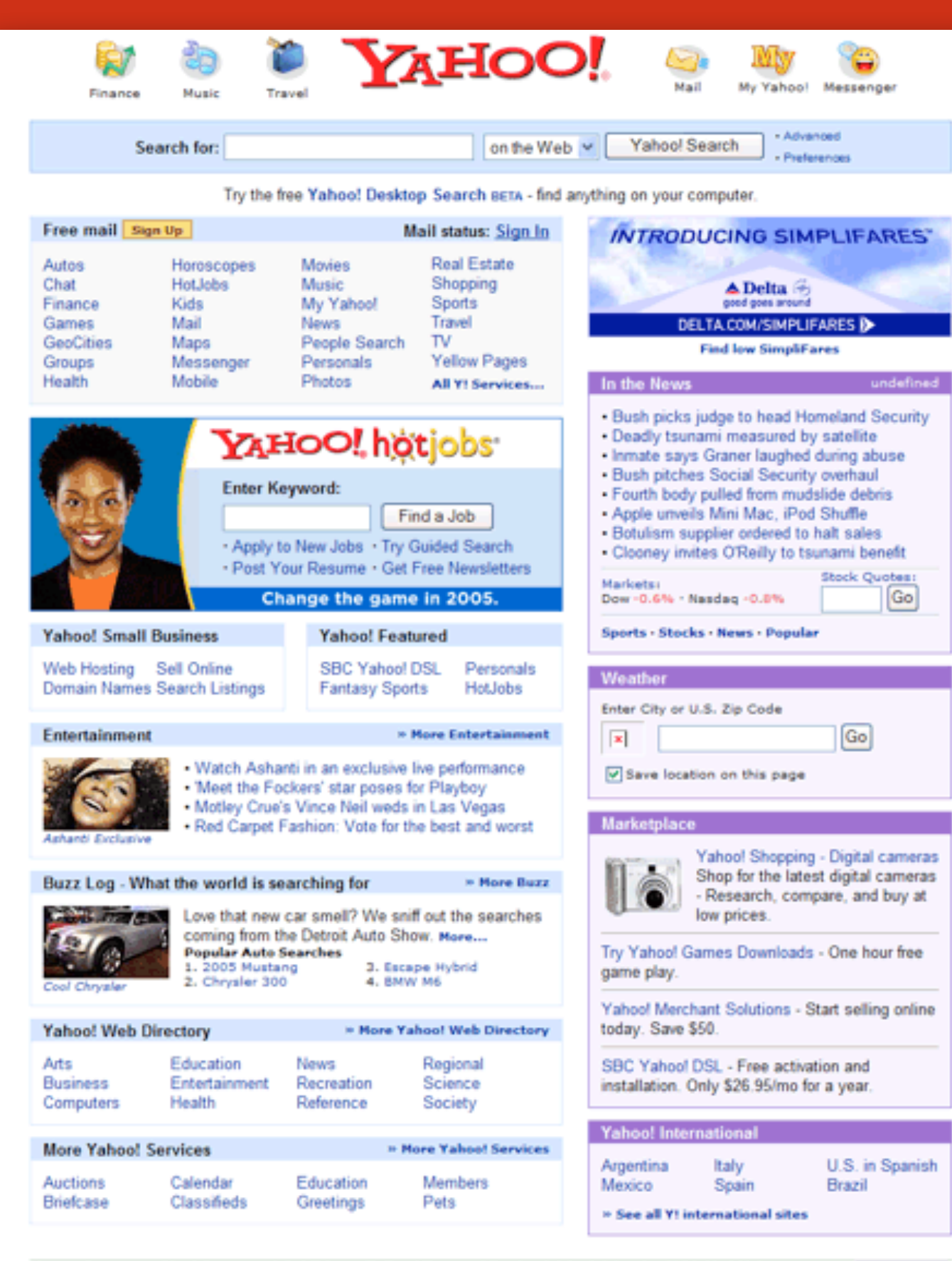

How to Suggest a Site | Company Info | Privacy Policy | Terms of Service | Jobs | Advertise With Us | Help Copyright © 2005 Yahoo! Inc. All rights reserved. Copyright Notice.

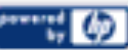

## **Bindows 2004**

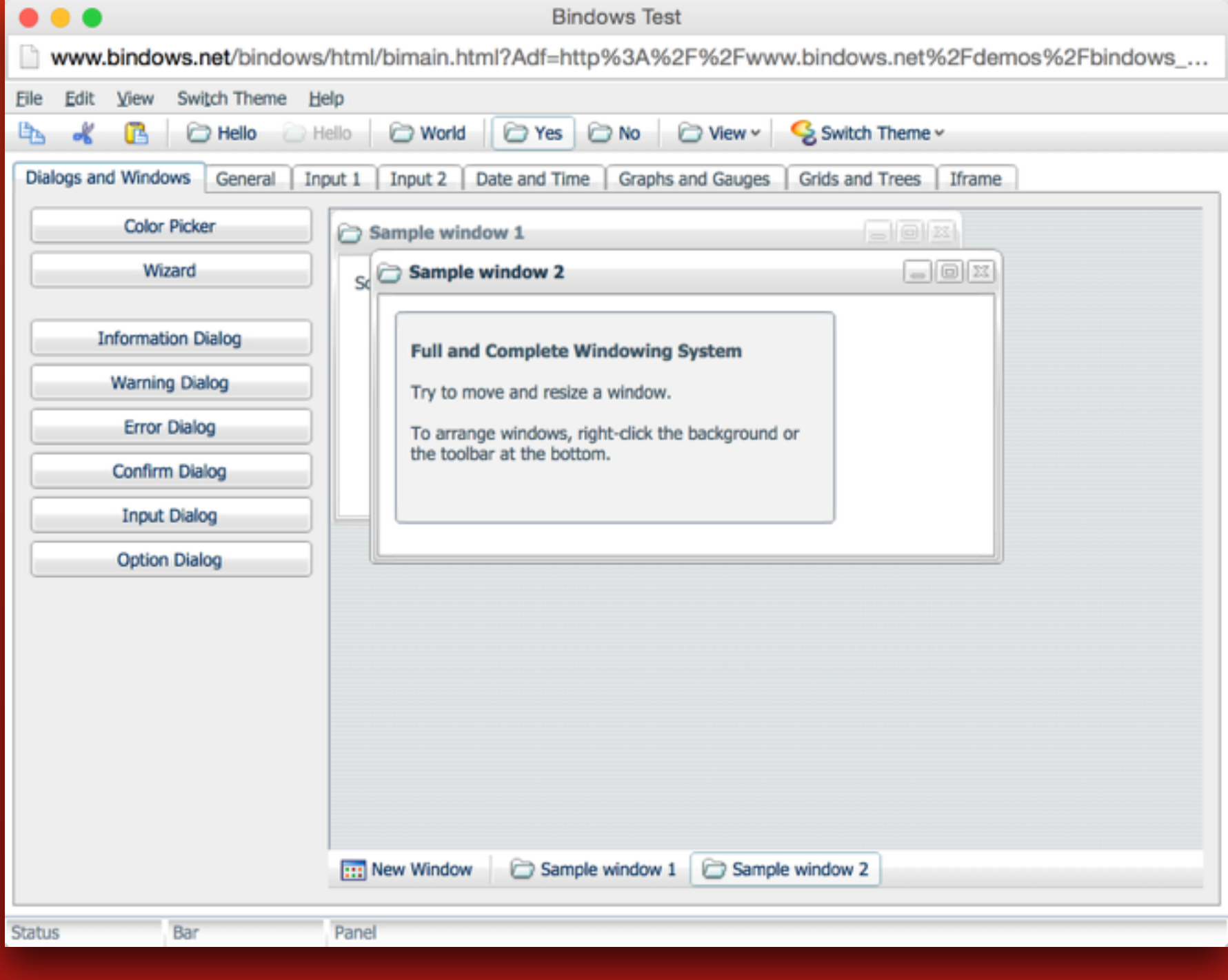

**[bindows.net](http://yahoo.com)**

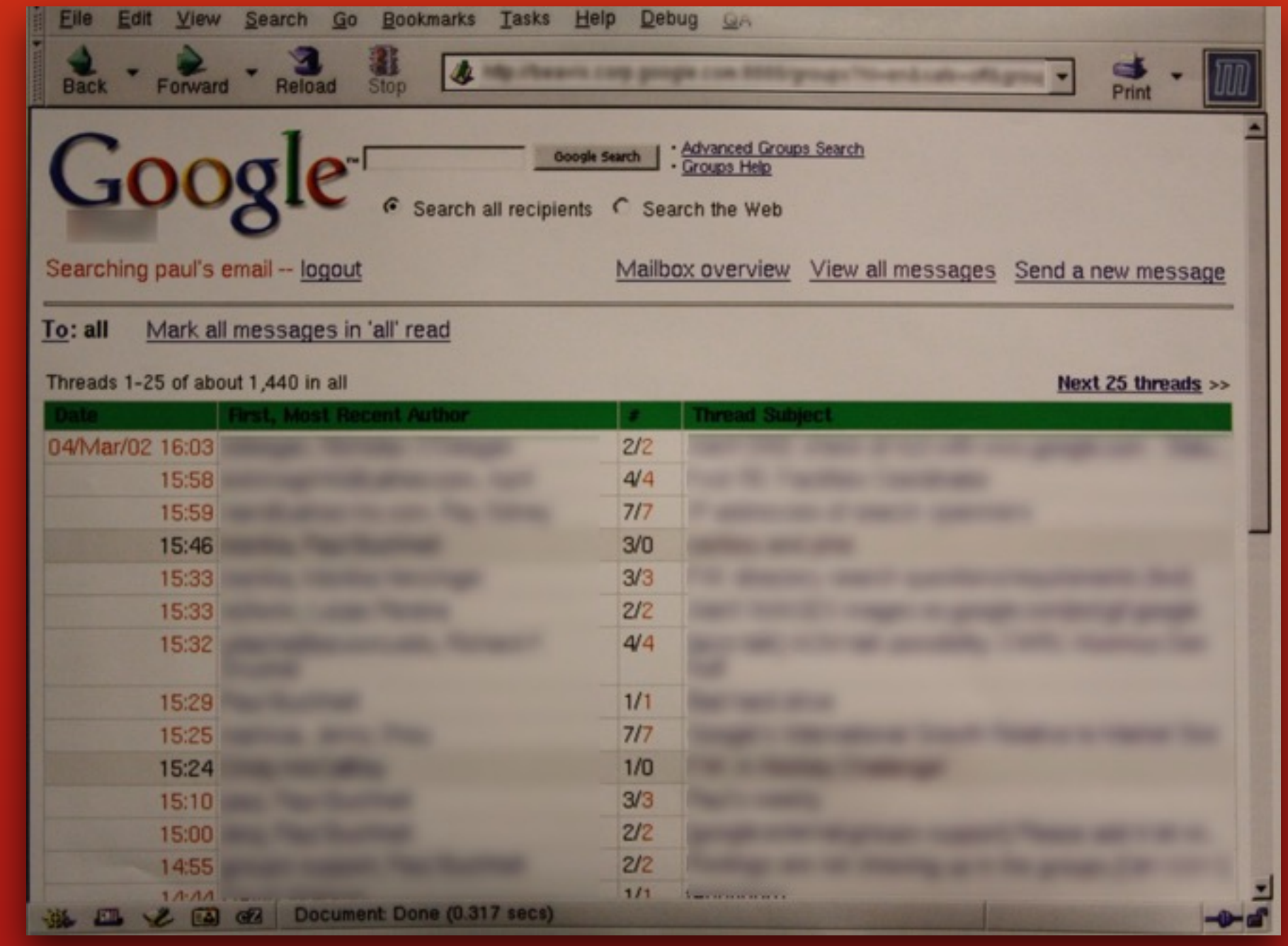

## **Gmail pre-β 2002-4**

**[gmail.com](http://yahoo.com)**

**<http://techcrunch.com/2008/06/06/the-evolution-of-pre-launch-gmail-in-screenshots/>**

## **where we are now**

## **…we have "applications"**

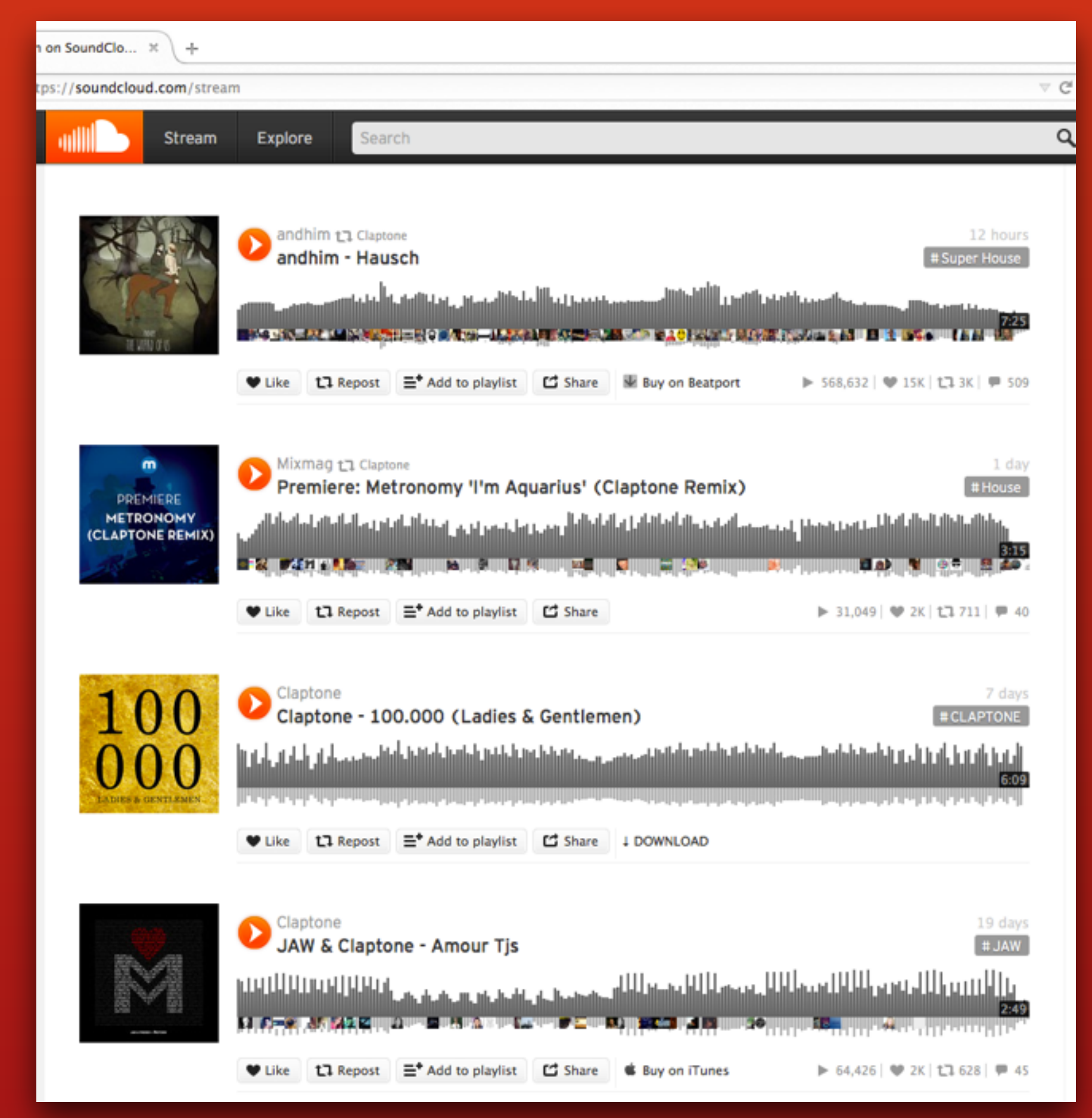

## **Soundcloud**

**[soundcloud.com](http://soundcloud.com)**

**-**

## **chunking**

**-**

## **chunking controller**

**-**

**chunking controller templating**

**-**

**chunking controller templating routing**

**-**

**chunking controller templating routing real-time communicaton +**

**-**

**chunking controller templating routing real-time communicaton local storage +**

**-**

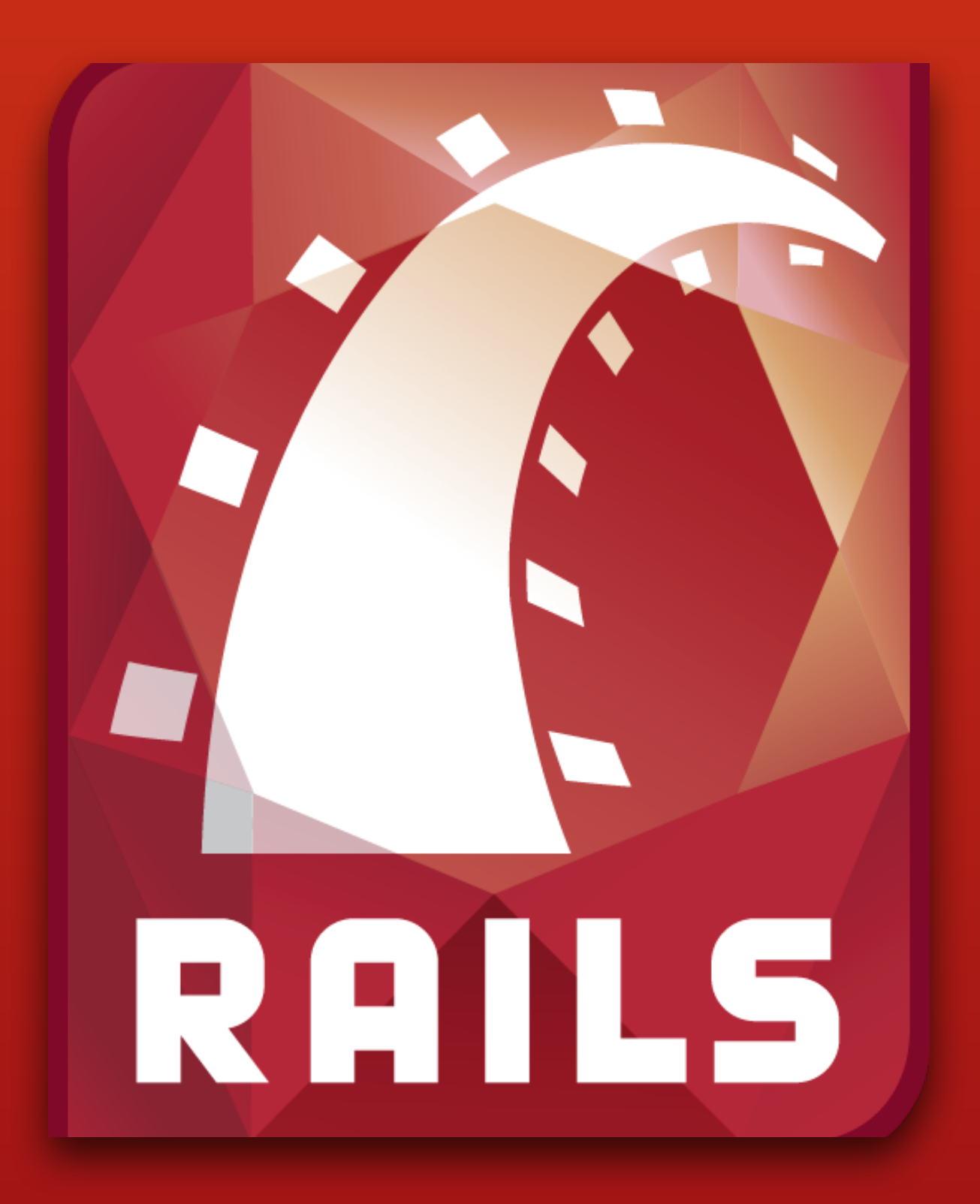

## **• Server Generated HTML (ERB, Slim, HAML etc.)**

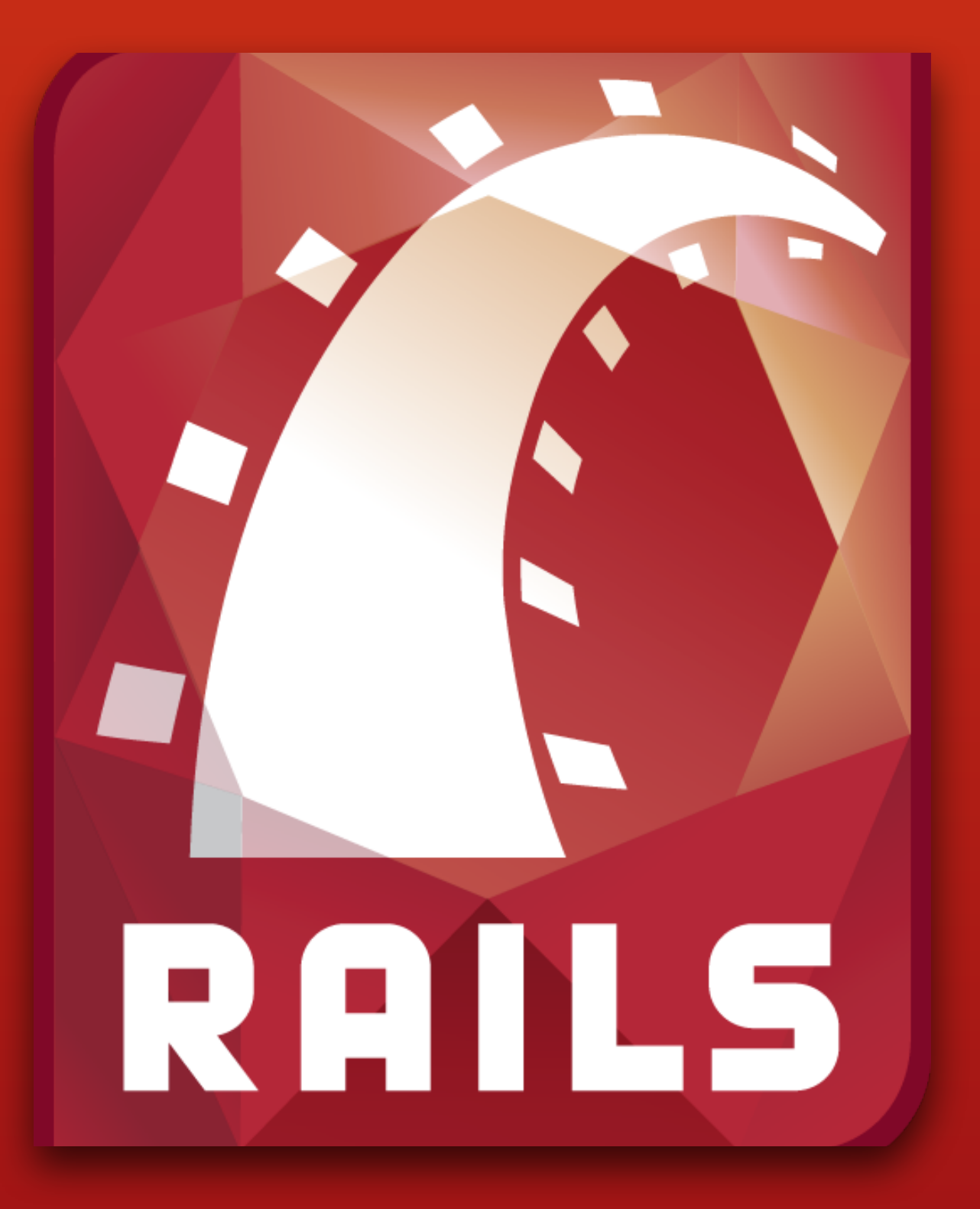

**• Server Generated HTML (ERB, Slim, HAML etc.)**

**• jQuery**

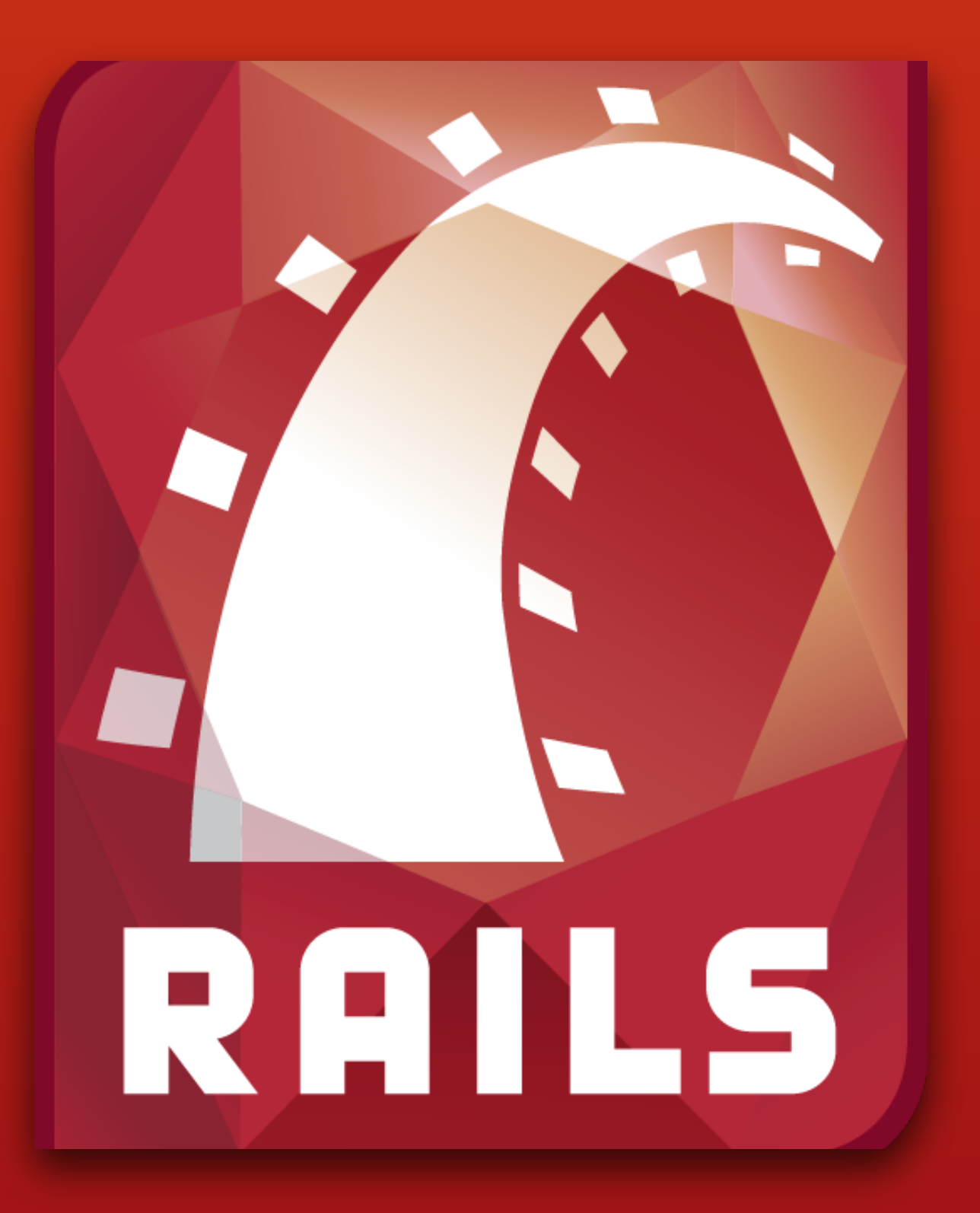

- **• Server Generated HTML (ERB, Slim, HAML etc.)**
- **• jQuery**
- **• jQuery UI**

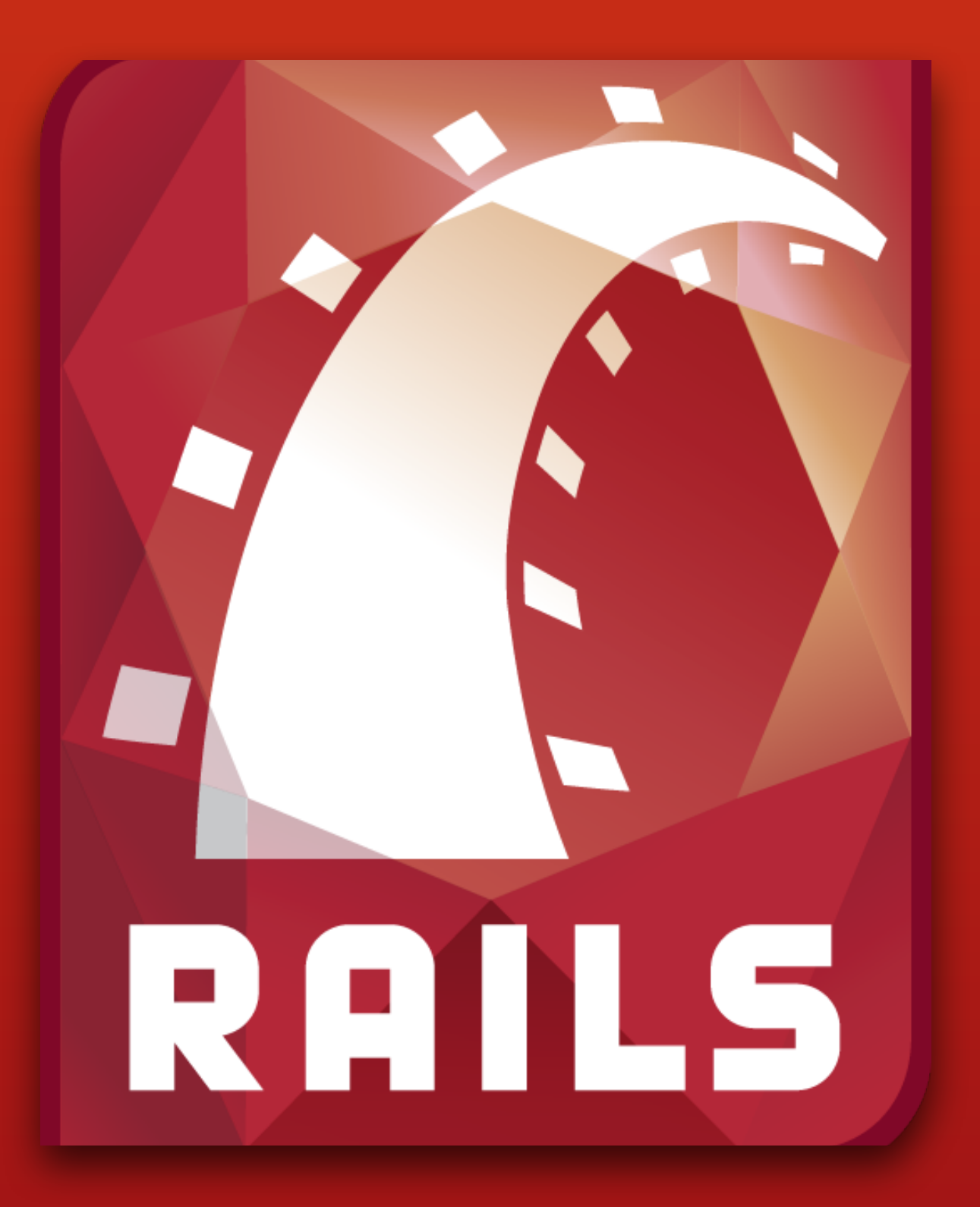

- **• Server Generated HTML (ERB, Slim, HAML etc.)**
- **• jQuery**
- **• jQuery UI**
- **• Server generated JavaScript Responses (SJR)**

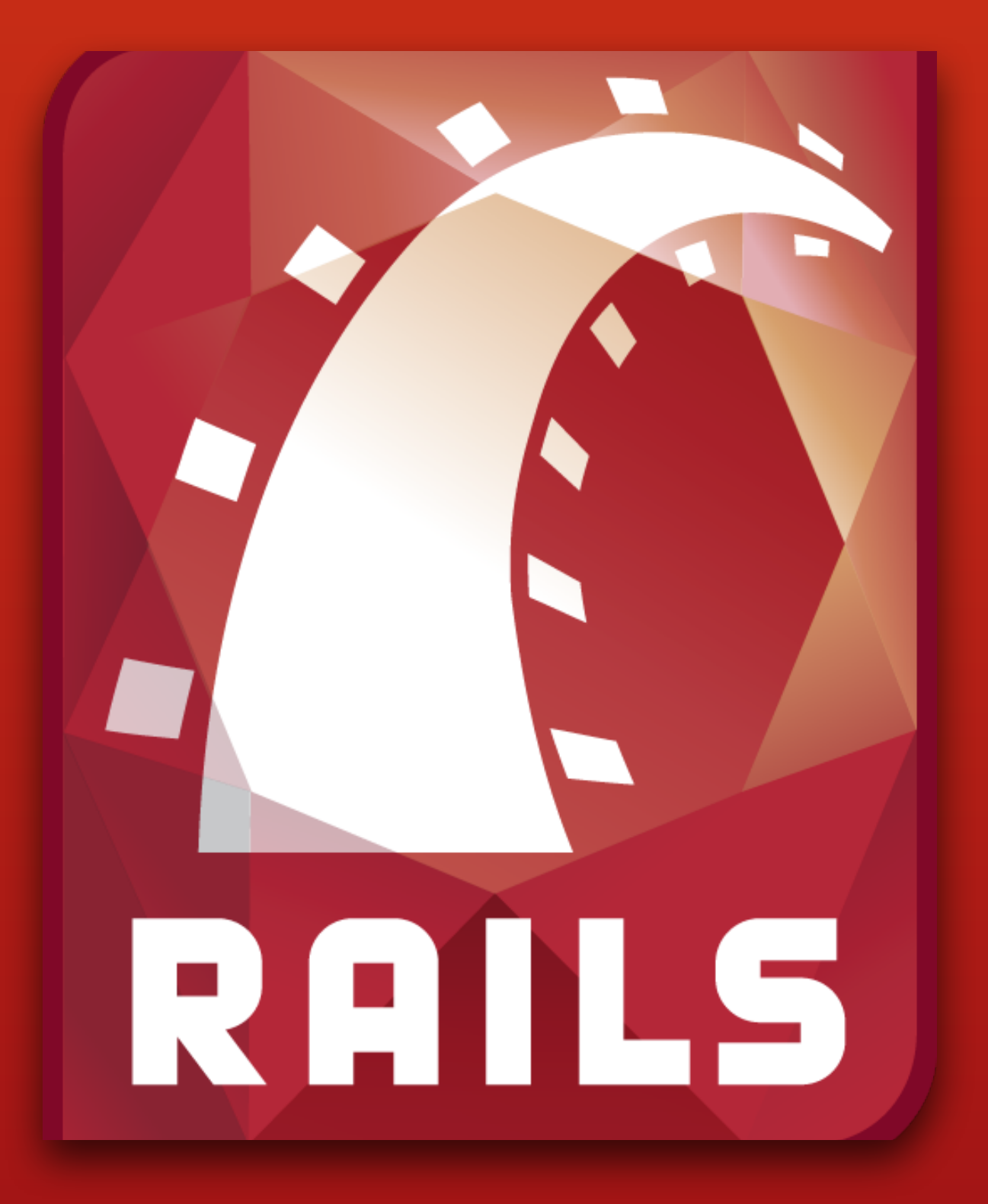

## **JavaScript has grown up**

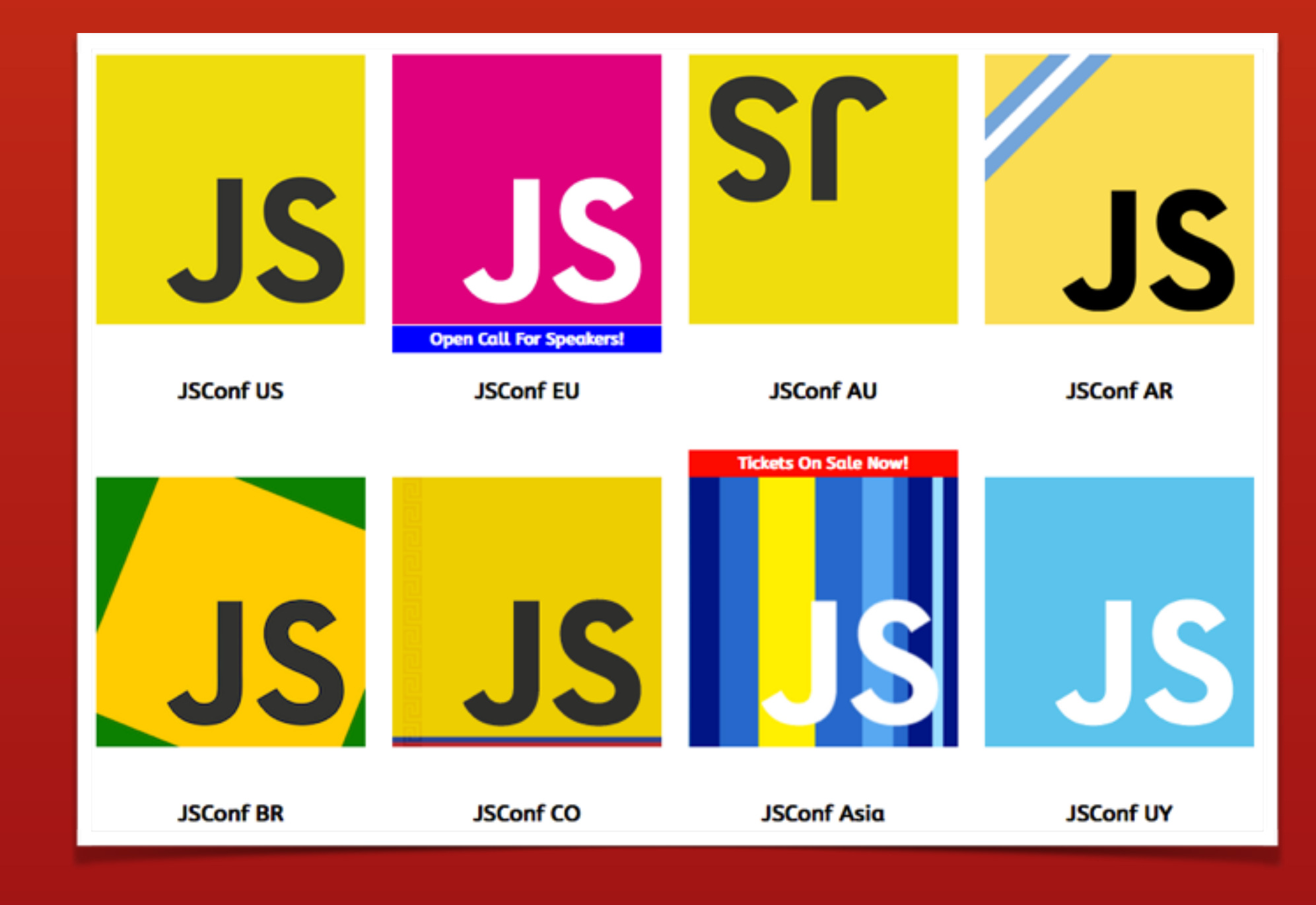

## **JavaScript has grown up**

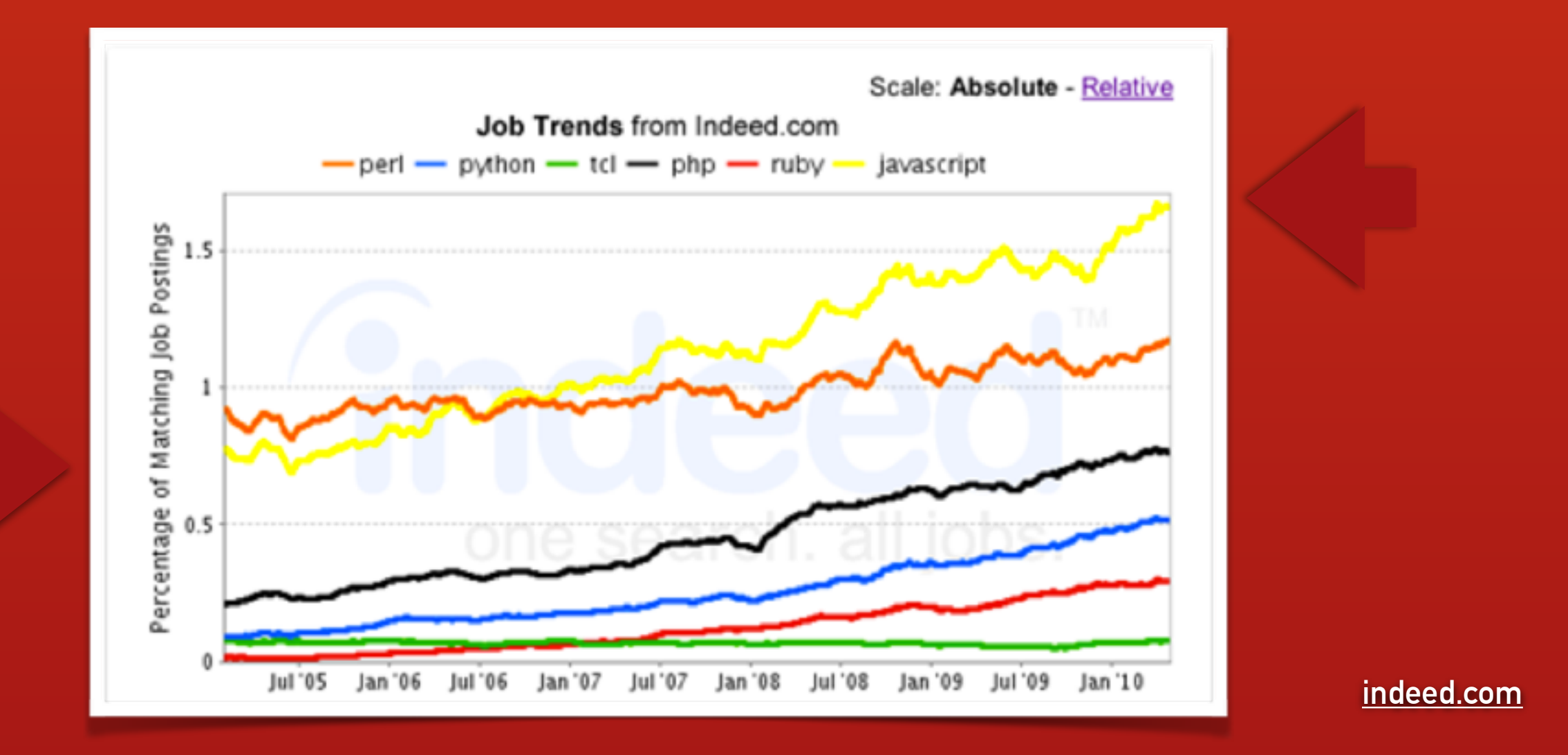

**percentage of total JS developer jobs has doubled from 2005 to 2010** 

## **JavaScript has grown up**

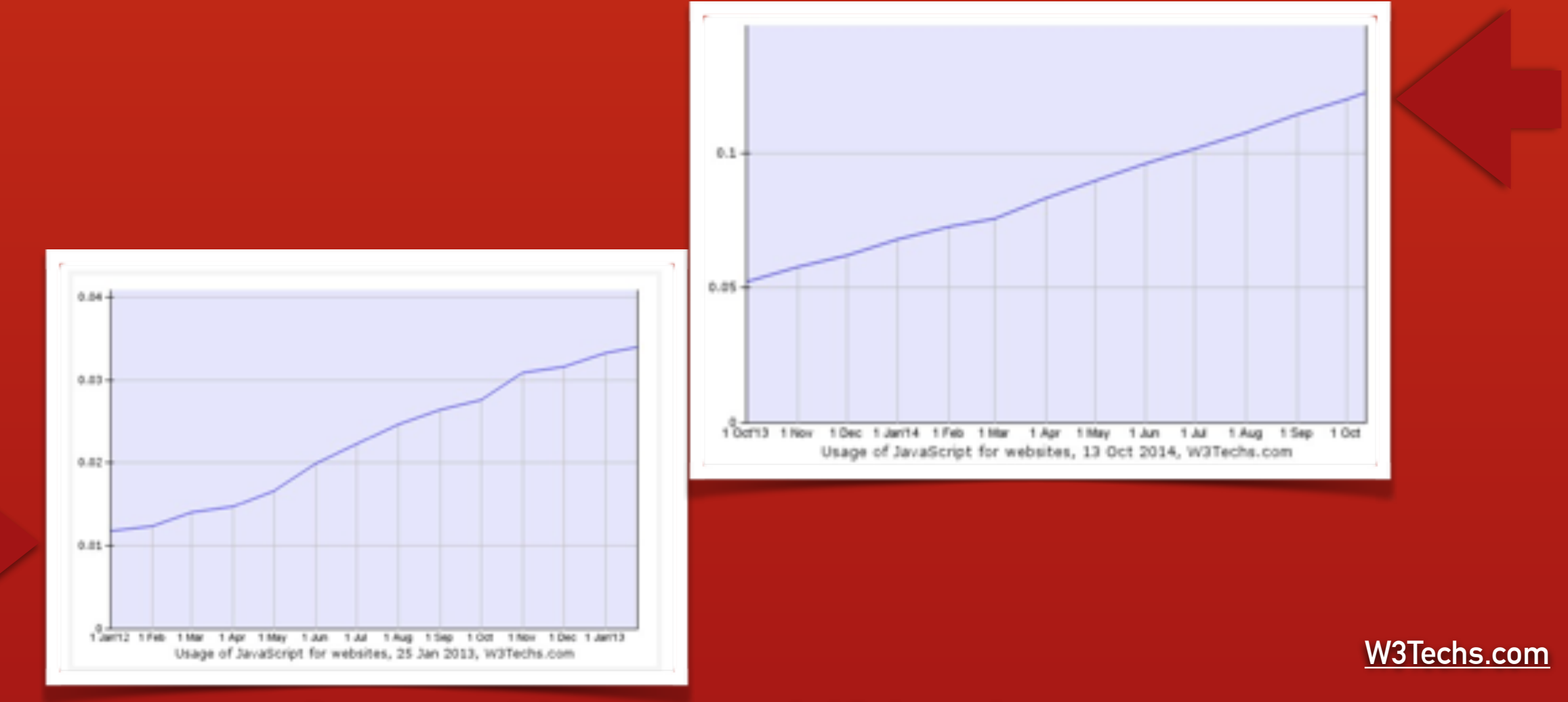

**Server-side usage of JS has been multiplied by 6 from Jan 2012 to Oct 2014**

## **no backend**

**[nobackend.org](http://nobackend.org)**

THIS WEEK OF HOODIE DEVELOPMENT IS SPONSORED BY THE HOODIE FIRM - SPONSOR US!

**FEATURES INTRODUCTION GETTING STARTED DOCUMENTATION PLUGINS ABOUT MERCHANDISE SPONSORING BLOG** 

# **VERY FAST WEB APP DEVELOPMENT**

#### We want to enable you to build complete web apps in days, without having to worry about backends, databases or servers, all with an open-source library that's as simple to use as jQuery.

That's why we're making Hoodie.

Hoodie is an **Offline First** and **noBackend** architecture for frontend-only web apps.

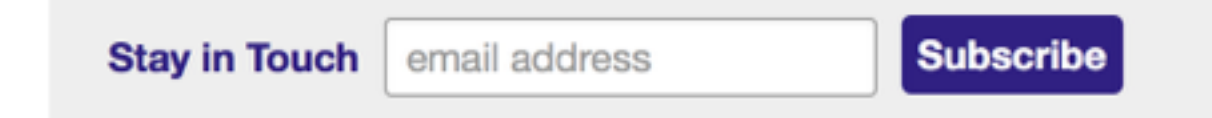

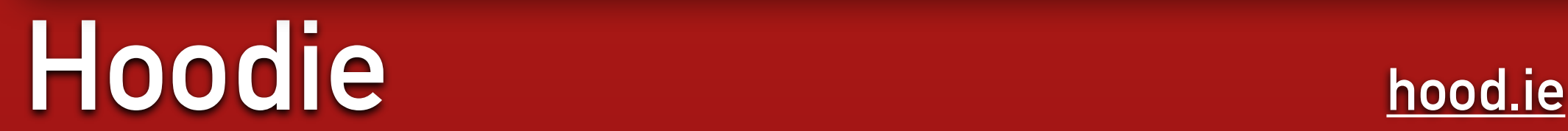

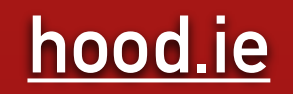

## **isomorphism**

 $\sqrt{2}$ 

# A better way to build apps.

 $\circ$  0

Meteor is an open-source platform for building top-quality web apps in a fraction of the time, whether you're an expert developer or just getting started.

cs File Edit Options Tools 80-laughtigs-OK jacobotet Buffars in 20 早期 学出版: My favorite colors 22 people like green 15 people like blu 2 people like orange **Watch the screencast** 

Sign in  $\sim$ 

Also see the sequel

### **Get started now!**

\$ curl https://install.meteor.com/ | sh

**Pure JavaScript.** 

Write your entire app in pure JavaScript. All the same APIs are

## **Meteor [meteor.com](http://www.meteor.com)**

001

## **frontend frameworks**

## **frontend (MV\*) frameworks**
#### **frontend (MV\*) frameworks**

**AngularJS**NUUAR

# **frontend (MV\*) frameworks**

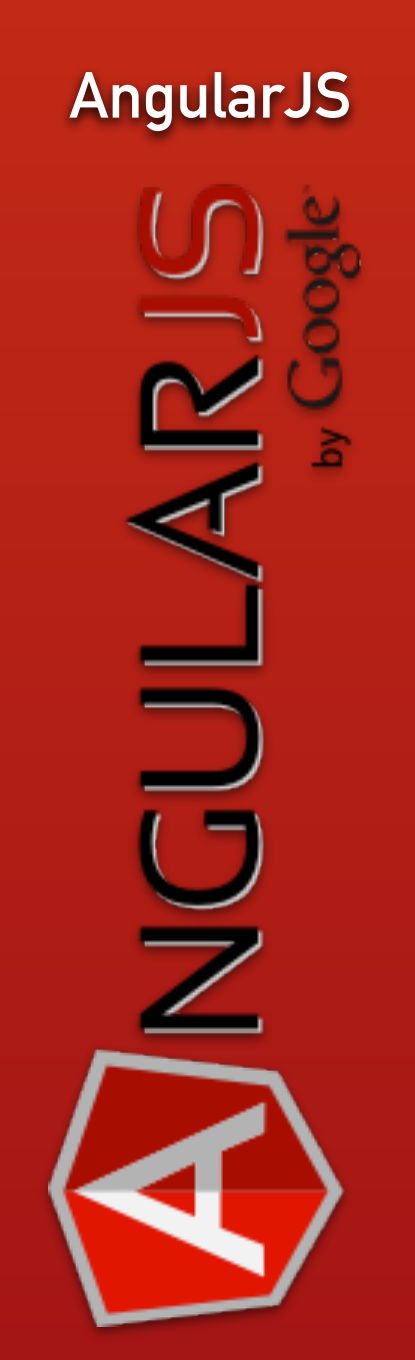

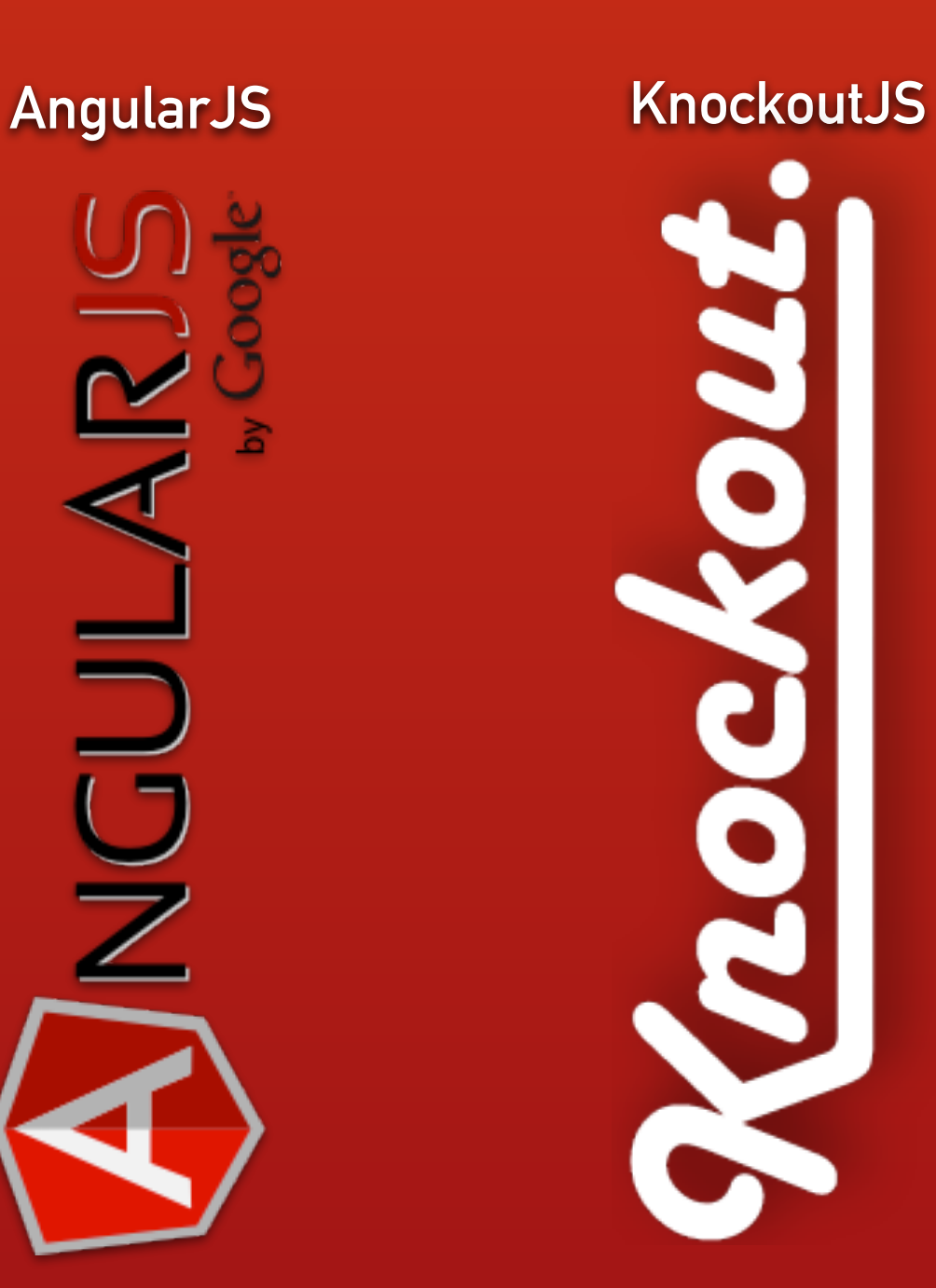

### **frontend (MV\*) frameworks**

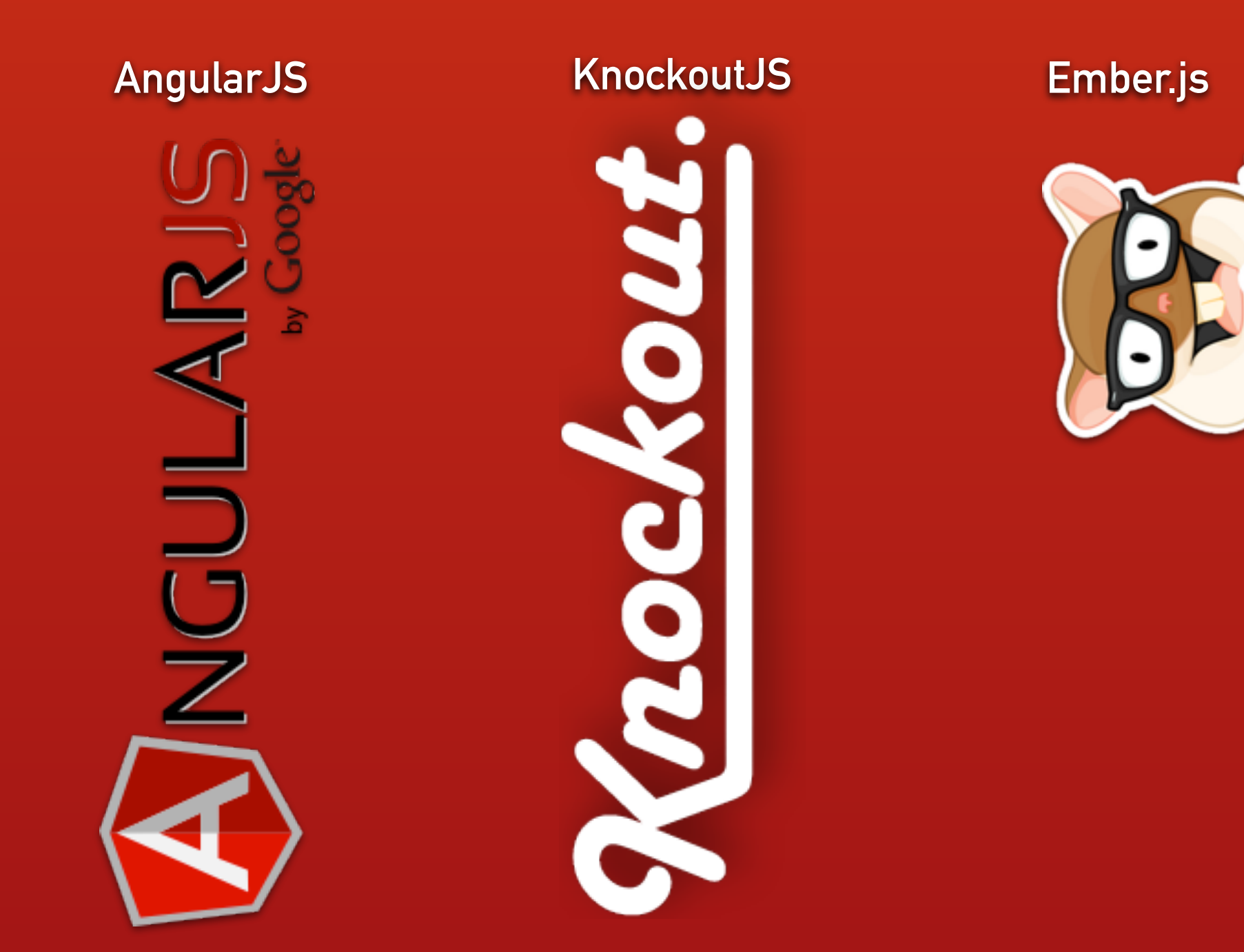

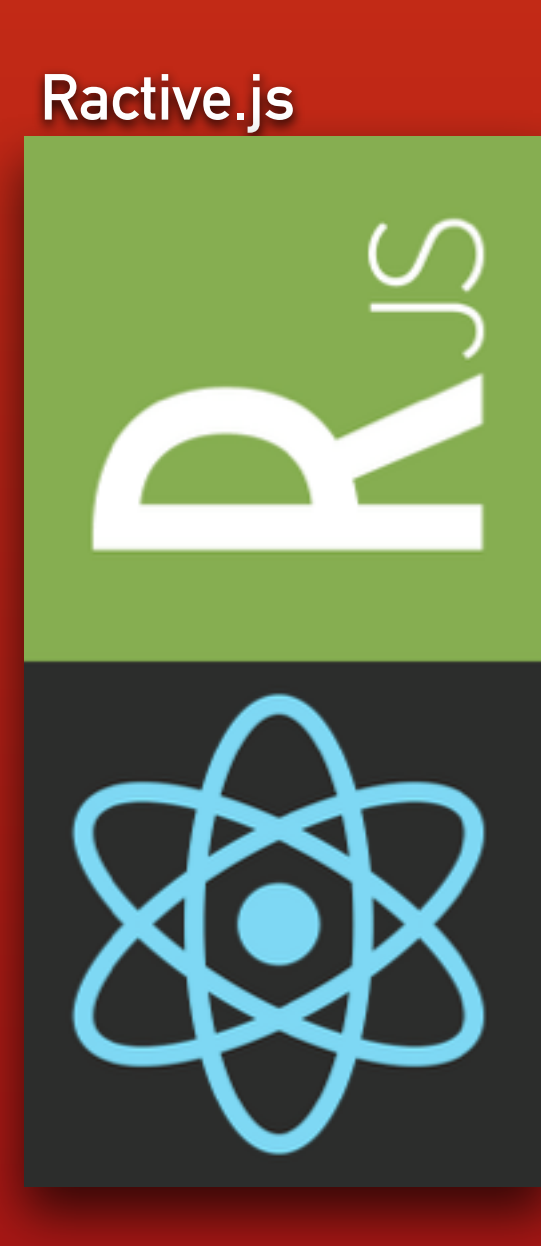

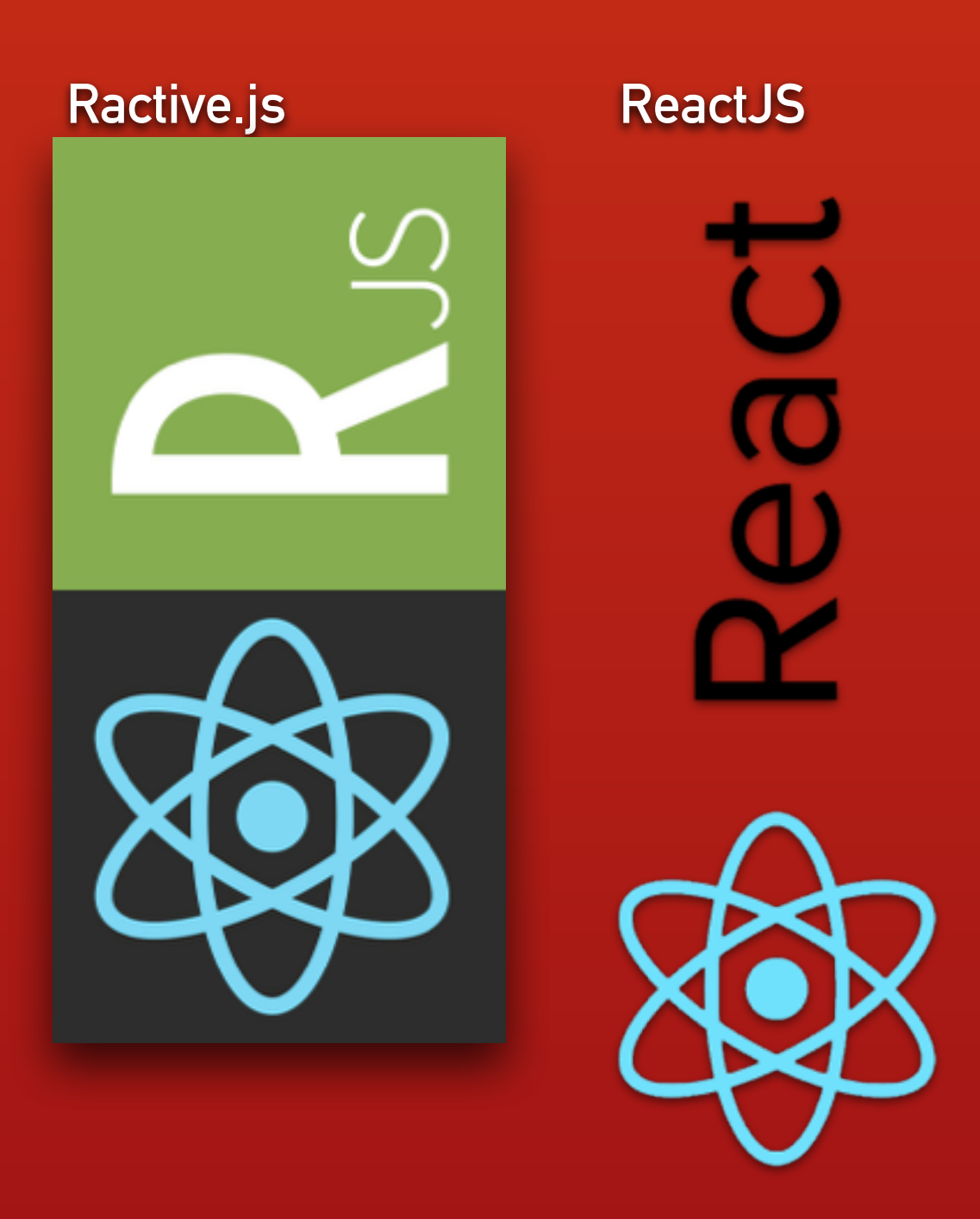

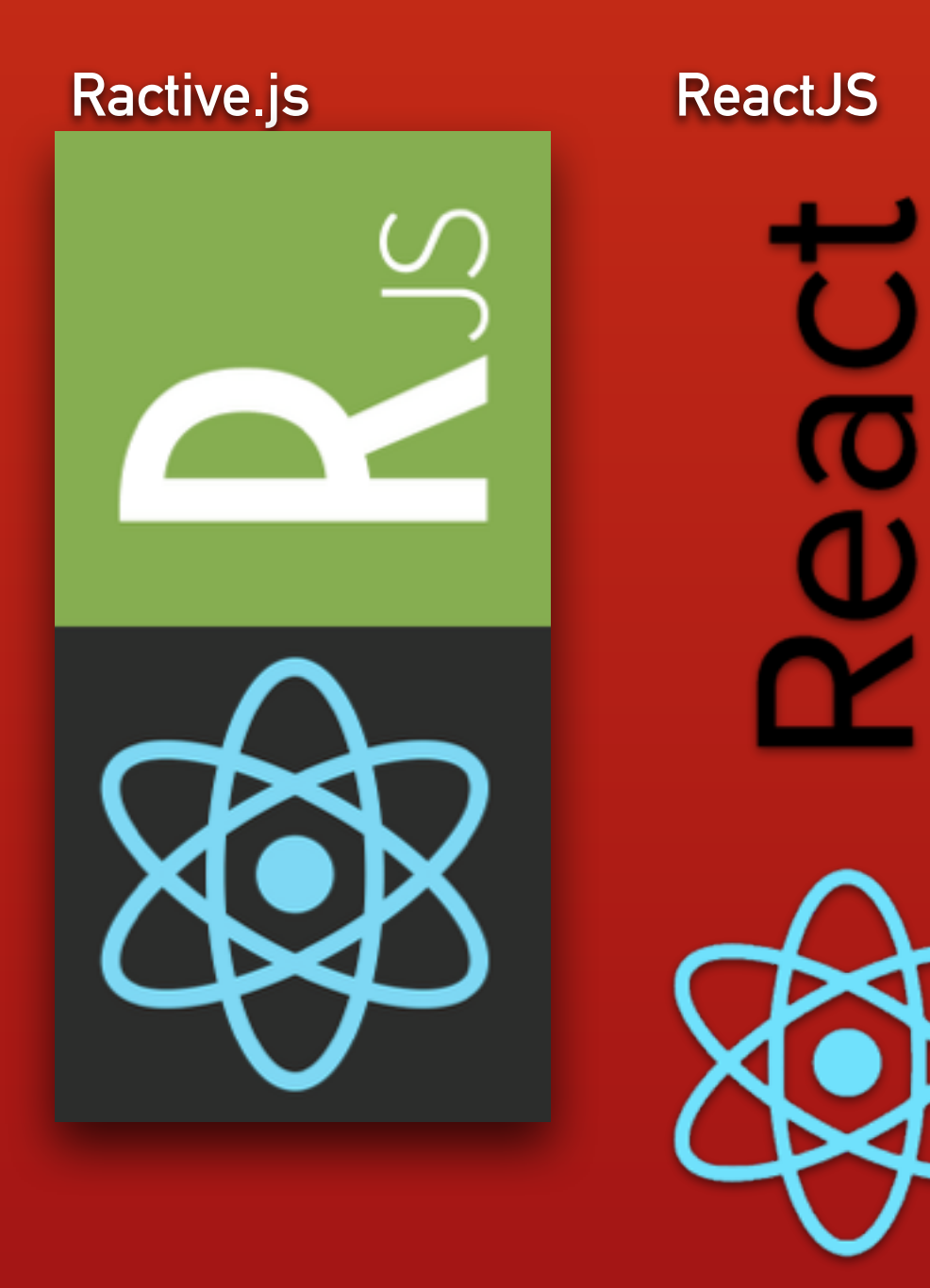

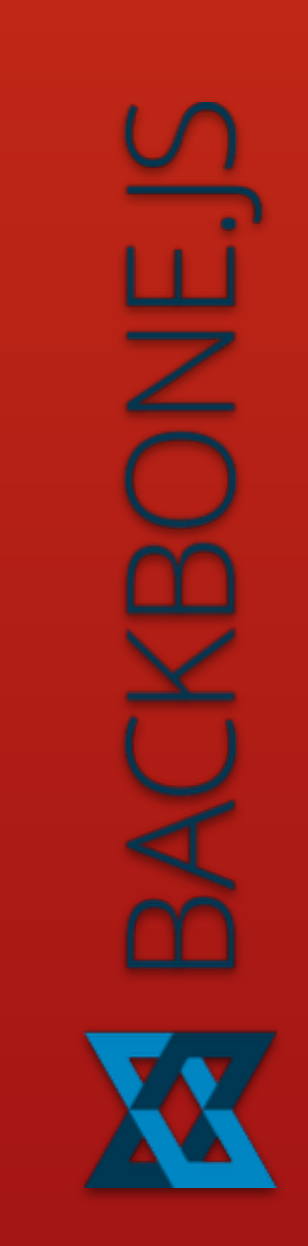

#### **ReactJS Backbone View (alone)**

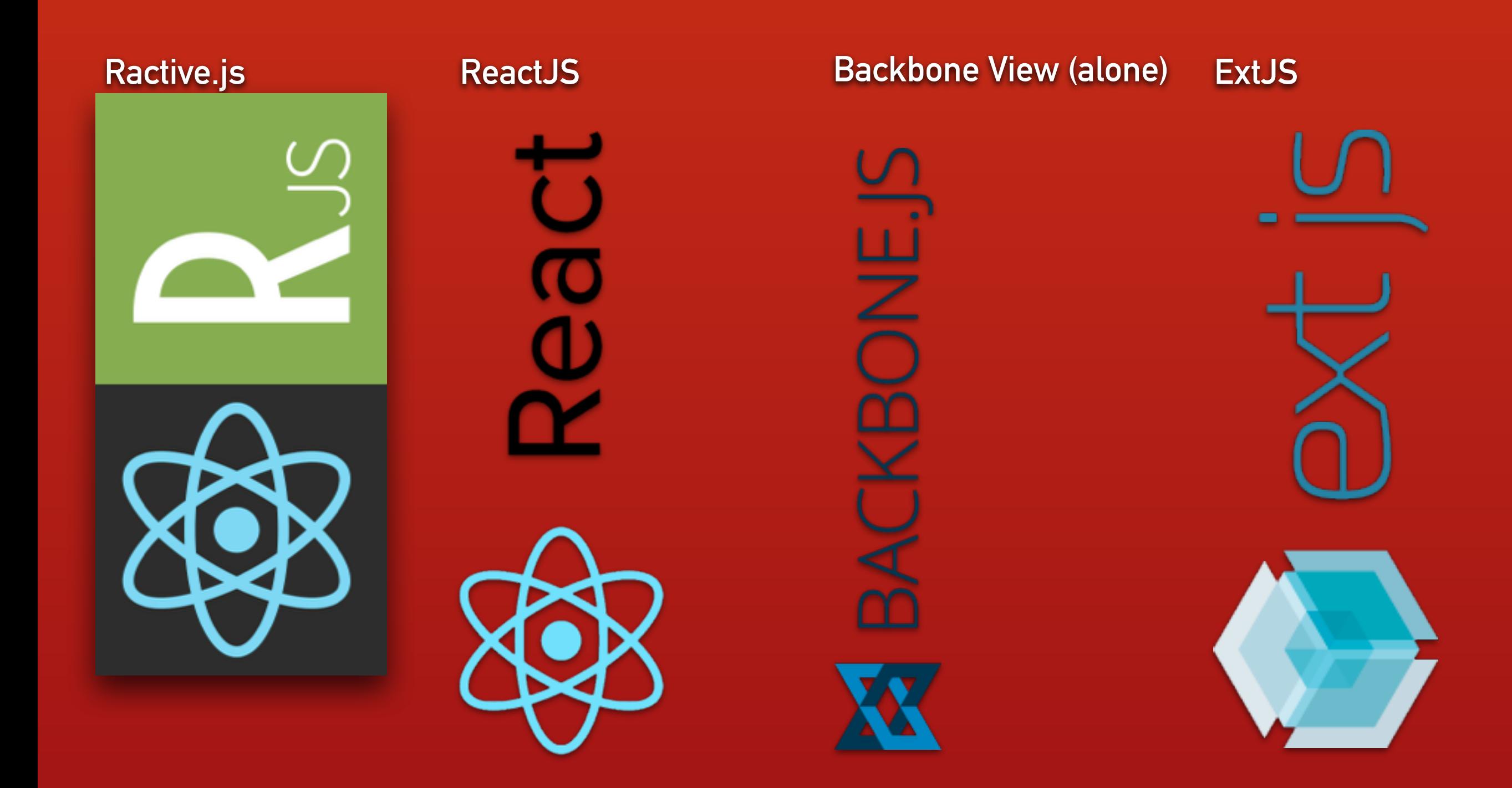

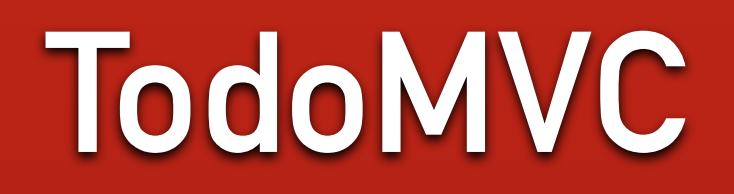

**[todomvc.com](http://todomvc.com)**

#### More on MV\*...

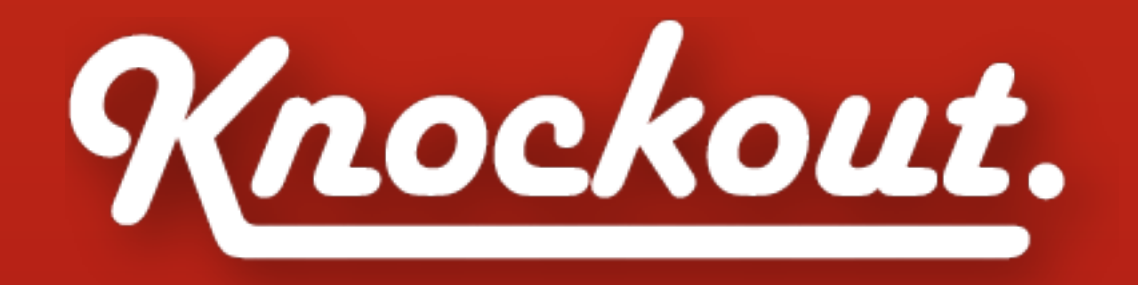

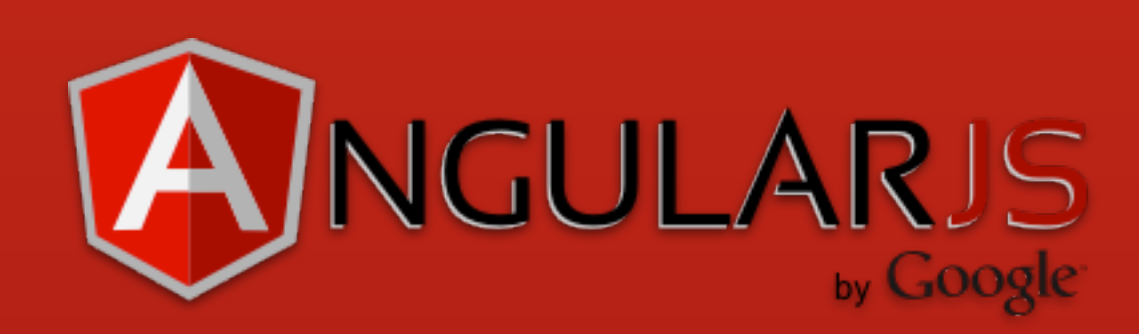

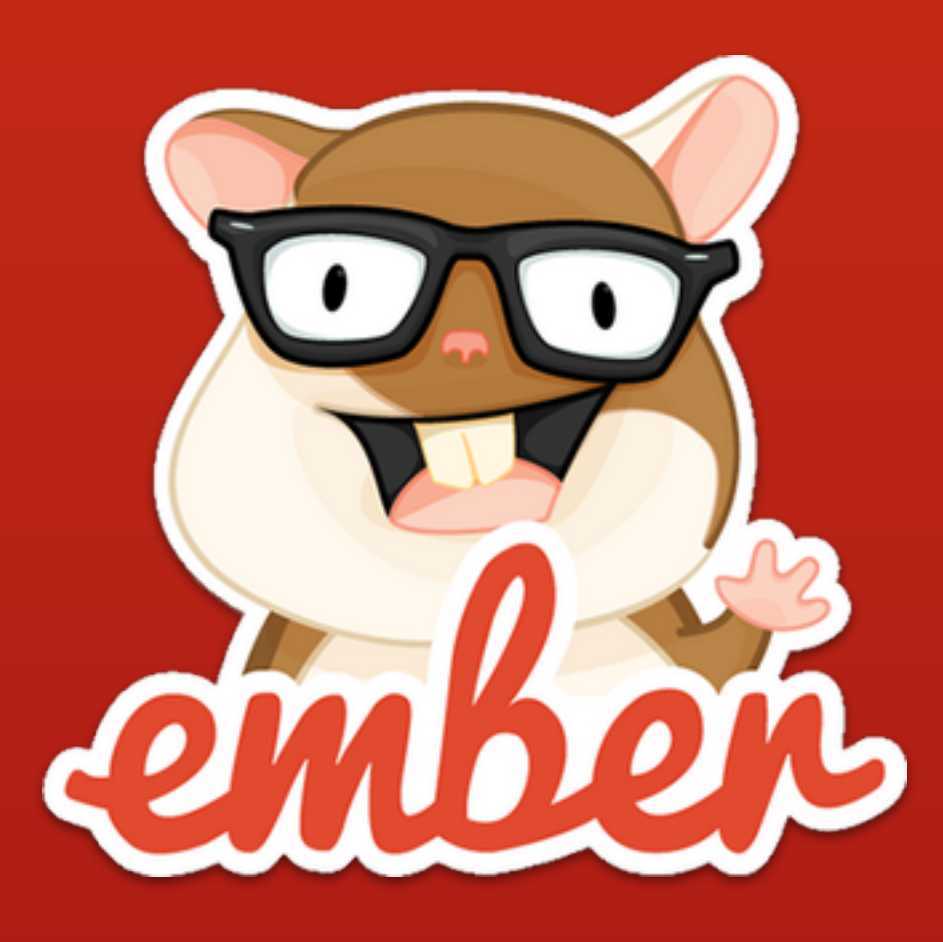

but I<3 Ruby

#### **so here is the question**

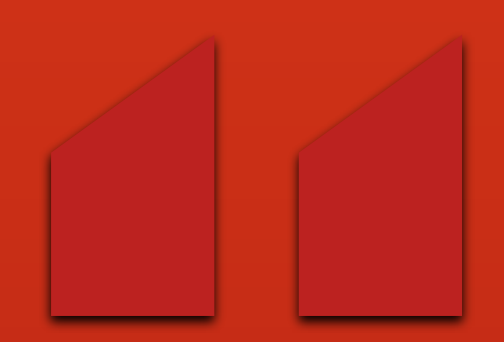

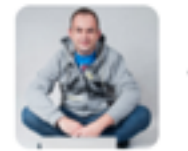

Andrzej Krzywda @andrzejkrzywda

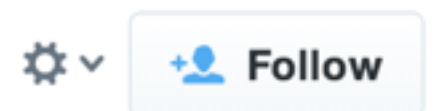

How can Rails react to the rise of the JavaScript applications?

andrzejonsoftware.blogspot.com/2013/12/ho w-ca...

← Reply t7 Retweet ★ Favorite ••• More

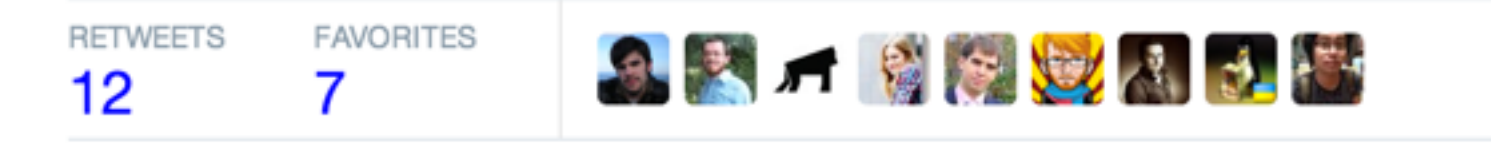

7:53 PM - 28 Dec 2013

**is there room for Rails?**

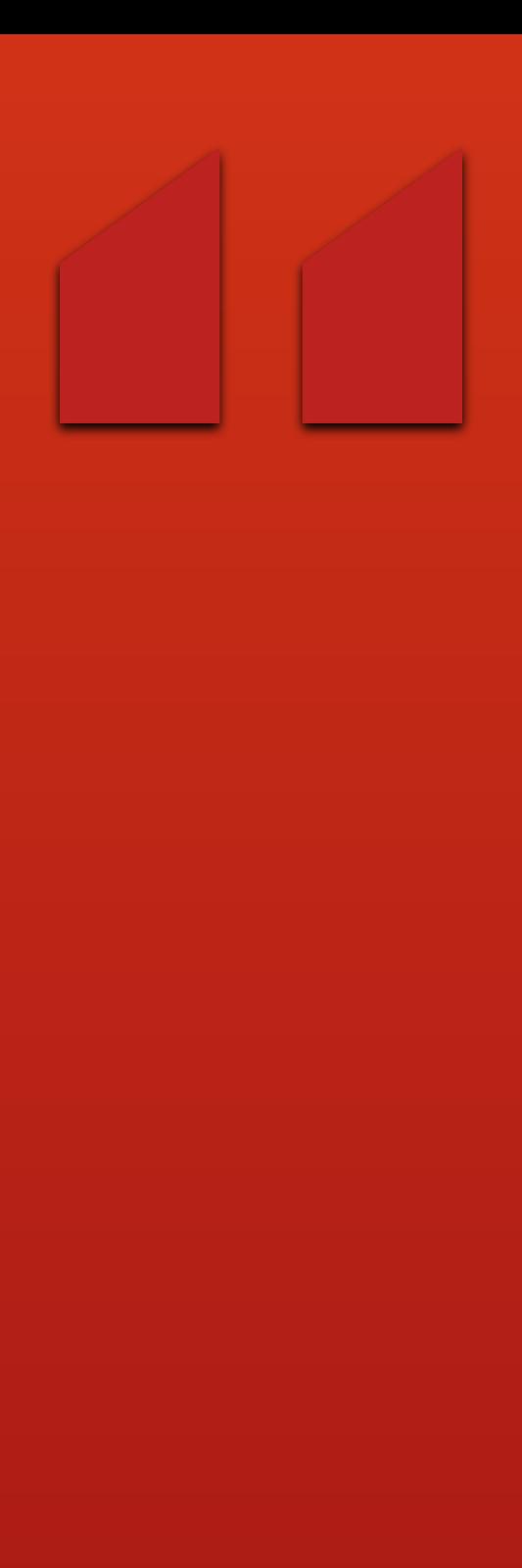

**Not his [DHH's] responsibility to tell us how to do these things.**

**– Marcin Stecki @madsheepPL at wroc\_love.rb**

**single page vs. traditional HTML**

#### **naturally content-dependent**

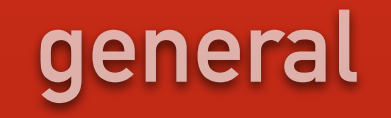

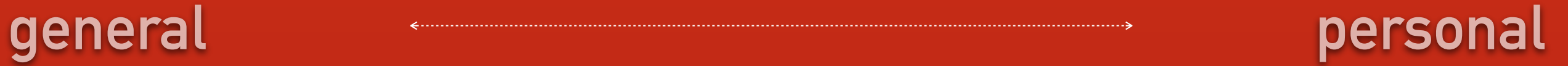

**general personal**

**Information pages**

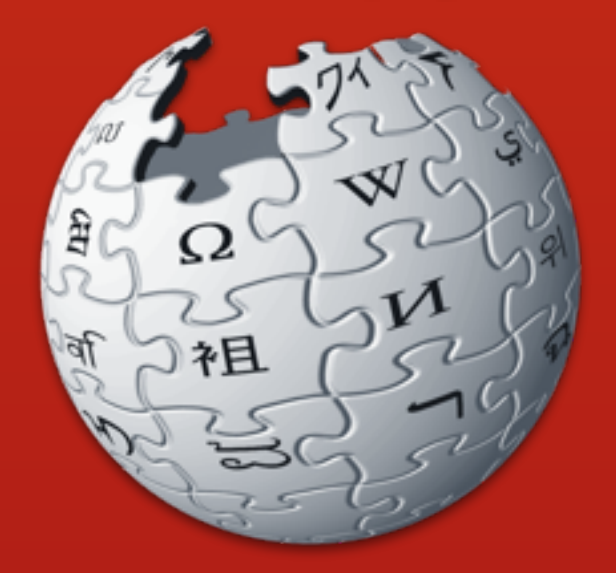

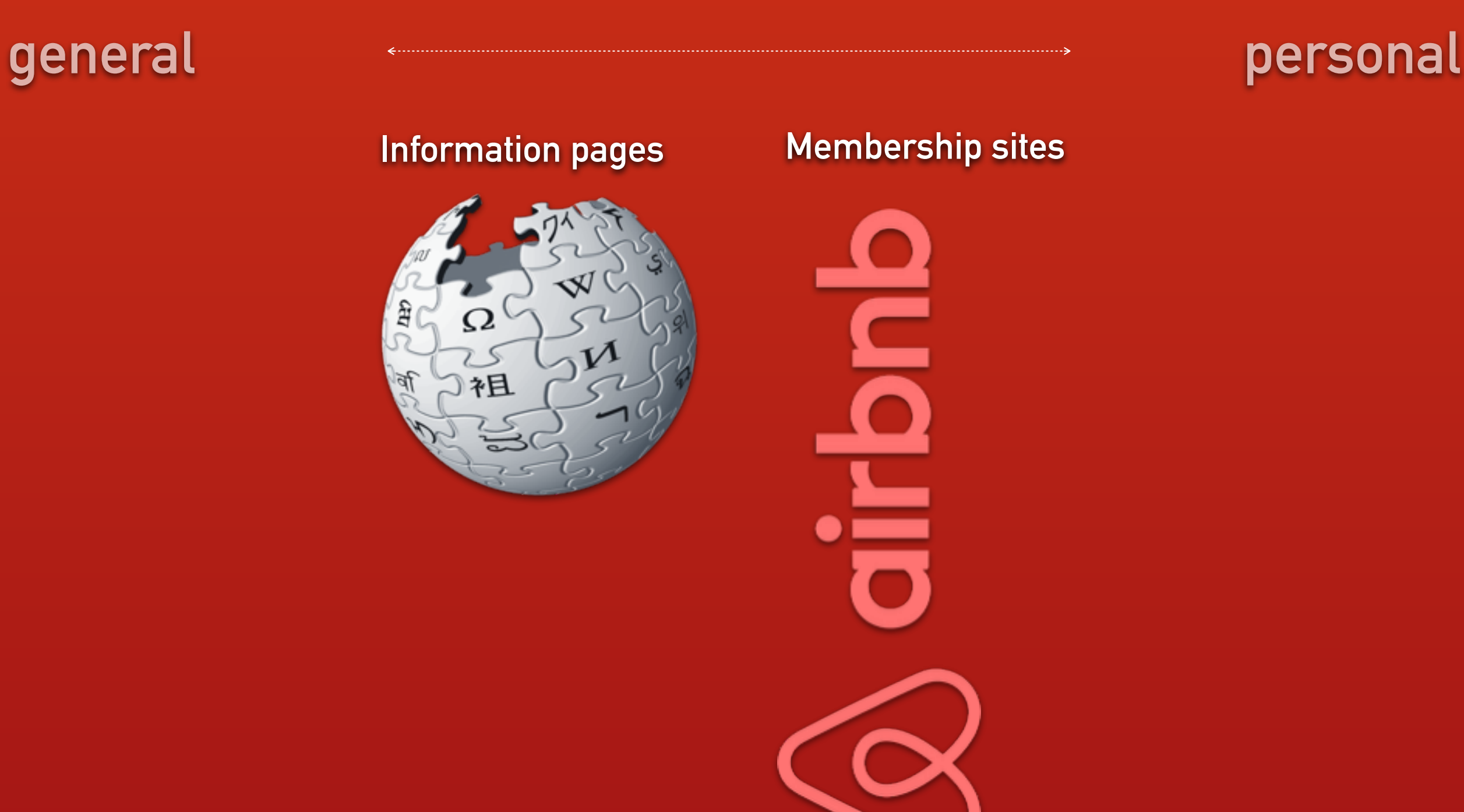

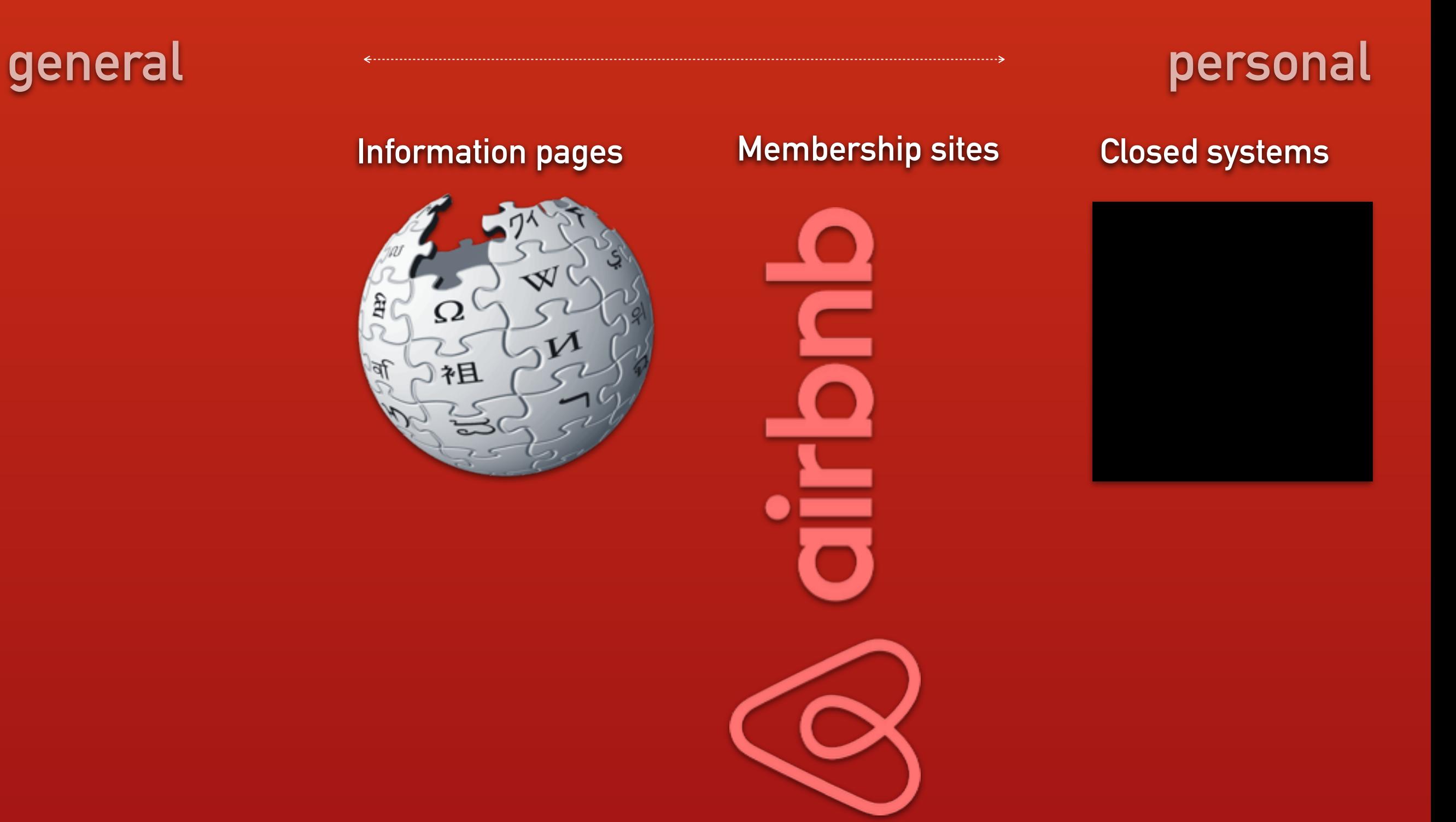

**• authentication**

- **• authentication**
- **• how real is real-time**

- **• authentication**
- **• how real is real-time**
- **• caching**

- **• authentication**
- **• how real is real-time**
- **• caching**
- **• indexing (SEO)**

**how many combinations of a unique set of data?**

**how many combinations of a unique set of data?**

**• a blog with comments**

**how many combinations of a unique set of data?**

- **• a blog with comments**
- **• a hotel page with reviews**

**how many combinations of a unique set of data?**

- **• a blog with comments**
- **• a hotel page with reviews**
- **• a dashboard**

# if it is curated content

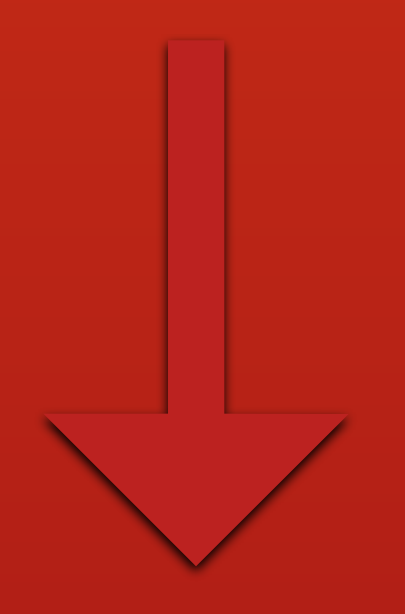

**Rails way** 

#### **if it is SPA**

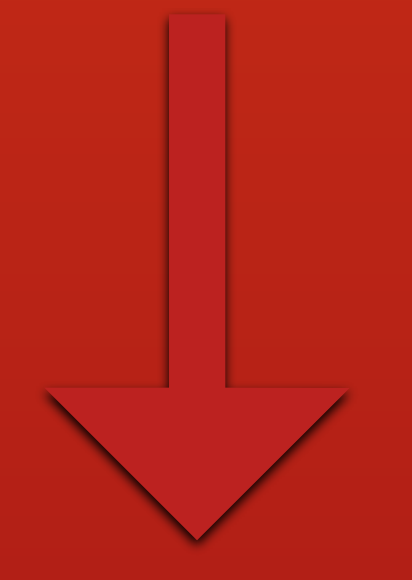

# **other ways are better**
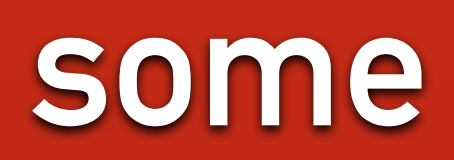

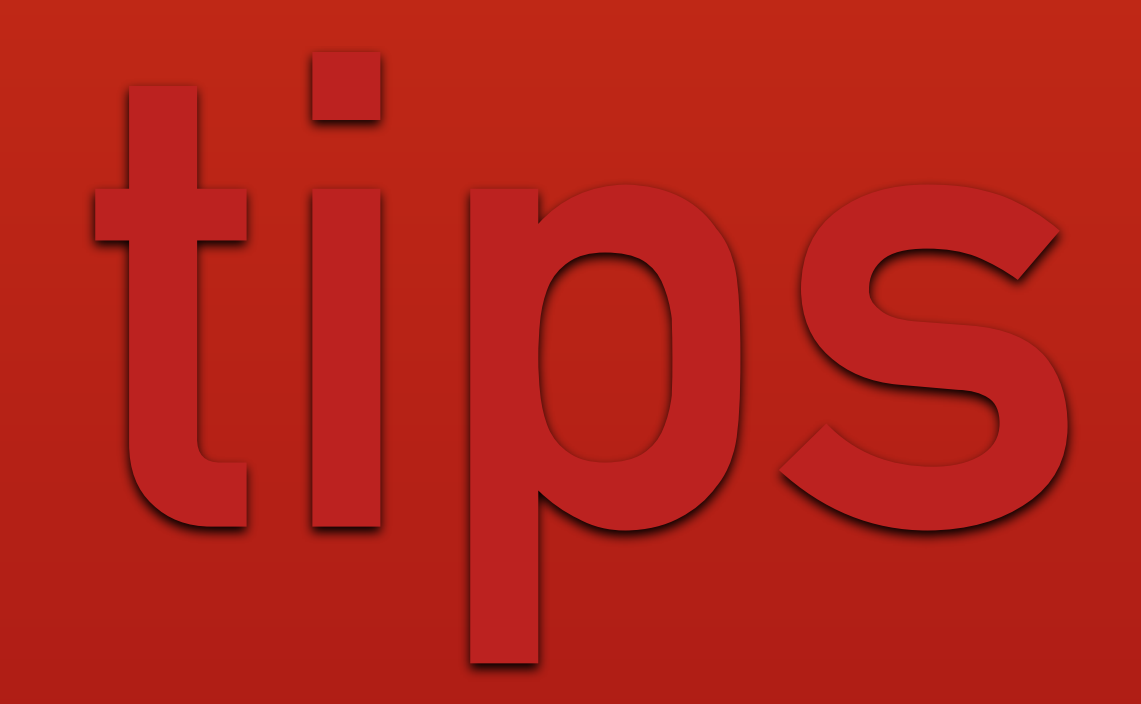

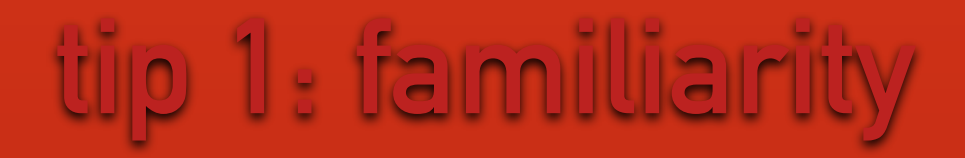

## **what is most like Rails?**

## **tip 1: familiarity**

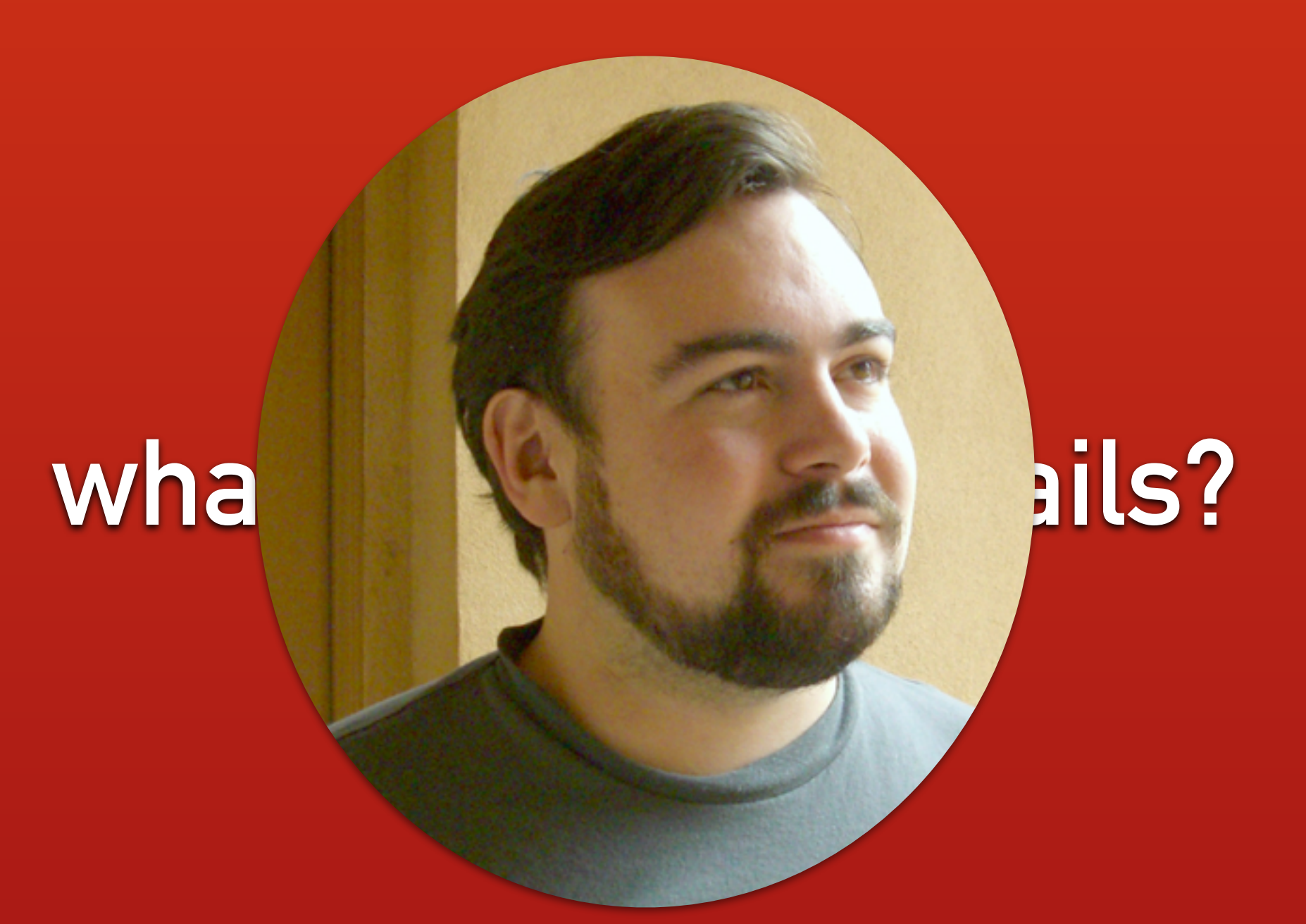

### **tip 1: familiarity**

## **Ember.js is most like Rails**

- 
- 
- 
- 
- 
- 
- 
- 

**• everything should inherit from main object**

**• everything should inherit from main object**

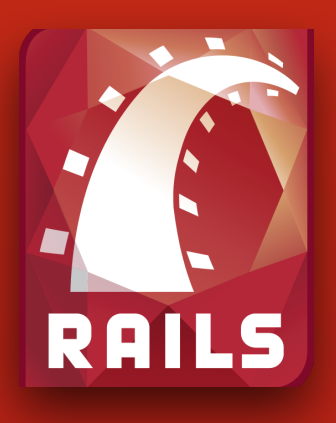

ActiveRecord::Base.inherited)

**• everything should inherit from main object**

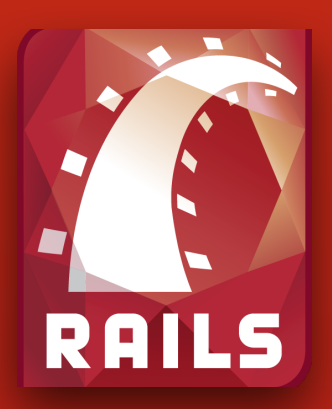

ActiveRecord::Base.inherited)

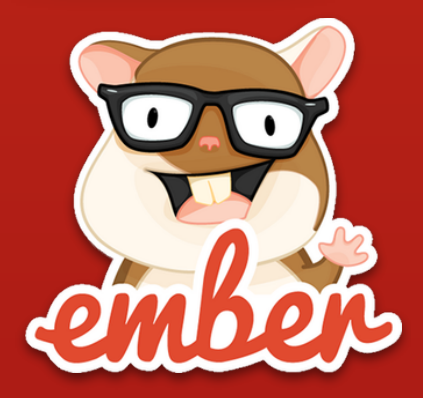

**Ember.Object**

**• everything should inherit from main object**

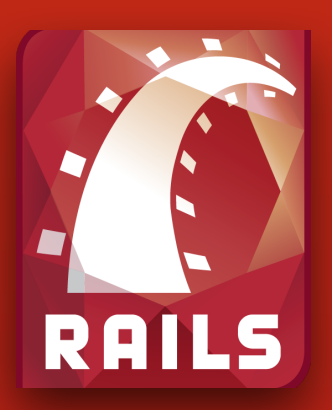

ActiveRecord::Base.inherited)

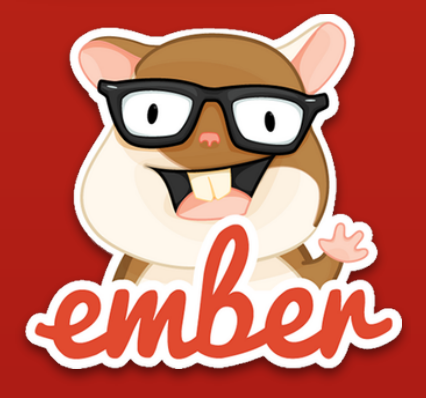

**Ember.Object**

**Plain Old JavaScript Objects**

- 
- 
- 
- 
- 
- 
- 
- 

**• routing DSL**

**• routing DSL**

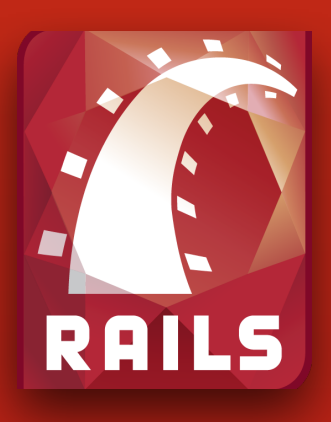

#### **built-in routing**

**• routing DSL**

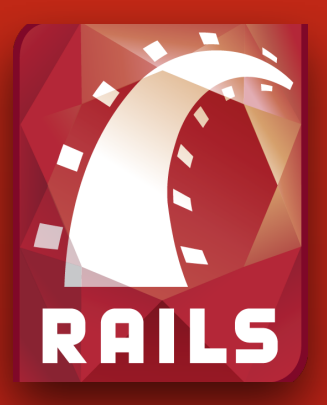

**built-in routing**

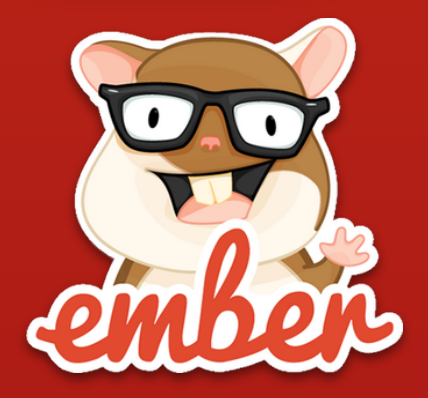

**built-in routing**

**• routing DSL**

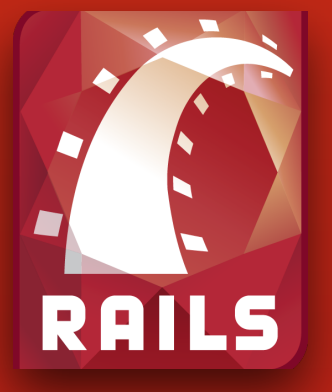

**built-in routing**

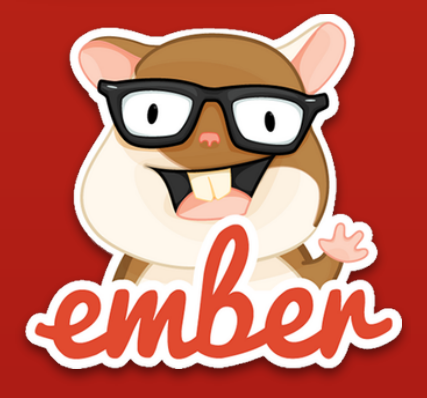

**built-in routing**

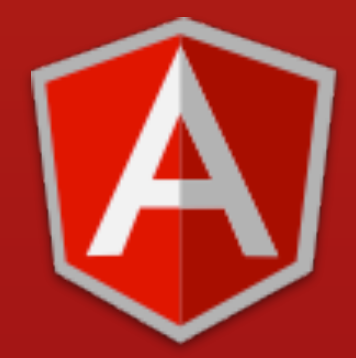

**not in core, third party solutions**

- 
- 
- 
- 
- 
- 
- 
- 

**• vocabulary (templates, partials, etc.)**

**• vocabulary (templates, partials, etc.)**

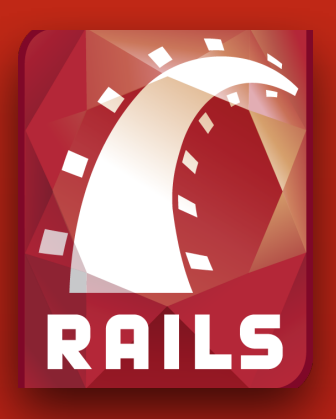

**Models, Controllers, Views, Initializers**

**• vocabulary (templates, partials, etc.)**

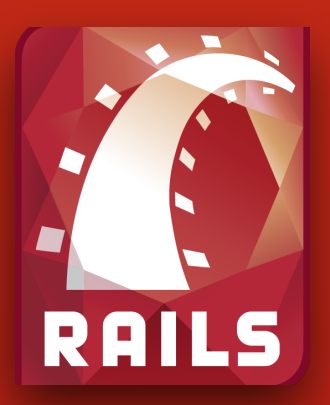

**Models, Controllers, Views, Initializers**

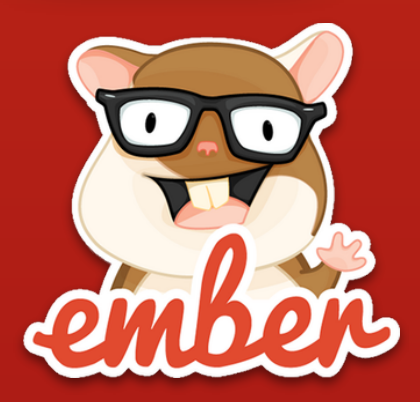

**Models, Controllers, Views, Initializers**

**• vocabulary (templates, partials, etc.)**

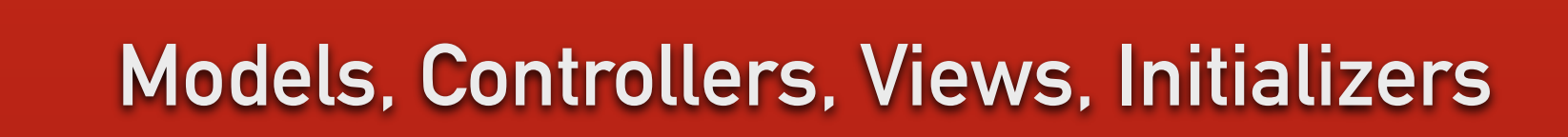

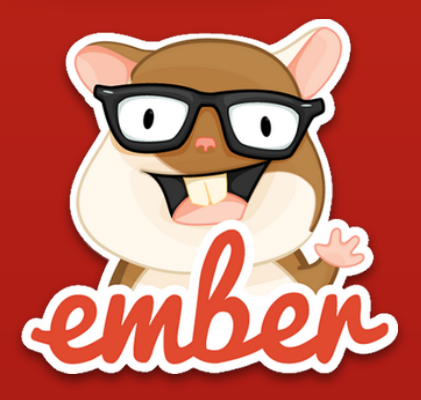

**RAILS** 

**Models, Controllers, Views, Initializers**

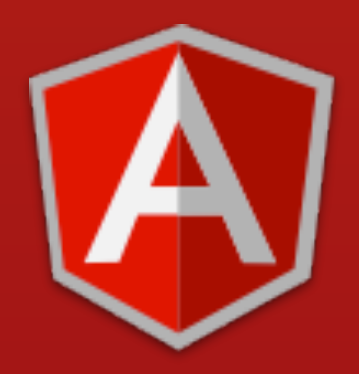

**Dependency Injection, Factories, Services, Providers, Transclusion**

**how to make things work with Rails?**

#### tijp 2: Raills "the non-Raills way

## using asset pipeline / sprockets

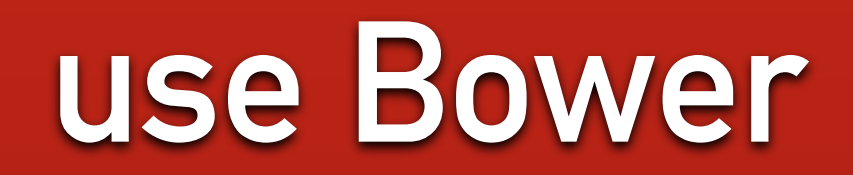

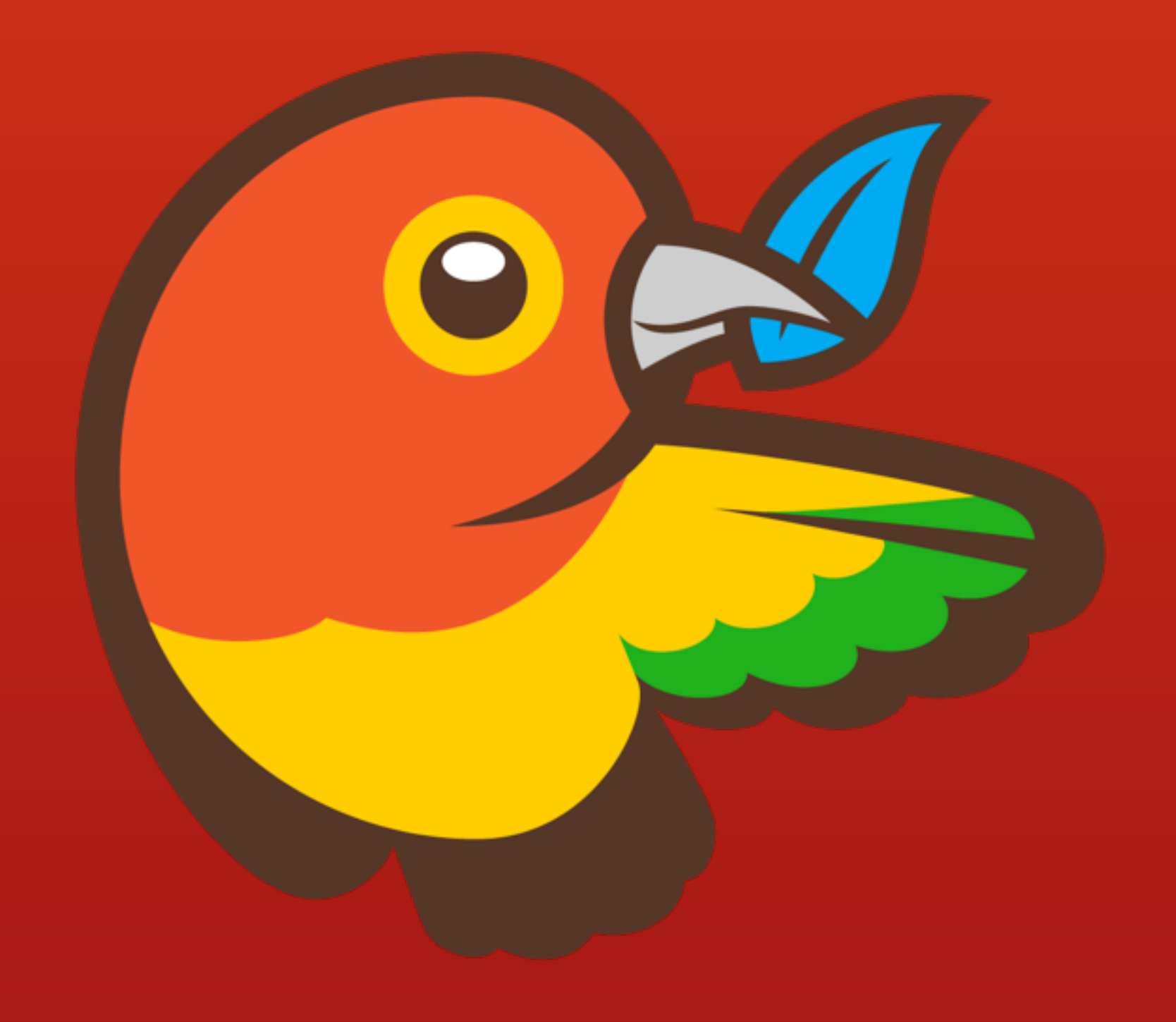

## **3 options for using Bower**

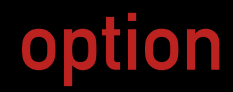

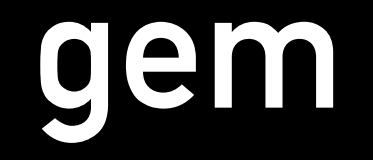

## gem install bower-rails

## **Rails 4 (Sprockets 2+) 2**

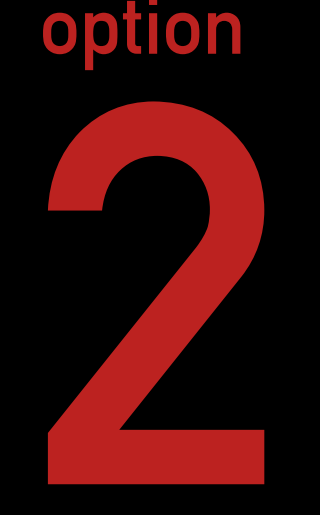

## **config.assets.paths << File.join(Rails.root, 'vendor', 'assets', 'components')**

# **[rails-assets.org](http://rails-assets.org)**<br><sup>Gemfile</sup>

**option**

source 'https://rubygems.org' source 'https://[rails-assets.org](http://rails-assets.org)'

gem 'rails'

# Assets gem 'sass-rails' gem 'uglifier' gem 'coffee-rails' gem 'rails-assets-bootstrap' gem 'rails-assets-angular' gem 'rails-assets-leaflet'

## **ember-rails-api**

**[github.com/dockyard/ember-appkit-rails](http://github.com/dockyard/ember-appkit-rails)**

## the app/assets/javascripts silo

- config/application.js the main loader referenced in your Rails layout view. (replaces app/assets/javascripts/application.js)
- config/adapter.js.erb CONfigure the ember-data adapter. Pre-set for ActiveModelAdapter and will set the API version to Rails.application.config.ember.api version
- config/router, is your Ember Router. The actual routes will go in app/routes
- config/initializers any files that compile to JavaScript in this directory will be automatically required.
- config/initializers/csrf.js Sets up the CSRF token for doing POST requests back to the Rails backend via AJAX.
- config/initializers/teaspoon.rb teaspoon's configuration file (https://github.com/modeset/teaspoon#configuration).
- config/environment.js the general environment settings object. You should put settings in here that will be common across all environments.
- config/environments/ hold environment specific settings. The correct environment file will be loaded. Name matches value of Rails.env. Settings added to these files will overwrite settings in config/environment.js
- config/environments/development.js development environment settings
- config/environments/production.js production environment settings
- config/environments/test.js test environment settings
- config/serializers/ where Rails and Ember serializers will go

## one more thing...

(sidetrack)

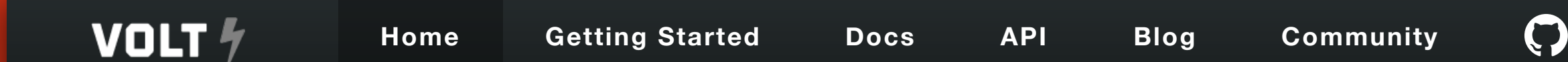

## **Volt is a framework for building data rich web applications shockingly fast.**

#### **Volt Framework [voltframework.com](http://woltframework.com)** Play Video ! Get Started "

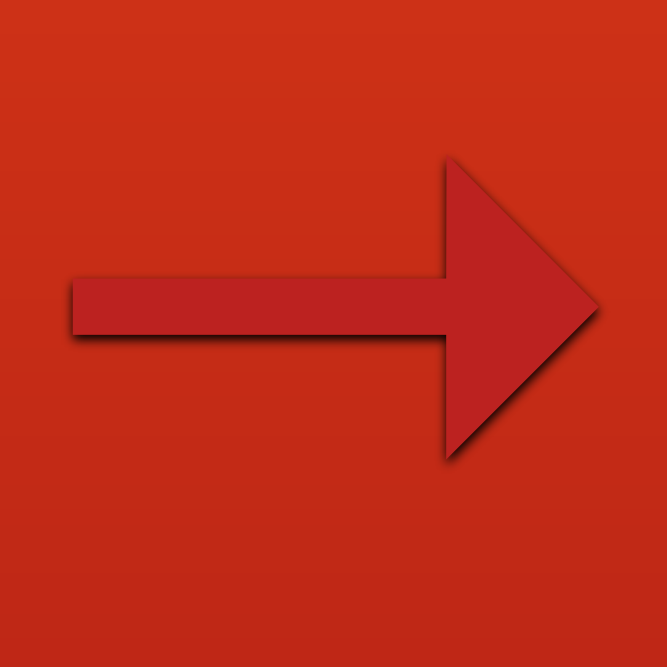

## **what is the way forward?**

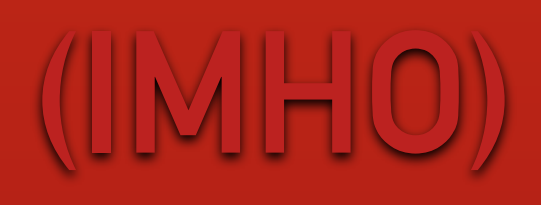

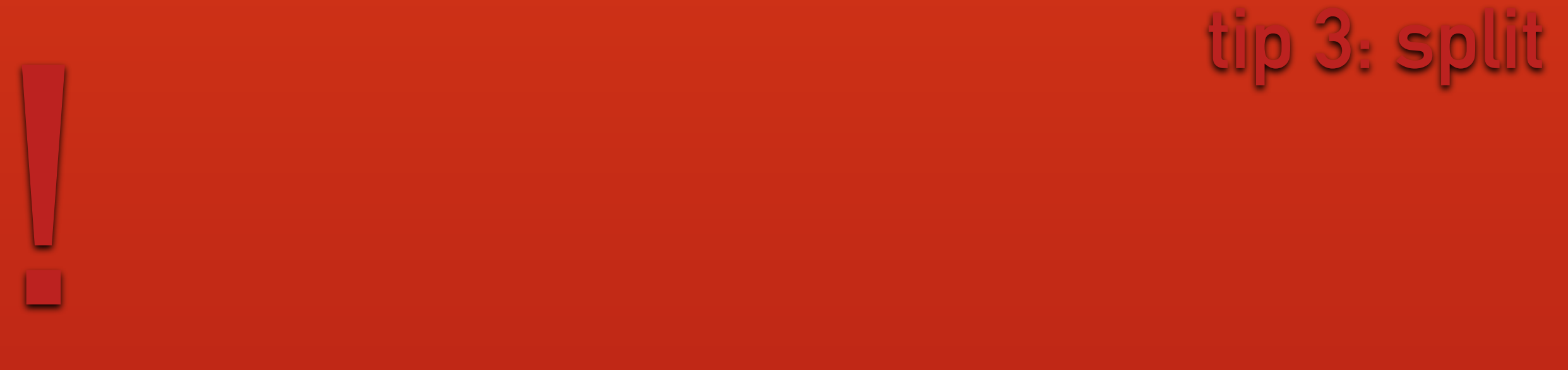

## **split completely**

## **I don't like monoliths**

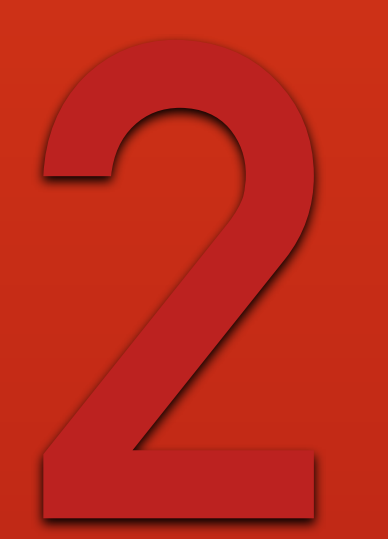

## **applications**
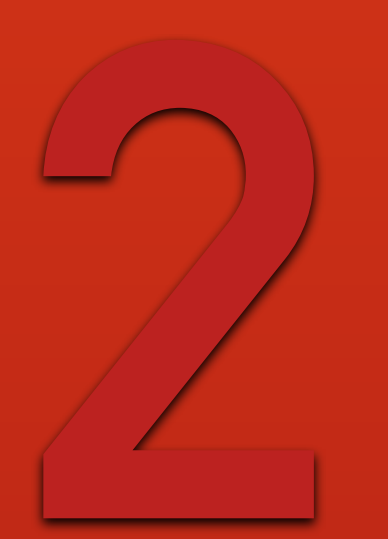

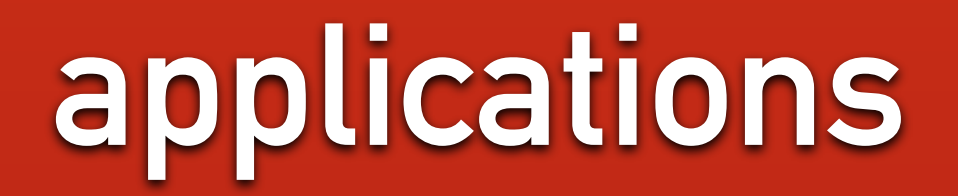

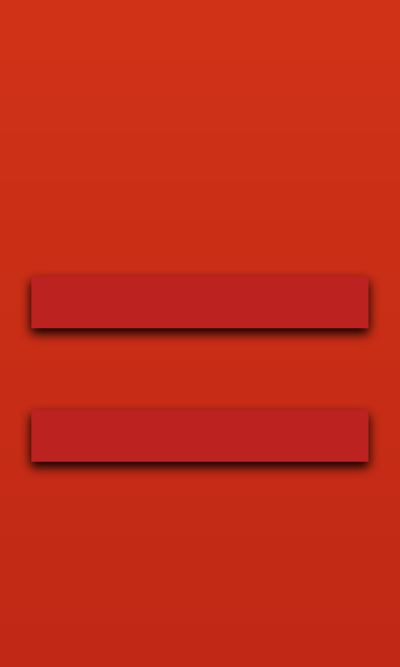

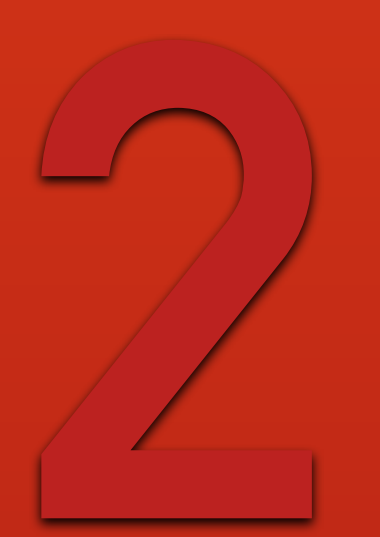

# **2 applications**

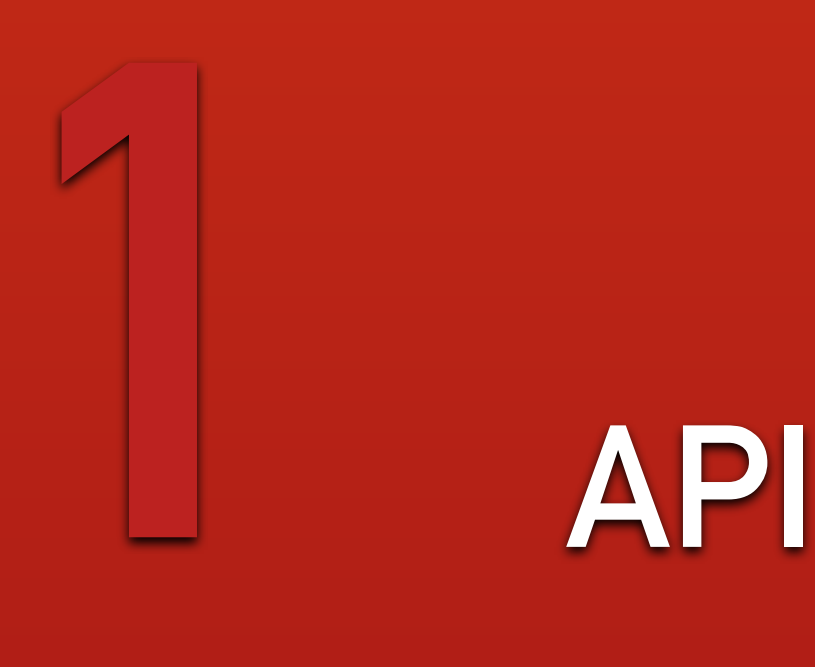

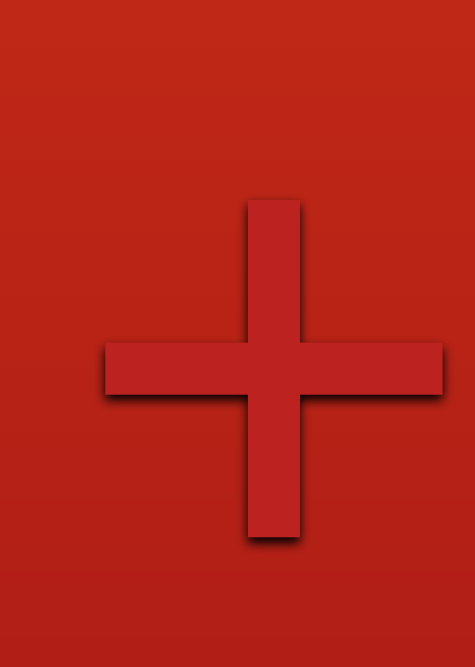

**=**<br>【<br>【 】<br>【 】<br>【 】

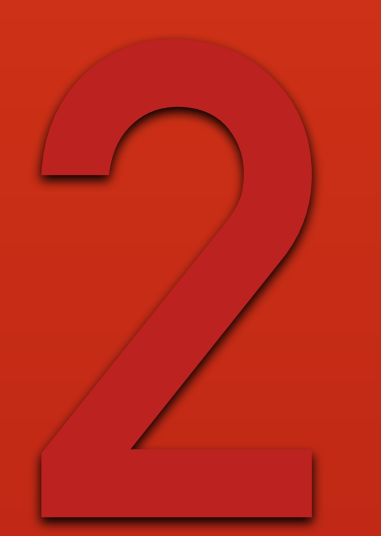

## **2 applications**

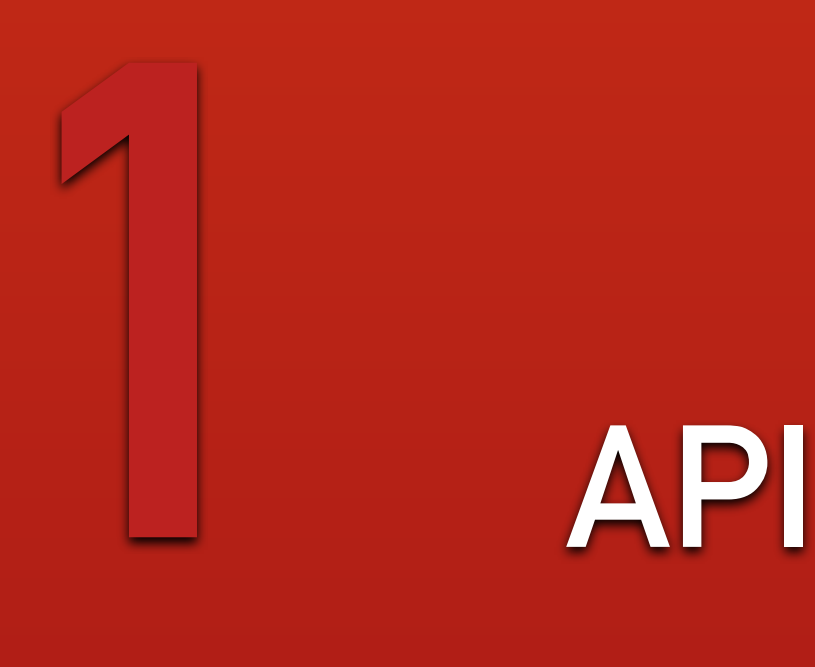

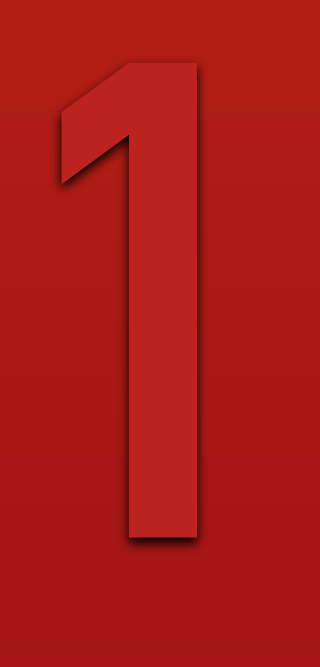

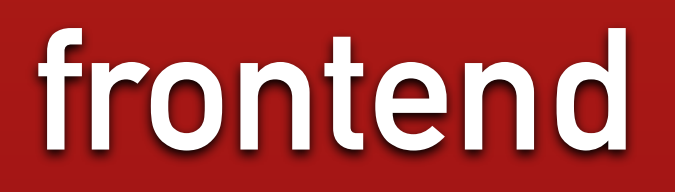

**=**<br>【<br>【 】<br>【 】<br>【 】

**+**

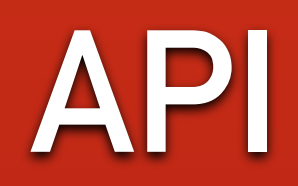

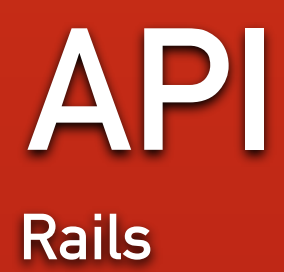

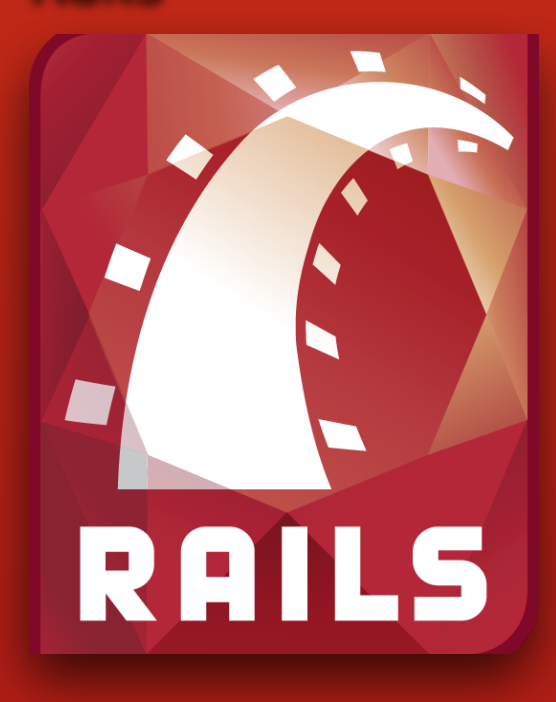

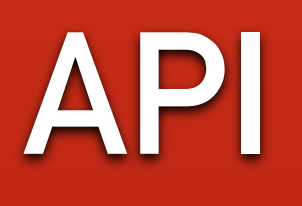

Rails

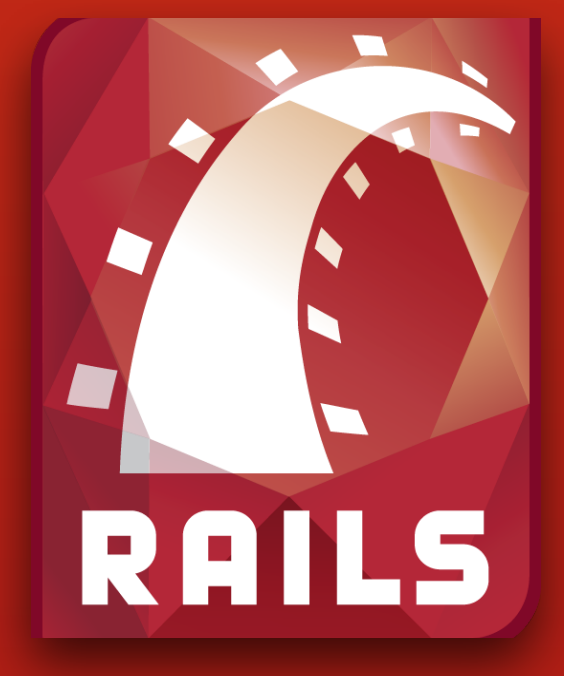

**Sinatra** 

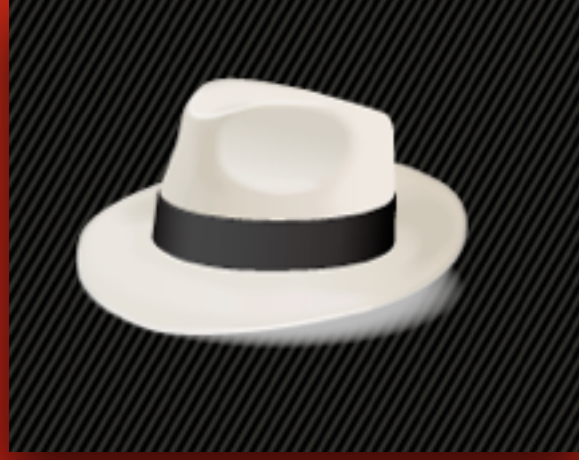

# **API**

**Rails Sinatra**

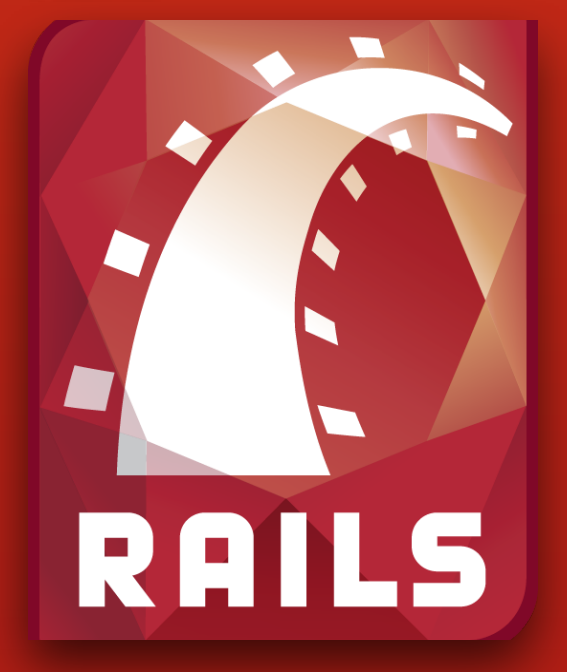

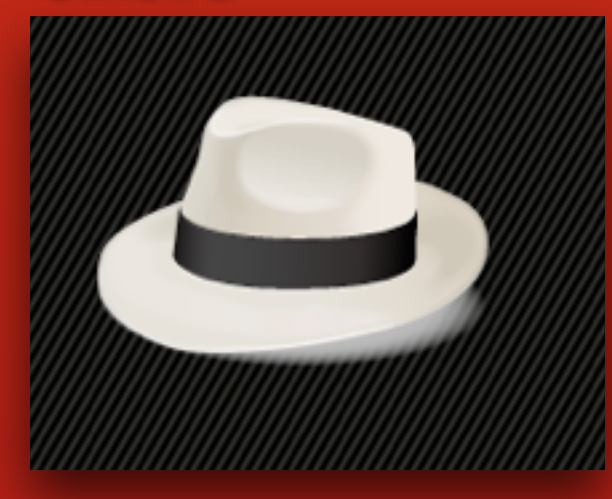

**Lotus.rb**

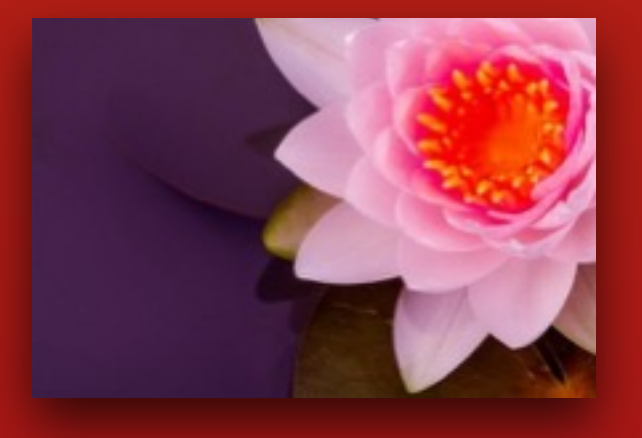

**Rails Sinatra**

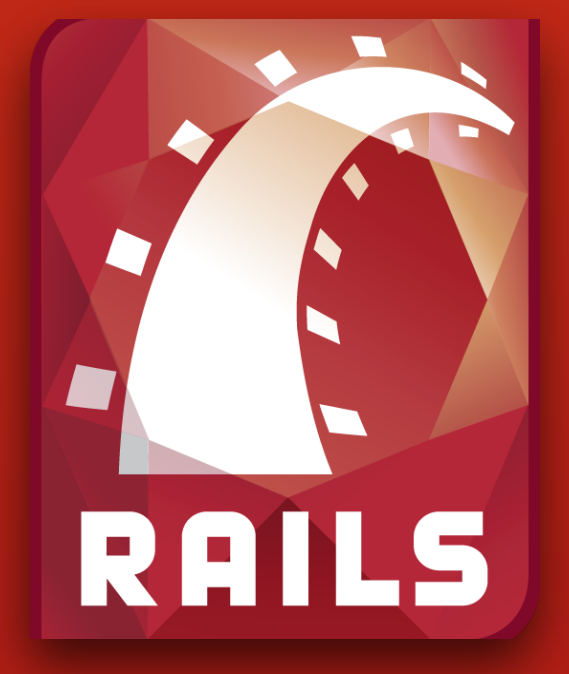

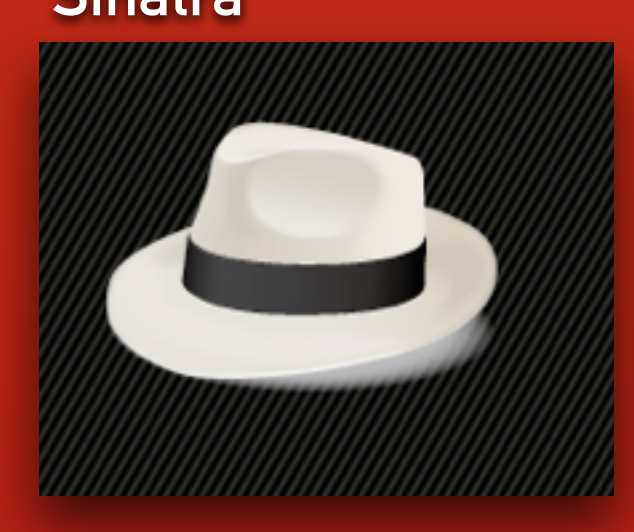

**Lotus.rb**

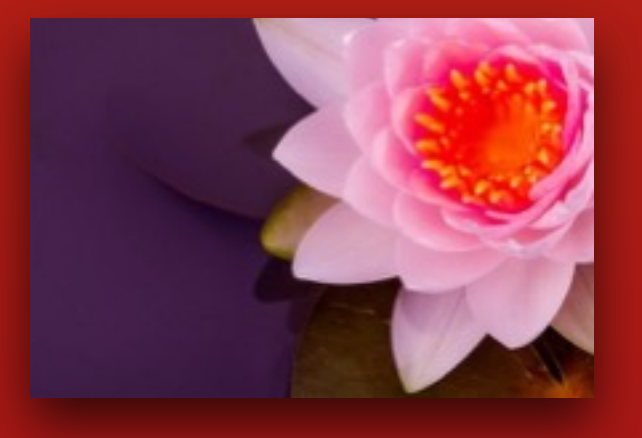

## **API frontend**

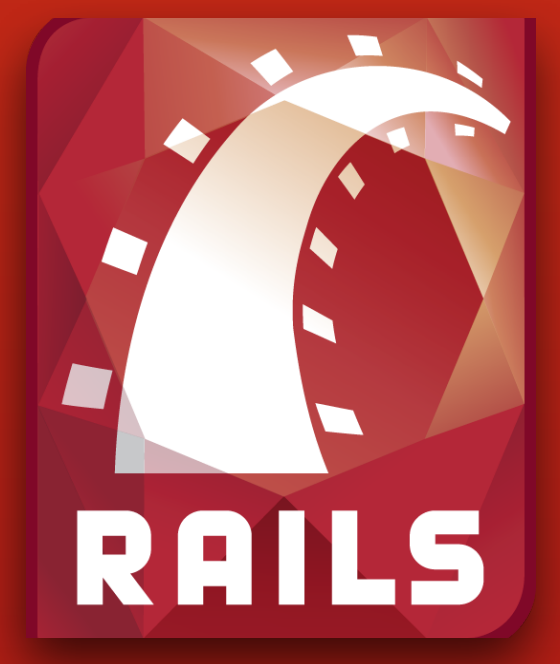

**Rails Sinatra JS workflows**

**Lotus.rb**

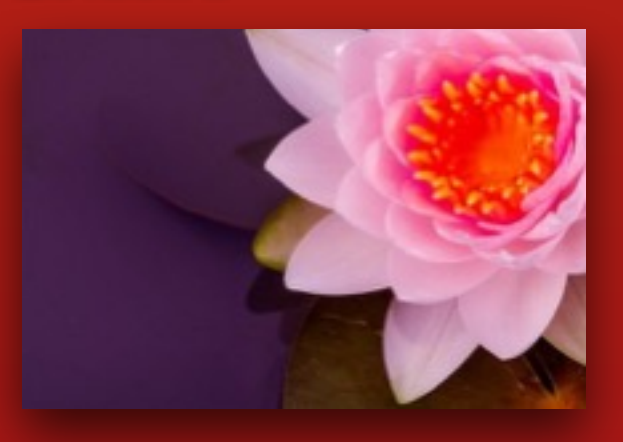

## **API frontend**

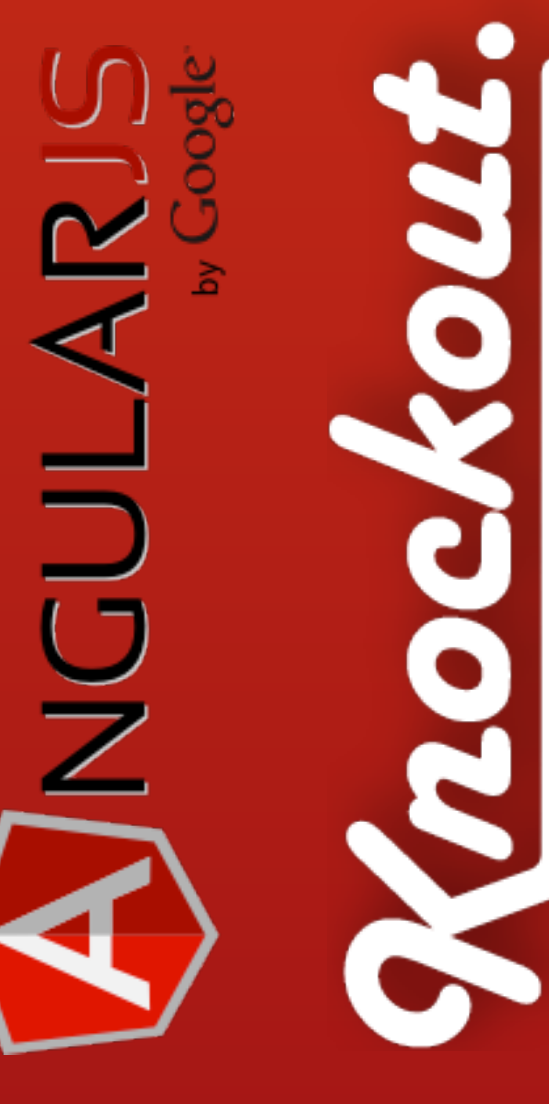

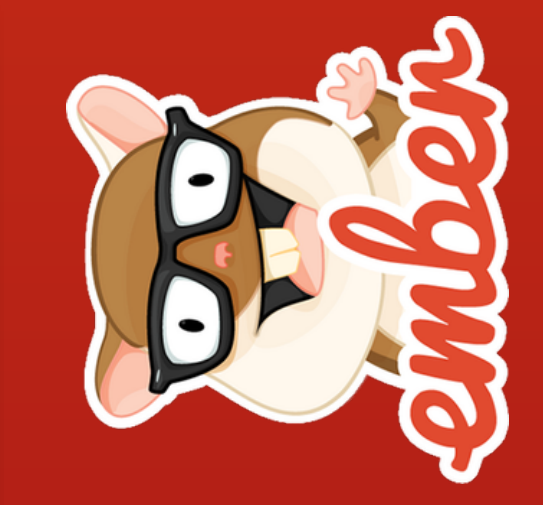

#### **stick to client-server model**

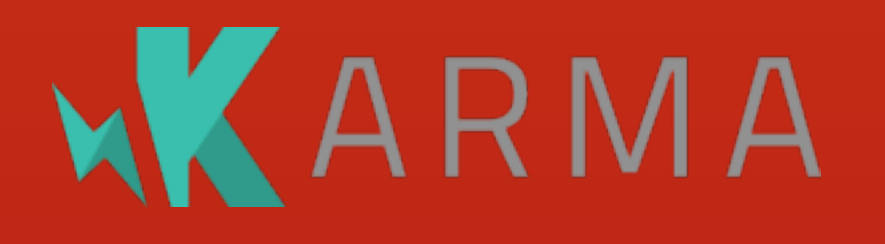

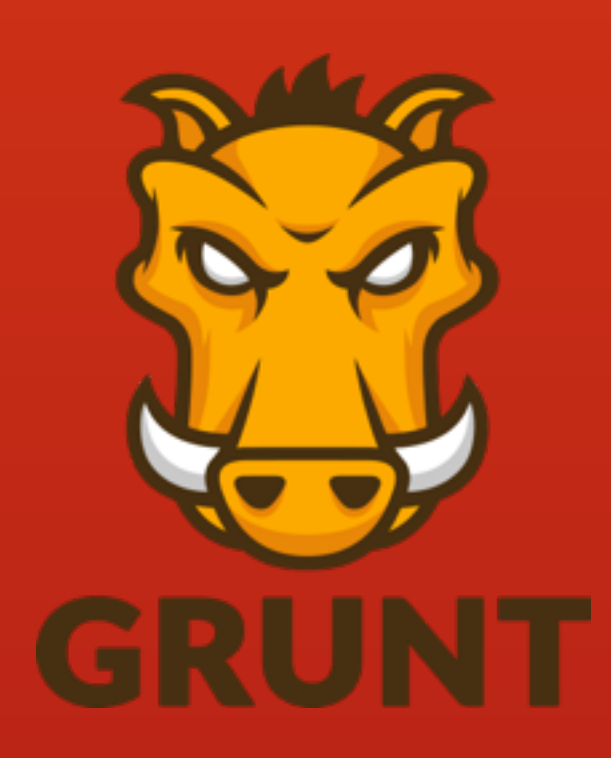

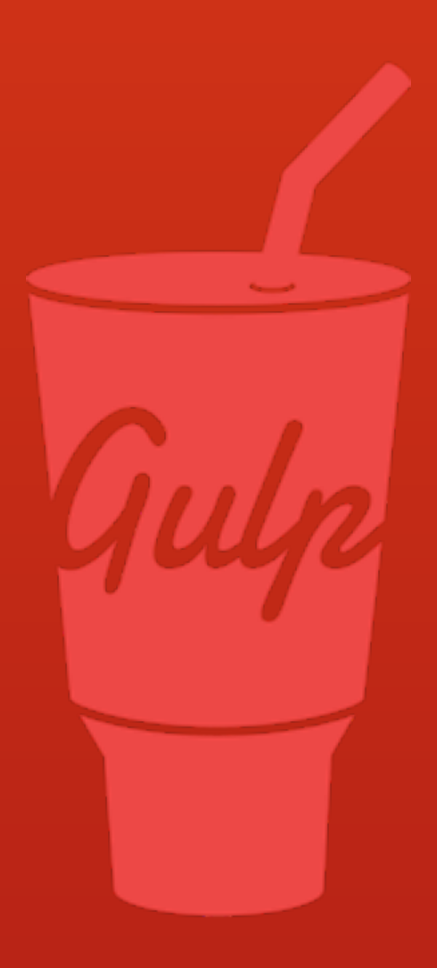

#### **JavaScript tooling**

#### **isomorphism is possible**

<http://nerds.airbnb.com/isomorphic-javascript-future-web-apps/>

#### **surprisingly well testable (and fast)**

#### danke schön!

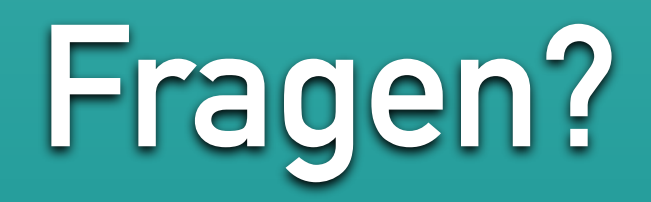

#### @myabc